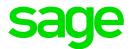

# Sage 300 2021

## **Database and Report Changes**

August 2020

This is a publication of Sage Software, Inc.

© 2020 The Sage Group plc or its licensors. All rights reserved. Sage, Sage logos, and Sage product and service names mentioned herein are the trademarks of The Sage Group plc or its licensors. All other trademarks are the property of their respective owners.

Last updated: August 25, 2020

## **Documentation:Technical Information for System Manager**

#### From Sage 300 ERP Development Partner Wiki

The following sections describe data tables, database changes, and report changes for Sage 300 ERP System Manager.

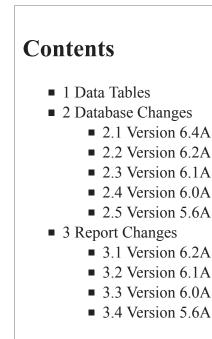

## **Data Tables**

Note: Files denoted with an asterisk (\*) are duplicated in the system and company databases.

| Table M  | Description                  | Version Information 🗵 |
|----------|------------------------------|-----------------------|
| ASACTLOG | Activation log               |                       |
| CSAPP *  | List of actived applications |                       |
| CSAUTH * | User authorizations          |                       |
| CSCCD *  | Currency codes               |                       |
| CSCOM    | Company profile              |                       |
| CSCRD *  | Currency rates               |                       |
| CSCRH *  | Currency rate tables         |                       |
| CSCRT *  | Currency rate types          |                       |
| CSEUR *  | Euro conversion rates        |                       |

| CSFSC     | Fiscal calendar                      |                       |
|-----------|--------------------------------------|-----------------------|
| CSFSCST   | Fiscal statuses                      | Added in version 6.0A |
| CSOPT     | Optional tables                      |                       |
| CSOPTCC   | Optional fields conversion creation  |                       |
| CSOPTCM   | Optional fields conversion mapping   |                       |
| CSOPTFD   | Optional field values                |                       |
| CSOPTFH   | Optional fields                      |                       |
| CSPFLOW   | Process flows                        | Added in version 6.1A |
| CSSEC *   | Security Groups                      |                       |
| CSSEQN    | Sequence number dispenser            |                       |
| CSSKAP    | Schedule application links           |                       |
| CSSKTB    | Schedules                            |                       |
| CSUICSH * | UI customization profile headers     |                       |
| CSUICST * | UI customization profile details     |                       |
| CSUSCST * | UI customization profile assignments |                       |

### **Database Changes**

#### Version 6.4A

- New table ASRPTH
  - REPORTID, CHAR
  - AUDTDATE, DATE
  - AUDTTIME, TIME
  - AUDTUSER, CHAR
  - AUDTORG, CHAR
  - REPORTNAME, CHAR
  - REPORTITLE, CHAR

#### Version 6.2A

- CSCOM (Company Profile)
  - Added in PU3 new field BRN (Business Registration Number) size: 30

#### Version 6.1A

New table CSPFLOW (Process flows)

#### Version 6.0A

• New table added: CSFSCST (Fiscal Statuses)

Fields removed from table CSFSC: STATUS1, STATUS2, STATUS3, STATUS4, STATUS5, STATUS6, STATUS7, STATUS8, STATUS9, STATUS10, STATUS11, STATUS12, STATUS13

#### Version 5.6A

- CSCOM (Company Profile)
  - Added the field Tax Number (TAXNBR)
  - Added the field Legal Name (LEGALNAME)
- New table: ASACTLOG (Activation log)

## **Report Changes**

#### Version 6.2A

No change

#### Version 6.1A

No change

#### Version 6.0A

No change

#### Version 5.6A

No change

Retrieved from "http://dppwiki.sage300erp.com /wiki/Documentation:Technical\_Information\_for\_System\_Manager" Categories: Accpac 5.6 | Accpac 6.0 | Accpac 6.1 | Accpac 6.2 | Database Tables

• This page was last modified on 28 June 2016, at 23:17.

## **Documentation:Technical Information for Bank** Services

#### From Sage 300 ERP Development Partner Wiki

The following sections describe data tables, database changes, and report changes for Sage 300 ERP Bank Services.

## Contents

- 1 Data Tables in Version 5.6 and Later Versions
- 2 Data Tables in Version 5.5A
- 3 Database Changes
  - 3.1 Version 6.7A
  - 3.2 Version 6.5A
  - 3.3 Version 6.2A
  - 3.4 Version 6.1A
  - 3.5 Version 6.0A PU1
  - 3.6 Version 6.0A
  - 3.7 Version 5.6A PU2
  - 3.8 Version 5.6A
- 4 Report Changes
  - 4.1 Version 6.2A
  - 4.2 Version 6.1A
  - 4.3 Version 6.0A PU1
  - 4.4 Version 6.0A
  - 4.5 Version 5.6A

### **Data Tables in Version 5.6 and Later Versions**

Notes: Files denoted with an asterisk (\*) are temporary files, that are usually empty.

| Table M | Description                                    |
|---------|------------------------------------------------|
| BKACCT  | Banks                                          |
| BKCUR   | Bank currency information                      |
| BKFORM  | Check stocks by bank                           |
| BKGLREF | G/L Integration                                |
| BKJCTL  | Bank posting journal audit control information |
| BKJERR  | Listing of posting errors                      |

| BKJRNL   | Bank posting journal (posted reconciliation information) |
|----------|----------------------------------------------------------|
| BKJTFR   | Transfer Audit                                           |
| BKJZGL   | G/L audit summary                                        |
| BKOPT    | Options                                                  |
| BKREG    | Bank check register                                      |
| BKTNUM   | Next available number audit listing                      |
| BKTT     | Bank Distribution Codes                                  |
| BKTTX    | Bank Distribution Code Tax Detail                        |
| BKUNMAT  | Unmatched OFX Transactions                               |
| BKENTH   | Bank Entries Header                                      |
| BKENTD   | Bank Entries Detail                                      |
| BKDISTH  | Bank Distribution Set Header                             |
| BKDISTD  | Bank Distribution Set Detail                             |
| BKTRANH  | Bank Transaction Header                                  |
| BKTRAND  | Bank Transaction Detail                                  |
| BKJTRANH | Bank Journal Transaction Header                          |
| BKJTRAND | Bank Journal Transaction Detail                          |
| BKJENTH  | Bank Entries Journal Header                              |
| BKJENTD  | Bank Entries Journal Detail                              |

## **Data Tables in Version 5.5A**

Note: Files denoted with an asterisk (\*) are temporary files, that are usually empty.

| Table M | Description                                              |
|---------|----------------------------------------------------------|
| BKACCT  | Banks                                                    |
| BKCHK   | Checks                                                   |
| BKCUR   | Bank currency information                                |
| BKDCSS  | Bank checks and deposits that are cleared but not posted |
| BKDEPD  | Deposit Details                                          |
| BKDEPH  | Deposits                                                 |
| BKENT   | Bank entries                                             |
| BKFORM  | Check stocks by bank                                     |
| BKGLREF | G/L Integration                                          |
| BKJCHK  | Check posting journal                                    |
| BKJCTL  | Bank posting journal audit control information           |
| BKJDEPD | Deposit details posting journal                          |

| I       |                                                          |
|---------|----------------------------------------------------------|
| BKJDEPH | Deposits posting journal                                 |
| BKJENT  | Bank entries posting journal                             |
| BKJERR  | Listing of posting errors                                |
| BKJNSF  | Returned checks posting journal                          |
| BKJRNL  | Bank posting journal (posted reconciliation information) |
| BKJTFR  | Transfer Audit                                           |
| BKJZGL  | G/L audit summary                                        |
| BKNSF   | Bank checks returned                                     |
| BKNSFD  | Returned customer checks                                 |
| BKOPT   | Bank options                                             |
| BKREG   | Bank check register                                      |
| BKTNUM  | Next available number audit listing                      |
| BKTT    | Listing of transaction types                             |
| BKUNMAT | Unmatched OFX Transactions                               |

### **Database Changes**

#### Version 6.7A

- **BKACCT:** Added the following field:
  - BCACCT, Banking Cloud Account
  - BCCONNECT, Banking Cloud Connected
  - BCLSTIDX, Banking Cloud Last Index
- **BKUNMAT:** Added the following field:
  - MEMO, Comment 2
- **BKOPT:** Added the following field:
  - BCCOMP, Banking Cloud Company

#### Version 6.5A

- **BKTRANR:** 
  - Added new field SRCEDOCNUM, String\*22, Source Document Number

#### Version 6.2A

No change

#### Version 6.1A

No change

#### Version 6.0A PU1

**BKOPT:** Added the following field:

- DTLSORTBY, Sort Reconciliation Details By
- **BKJRNL:** Added the following fields:
  - RECWFCLR, Fiscal Remaining OutStanding
  - RECDFCLR, Fiscal Remaining In Transit
- **BKJTRAND:** Added the following field:
  - RECLEVEL, Reconciled By (Header or Detail)
- **BKJTRANH:** Added the following fields:
  - AMTDTLREC, Reconcile by Detail Reconciled
  - AMTDTLOUT, Reconcile by Detail Outstanding
- **BKTRAND:** Added the following field:
  - RECLEVEL, Reconciled By (Header or Detail)
- **BKTRANH:** Added the following fields:
  - AMTDTLREC, Reconcile by Detail Reconciled
  - AMTDTLOUT, Reconcile by Detail Outstanding

#### Version 6.0A

- **BKENTH:** Removed fields CCTYPE, CCNUMBER, CCNAME, CCAUTHCODE, CCEXP
- **BKJENTH:** removed fields CCTYPE, CCNUMBER, CCNAME, CCAUTHCODE, CCEXP, CCTYPED, XCCNUMBER
- BKJTRAND: Removed fields CCTYPE, CCNUMBER, CCNAME, CCAUTHCODE, CCEXP
- BKTRAND: Removed fields CCTYPE, CCNUMBER, CCNAME, CCAUTHCODE, CCEXP
- **BKTRANH:** Modified index #3 and added a new index #5

#### Version 5.6A PU2

- BKTRANH
  - Added Index 5, comprised of [BANK, COMPLETED, TRANSNUM, SERIAL]
  - Added segment COMPLETED to Index 3. Now [BANK, COMPLETED, TRANSDATE, SERIAL]

#### Version 5.6A

- Tables added:
  - BKENTH (Bank Entries Header)
  - BKENTD (Bank Entries Detail)
  - BKDISTH (Bank Distribution Set Header)
  - BKDISTD (Bank Distribution Set Detail)
  - BKTRANH (Bank Transaction Header)
  - BKTRAND (Bank Transaction Detail)
  - BKJTRANH (Bank Journal Transaction Header)
  - BKJTRAND (Bank Journal Transaction Detail)
  - BKJENTH (Bank Entries Journal Header)
  - BKJENTD (Bank Entries Journal Detail)
- **BKACCT (Banks):** Added the following fields:
  - RECCOMMENT, Default reconciliation description
  - RECWEXDIFF, Withdrawals cleared with exchange rate difference
  - RECDEXDIFF, Deposits cleared with exchange rate difference
- BKOPT (Bank Options):
  - Added the following fields:
    - CONTACT, Contact Name

- PHONE, Telephone
- FAX, Fax Number
- BANK, Default Bank Code
- SWRDATE, Clear in Future Period list
- SWDMETH, Deposit Write-off Method
- TFRDISTCOD, Default Distribution Code
- TFRSRVCACT, Default GL Account
- TFRPFX, Bank Transfer Prefix
- TFRDOCLEN, Bank Transfer Length
- ENTRYPFX, Bank Entry Prefix
- ENTDOCLEN, Bank Entry Length
- ENTRYNUM, Next Transaction Entry Number
- SEQTFR, Next Bank Transfer Doc. Seq.
- SEQENTRY, Next Bank Entry Doc. Seq.
- SWRECONCIL, Reconcile List
- NEXTRUNID, Next Run Id
- Modified the size of TFRNUMBER field from BCD 5 to BCD 10
- **BKJTFRD (Transfer Audit Charge):** Added the following fields:
  - AMTALLOC1, Tax Allocated Amount 1
  - AMTALLOC2, Tax Allocated Amount 2
  - AMTALLOC3, Tax Allocated Amount 3
  - AMTALLOC4, Tax Allocated Amount 4
  - AMTALLOC5, Tax Allocated Amount 5
  - TXALLOC1RC, Tax Reporting Allocated Amount 1
  - TXALLOC2RC, Tax Reporting Allocated Amount 2
  - TXALLOC3RC, Tax Reporting Allocated Amount 3
  - TXALLOC4RC, Tax Reporting Allocated Amount 4
  - TXALLOC5RC, Tax Reporting Allocated Amount 5
  - FUNTXALOC1, Functional Allocated Amount 1
  - FUNTXALOC2, Functional Allocated Amount 2
  - FUNTXALOC3, Functional Allocated Amount 3
  - FUNTXALOC4, Functional Allocated Amount 4
  - FUNTXALOC5, Functional Allocated Amount 5
  - TXEXPNS1RC, Tax Reporting Expensed 1
  - TXEXPNS2RC, Tax Reporting Expensed 2
  - TXEXPNS3RC, Tax Reporting Expensed 3
  - TXEXPNS4RC, Tax Reporting Expensed 4
  - TXEXPNS5RC, Tax Reporting Expensed 5
  - TXRECVB1RC, Tax Reporting Recoverable Amount 1
  - TXRECVB2RC, Tax Reporting Recoverable Amount 2
  - TXRECVB3RC, Tax Reporting Recoverable Amount 3
  - TXRECVB4RC, Tax Reporting Recoverable Amount 4
  - TXRECVB5RC, Tax Reporting Recoverable Amount 5
- **BKJRNL (Bank Posting Journal):** Added the following fields:
  - RECCOMMENT, Default Reconciliation Description
  - RECWEXDIFF, Withdrawals Cleared with Exch. Rate Diff.
  - RECDEXDIFF, Deposit Cleared with Exchange Rate Diff
  - LSTSTMTBAL, Last Available Statement Balance
- BKTNUM (Bank Transaction Numbers)
  - Added NEXTSERIAL. This field the serial numbers used for both checks and deposits
  - Removed CHKSERIAL. Since Deposits and Checks will have the same series of serial numbers,

this field is not used anymore.

- Dropped the following tables:
  - BKCHK, Checks
  - BKDEPD, Bank Deposit Detail
  - BKDEPH, Bank Deposits
  - BKNSF, Returned Customer Checks
  - BKNSFD, Returned Customer Checks
  - BKJDEPD, Deposit Detail Posting Journal
  - BKJDEPH, Deposits Posting Journal
  - BKJCHK, Bank Check Posting Journal
  - BKENT, Bank Entries
  - BKJENT, Bank Entry Posting Journal
  - BKJNSF, Returned Checks Posting Journal

## **Report Changes**

#### Version 6.2A

No change

#### Version 6.1A

No change

#### Version 6.0A PU1

- BK1460 (Reconciliation Status)
- BK1470 (Reconciliation Posting Journal Report)
- BK1480 (Bank Options Report)
- BK3010 (Bank Reconciliation Report)
- BK3040 (Deposit Register Report)
- BK3130 (G/L Integration Report)

#### Version 6.0A

No change

#### Version 5.6A

- New reports:
  - BK1430 (Distribution Sets Report)
  - BK1477, BK1478 (Bank Entries Posting Journal Report)
  - BK1750 (Transaction History Inquiry Report)
  - BK3040 (Deposit Register Report)
- **BK1440 (Deposits Status Report):** Removed the following parameters:
  - SWVOID
  - SWBANKERR
  - SWRETURNED
- BK1450 (Payments Status Report)

- Removed the following parameters: SWPOSTERR, SWBANKERR
- Added the following parameter: SWNOTPOSTED
- BK1460 (Reconciliation Status Report)
  - Removed the following parameters:
    - FSCEND
    - PRDEND
    - ENTQUERY
    - ENTLIST
    - ENTSCREEN
  - Added the following parameters:
    - FROMAPPL
    - TOAPPL
    - FROMDATE
    - TODATE
- BK1470 (Reconciliation Posting Journal Report)
  - Removed the following parameter: SWPRNENTX
  - Added the following parameter: FUNCCUR
- BK1480 (Options Report): Added the following parameter: SRVCACCTD
- **BK3020R**, **BK3020W** (Transaction Listing Report): Removed the following parameters:
  - SWINCLRETURNS
  - SWINCLENTRY
- BK3030 (Payment Register Report)
  - Removed the following parameters:
    - SWCCCHARGES
    - SWPOSTERR
  - Added the following parameter: SWNOTPOSTED

Retrieved from "http://dppwiki.sage300erp.com

/wiki/Documentation:Technical\_Information\_for\_Bank\_Services"

Categories: Accpac 5.6 | Accpac 6.0 | Accpac 6.1 | Accpac 6.2 | Database Tables

• This page was last modified on 20 March 2020, at 21:47.

## **Documentation:Technical Information for Tax** Services

#### From Sage 300 ERP Development Partner Wiki

The following sections describe data tables, database changes, and report changes for Sage 300 ERP Tax Services.

## Contents

- 1 Data Tables
- 2 Database Changes
  - 2.1 Version 6.7A Product Update 1
  - 2.2 Version 6.7A
  - 2.3 Version 6.6A
  - 2.4 Version 6.4A
  - 2.5 Version 6.3A
  - 2.6 Version 6.2A
  - 2.7 Version 6.1A
  - 2.8 Version 6.0A
  - 2.9 Version 5.6A
- 3 Report Changes
  - 3.1 Version 6.2A
  - 3.2 Version 6.1A
  - 3.3 Version 6.0A
  - **3.4** Version 5.6A

## **Data Tables**

Note: Files denoted with an asterisk (\*) are temporary files, that are usually empty.

| Table M | Description             |
|---------|-------------------------|
| TXAUDD  | Tax Tracking Item Class |
| TXAUDH  | Tax Tracking            |
| TXAUTH  | Tax Authorities         |
| TXCLASS | Tax Classes             |
| TXGRP   | Tax Groups              |
| TXRATE  | Tax Rates               |
| TXRCODE | To be updated           |

### **Database Changes**

#### Version 6.7A Product Update 1

- TXAUDD
  - Added field TXRPTSTAT, LONG, Tax Reporting Status see KB 103720 for details

#### Version 6.7A

- TXAUDH
  - Added Key 3: Flags=D
    - Seg 0 = AUTHORITY
    - Seg 1 = TYPE
    - Seg 2 = DOCDATE
    - Seg 3 = BUYERCLASS

#### Version 6.6A

- TXAUDD
  - Added Fields
    - SWHAMT, BCD, 164, 10, 3
    - HWHAMT, BCD, 174, 10, 3
    - TWHAMT, BCD, 184, 10, 3
- TXAUTH
  - Added Fields
    - REFNUMBER, CHAR, 375, 60, 0
    - REFNAME, CHAR, 435, 60, 0
    - ACCTWHT, CHAR, 495, 45, 0
- Added Table TXWHRATE
  - Added Fields
    - AUTHORITY, CHAR, 0, 12, 0 (Name, Data Type, Offset, Length, Decimals)
    - TTYPE, INT, 12, 2, 0
    - AUDTDATE, DATE, 14, 5, 0
    - AUDTTIME, TIME, 19, 5, 0
    - AUDTUSER, CHAR, 24, 8, 0
    - AUDTORG, CHAR, 32, 6, 0
    - LASTMAINT, DATE, 38, 5, 0
    - WHBASETYPE, INT, 43, 2, 0
    - ID1099CLAS, CHAR, 45, 6, 0
    - WHRATE0101, BCD, 51, 8, 5
    - WHRATE0102, BCD, 59, 8, 5
    - WHRATE0103, BCD, 67, 8, 5
    - WHRATE0104, BCD, 75, 8, 5
    - WHRATE0105, BCD, 83, 8, 5

WHRATE0106, BCD, 91, 8, 5 ■ WHRATE0107, BCD, 99, 8, 5 WHRATE0108, BCD, 107, 8, 5 WHRATE0109, BCD, 115, 8, 5 WHRATE0110, BCD, 123, 8, 5 WHRATE0201, BCD, 131, 8, 5 WHRATE0202, BCD, 139, 8, 5 WHRATE0203, BCD, 147, 8, 5 WHRATE0204, BCD, 155, 8, 5 WHRATE0205, BCD, 163, 8, 5 WHRATE0206, BCD, 171, 8, 5 WHRATE0207, BCD, 179, 8, 5 WHRATE0208, BCD, 187, 8, 5 ■ WHRATE0209, BCD, 195, 8, 5 WHRATE0210, BCD, 203, 8, 5 WHRATE0301, BCD, 211, 8, 5 WHRATE0302, BCD, 219, 8, 5 WHRATE0303, BCD, 227, 8, 5 WHRATE0304, BCD, 235, 8, 5 WHRATE0305, BCD, 243, 8, 5 WHRATE0306, BCD, 251, 8, 5 WHRATE0307, BCD, 259, 8, 5 WHRATE0308, BCD, 267, 8, 5 WHRATE0309, BCD, 275, 8, 5 WHRATE0310, BCD, 283, 8, 5 WHRATE0401, BCD, 291, 8, 5 ■ WHRATE0402, BCD, 299, 8, 5 WHRATE0403, BCD, 307, 8, 5 WHRATE0404, BCD, 315, 8, 5 WHRATE0405, BCD, 323, 8, 5 WHRATE0406, BCD, 331, 8, 5 WHRATE0407, BCD, 339, 8, 5 WHRATE0408, BCD, 347, 8, 5 WHRATE0409, BCD, 355, 8, 5 WHRATE0410, BCD, 363, 8, 5 WHRATE0501, BCD, 371, 8, 5 WHRATE0502, BCD, 379, 8, 5 ■ WHRATE0503, BCD, 387, 8, 5 WHRATE0504, BCD, 395, 8, 5 WHRATE0505, BCD, 403, 8, 5 WHRATE0506, BCD, 411, 8, 5 WHRATE0507, BCD, 419, 8, 5 WHRATE0508, BCD, 427, 8, 5 WHRATE0509, BCD, 435, 8, 5 WHRATE0510, BCD, 443, 8, 5 WHRATE0601, BCD, 451, 8, 5 ■ WHRATE0602, BCD, 459, 8, 5 WHRATE0603, BCD, 467, 8, 5 WHRATE0604, BCD, 475, 8, 5 WHRATE0605, BCD, 483, 8, 5 WHRATE0606, BCD, 491, 8, 5

WHRATE0607, BCD, 499, 8, 5 ■ WHRATE0608, BCD, 507, 8, 5 WHRATE0609, BCD, 515, 8, 5 WHRATE0610, BCD, 523, 8, 5 ■ WHRATE0701, BCD, 531, 8, 5 WHRATE0702, BCD, 539, 8, 5 WHRATE0703, BCD, 547, 8, 5 WHRATE0704, BCD, 555, 8, 5 WHRATE0705, BCD, 563, 8, 5 WHRATE0706, BCD, 571, 8, 5 WHRATE0707, BCD, 579, 8, 5 WHRATE0708, BCD, 587, 8, 5 WHRATE0709, BCD, 595, 8, 5 ■ WHRATE0710, BCD, 603, 8, 5 WHRATE0801, BCD, 611, 8, 5 WHRATE0802, BCD, 619, 8, 5 WHRATE0803, BCD, 627, 8, 5 WHRATE0804, BCD, 635, 8, 5 WHRATE0805, BCD, 643, 8, 5 WHRATE0806, BCD, 651, 8, 5 WHRATE0807, BCD, 659, 8, 5 ■ WHRATE0808, BCD, 667, 8, 5 WHRATE0809, BCD, 675, 8, 5 WHRATE0810, BCD, 683, 8, 5 WHRATE0901, BCD, 691, 8, 5 WHRATE0902, BCD, 699, 8, 5 ■ WHRATE0903, BCD, 707, 8, 5 WHRATE0904, BCD, 715, 8, 5 ■ WHRATE0905, BCD, 723, 8, 5 WHRATE0906, BCD, 731, 8, 5 WHRATE0907, BCD, 739, 8, 5 WHRATE0908, BCD, 747, 8, 5 WHRATE0909, BCD, 755, 8, 5 WHRATE0910, BCD, 763, 8, 5 WHRATE1001, BCD, 771, 8, 5 WHRATE1002, BCD, 779, 8, 5 WHRATE1003, BCD, 787, 8, 5 ■ WHRATE1004, BCD, 795, 8, 5 WHRATE1005, BCD, 803, 8, 5 WHRATE1006, BCD, 811, 8, 5 WHRATE1007, BCD, 819, 8, 5 WHRATE1008, BCD, 827, 8, 5 WHRATE1009, BCD, 835, 8, 5 WHRATE1010, BCD, 843, 8, 5

#### Version 6.4A

**TXAUDH** 

Added field SRCEDOCNUM, String\*22, Source Document Number

#### Version 6.3A

- New Table added: TXRCODE
  - Fields added:
    - AUTHORITY Tax Authority (12 character string)
    - TTYPE Sales or Purchase (integer)
    - BUYERCLASS Customer/Vendor Tax Class (integer)
    - ITEMCLASS Item Tax Class (integer)
    - AUDTDATE, Date
    - AUDTTIME, Time
    - AUDTUSER, String\*8
    - AUDTORG, String\*6
    - TAXCODE 10 character string

#### Version 6.2A

• New Table added in PU3: TXRCODE

#### Version 6.1A

No change

#### Version 6.0A

No change

#### Version 5.6A

• New Table: **TXRSTRT** 

## **Report Changes**

#### Version 6.2A

No change

#### Version 6.1A

No change

#### Version 6.0A

No change

#### Version 5.6A

No change

Retrieved from "http://dppwiki.sage300erp.com /wiki/Documentation:Technical\_Information\_for\_Tax\_Services" Categories: Accpac 5.6 | Accpac 6.0 | Accpac 6.1 | Accpac 6.2 | Database Tables

## **Documentation: Technical Information for GL Subledger Services**

#### From Sage 300 ERP Development Partner Wiki

The following sections describe data tables, database changes, and report changes for Sage 300 ERP G/L Subledger Services.

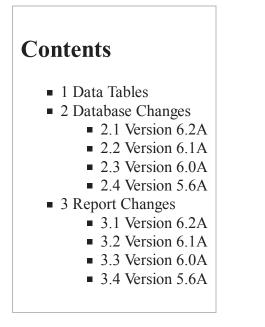

### **Data Tables**

Note: Files denoted with an asterisk (\*) are temporary files, that are usually empty.

| Table M | Description                         |
|---------|-------------------------------------|
| GPGLBB  | GL Subledger Transactions           |
| GPGLBH  | GL Subledger Entries                |
| GPGLBD  | GL Subledger Details                |
| GPGLBO  | GL Subledger Detail Optional Fields |
| GPRSTRT | GL Subledger Restart                |

### **Database Changes**

#### Version 6.2A

No change

#### Version 6.1A

No change

#### Version 6.0A

No change

#### Version 5.6A

- Added table GPRSTRT
- GPGLBH: Added key 3 with segments SOURCEAPP, BSEQUENCE, ESEQUENCE

## **Report Changes**

#### Version 6.2A

No change

#### Version 6.1A

No change

#### Version 6.0A

No change

#### Version 5.6A

No change

Retrieved from "http://dppwiki.sage300erp.com /wiki/Documentation:Technical\_Information\_for\_GL\_Subledger\_Services" Categories: Accpac 5.6 | Accpac 6.0 | Accpac 6.1 | Accpac 6.2 | Database Tables

• This page was last modified on 13 June 2013, at 05:30.

## **Documentation:Technical Information for General** Ledger

#### From Sage 300 ERP Development Partner Wiki

The following sections describe data tables, database changes, and report changes for Sage 300 ERP General Ledger.

## Contents

- 1 Data Tables
- 2 Database Changes
  - 2.1 Version 6.7A Product Update 2
  - 2.2 Version 6.7A Product Update 1
  - 2.3 Version 6.7A Product Update 0
  - 2.4 Version 6.2A
  - 2.5 Version 6.1A
  - 2.6 Version 6.0A
  - 2.7 Version 5.6A
  - 2.8 Version 5.5A
  - 2.9 Changes in Version 5.4A
  - 2.10 Changes in Version 5.3B
  - 2.11 Changes in Version 5.3A
- 3 Report Changes
  - 3.1 Version 6.2A
  - 3.2 Version 6.1A
  - **3.3** Version 6.0A
  - 3.4 Changes in Version 5.6A
  - 3.5 Changes in Version 5.5A
  - 3.6 Changes in Version 5.4A
  - 3.7 Changes in Version 5.3A

## **Data Tables**

Note: Files denoted with an asterisk (\*) are temporary files, that are usually empty.

| Field 🗵 | Description     |
|---------|-----------------|
| GL01    | G/L options     |
| GLABK   | Segment codes   |
| GLABRX  | Structure codes |
| GLACGRP | Account groups  |

|          | []                                                                                      |  |
|----------|-----------------------------------------------------------------------------------------|--|
| GLACHD   | Account rollup child accounts (next level)                                              |  |
| GLACHDU* | Account rollup processor                                                                |  |
| GLADSD   | Account rollup child accounts (all levels)                                              |  |
| GLAFS    | Account (net change) values by fiscal set (year and period)                             |  |
| GLAIS    | Account allocation instructions                                                         |  |
| GLAMF    | Account master file                                                                     |  |
| GLAMFO   | Account optional fields                                                                 |  |
| GLAMFTO  | Account transaction optional fields                                                     |  |
| GLASV    | Segment codes                                                                           |  |
| GLAVC    | Account currencies                                                                      |  |
| GLBCTL   | Journal entry batches                                                                   |  |
| GLCAS    | Control account subledgers                                                              |  |
| GLCHAGP* | Account group-Sort orders                                                               |  |
| GLGSACC  | Account permissions for G/L Security                                                    |  |
| GLGSSEG  | Segment permissions for G/L Security                                                    |  |
| GLGSUSER | Users for G/L Security                                                                  |  |
| GLJAL*   | Create allocation batch instructions                                                    |  |
| GLJALO*  | Create allocation batch instructions optional fields                                    |  |
| GLJEC    | Journal entry comments                                                                  |  |
| GLJED    | Journal entry details                                                                   |  |
| GLJEDO   | Journal entry detail optional fields                                                    |  |
| GLJEH    | Journal entry headers                                                                   |  |
| GLOFD    | Optional field details                                                                  |  |
| GLOFH    | Optional field headers (locations)                                                      |  |
| GLPACHD* | Preview rollup member table                                                             |  |
| GLPAMF*  | Parameters for the Create Accounts superview                                            |  |
| GLPERR   | Posting errors                                                                          |  |
| GLPJC    | Posting journal comments (uncleared posting journals only)                              |  |
| GLPJD    | Posting journal details (uncleared posting journals only)                               |  |
| GLPJDO   | Posting journal details optional fields (uncleared posting journals only)               |  |
| GLPJID   | Posting journal details (ICT generated detail)                                          |  |
| GLPJIH   | Posting journal details (ICT generated header)                                          |  |
| GLPOST   | Posted transactions (file is cleared when clearing transaction history)                 |  |
| GLPOSTO  | Posted transactions optional fields (file is cleared when clearing transaction history) |  |
| GLPPC    | Provisional posting journal comments                                                    |  |
| GLPPD    | Provisional posting journal details                                                     |  |

| GLPPDO   | Provisional posting journal details optional fields                         |  |
|----------|-----------------------------------------------------------------------------|--|
| GLPPER   | Provisional posting errors                                                  |  |
| GLRED    | Recurring entries detail                                                    |  |
| GLREDO   | Recurring entries detail optional fields                                    |  |
| GLREH    | Recurring entries header                                                    |  |
| GLRPOST* | Transaction history rollup inquiry data                                     |  |
| GLRSTRT* | Restart data                                                                |  |
| GLRVAL   | Revaluation codes                                                           |  |
| GLRVL*   | Currency revaluations                                                       |  |
| GLRVLGO* | Currency revaluations - gain account optional fields                        |  |
| GLRVLLO* | Currency revaluations - loss account optional fields                        |  |
| GLRVNET* | Recognized revaluation restart data                                         |  |
| GLRVRAT* | Recognized revaluation rate restart data                                    |  |
| GLSJN    | Source journal profiles                                                     |  |
| GLSRCE   | Source codes                                                                |  |
| GLWAMF*  | Accounts workfile for Create Accounts superview                             |  |
| GLWAMFO* | Accounts optional fields workfile for Create Accounts superview             |  |
| GLWAMTO* | Accounts transaction optional fields workfile for Create Accounts superview |  |
| GLWAVC*  | Account currencies workfile for Create Accounts superview                   |  |
| GLWCAS*  | Control account subledgers workfile for Create Accounts superview           |  |

### **Database Changes**

#### Version 6.7A Product Update 2

- Table GLJED
  - Added field TAXAUTH, CHAR, 301, 12, 0
  - Added field TXACCTTYPE, INT, 313, 2, 0
- Table GLJEH
  - Added field CODETAXGRP, CHAR, 195, 12, 0
  - Added field CLASSTYPE, INT, 207, 2, 0
  - Added field SWMANTX, INT, 209, 2, 0
  - Added field CUSTVEND, CHAR, 211, 12, 0
  - Added field DOCTYPE, INT, 223, 2, 0
  - Added field DOCNUMBER, CHAR, 225, 22, 0
  - Added field TAXAUTH1, CHAR, 247, 12, 0
  - Added field TAXAUTH2, CHAR, 259, 12, 0
  - Added field TAXAUTH3, CHAR, 271, 12, 0
  - Added field TAXAUTH4, CHAR, 283, 12, 0
  - Added field TAXAUTH5, CHAR, 295, 12, 0
  - Added field TAXVCLSS1, INT, 307, 2, 0

- Added field TAXVCLSS2, INT, 309, 2, 0
- Added field TAXVCLSS3, INT, 311, 2, 0
- Added field TAXVCLSS4, INT, 313, 2, 0
- Added field TAXVCLSS5, INT, 315, 2, 0
- Added field TAXICLSS1, INT, 317, 2, 0
- Added field TAXICLSS2, INT, 319, 2, 0
- Added field TAXICLSS3, INT, 321, 2, 0
- Added field TAXICLSS4, INT, 323, 2, 0
- Added field TAXICLSS5, INT, 325, 2, 0
- Added field BASETAX1, BCD, 327, 10, 3
- Added field BASETAX2, BCD, 337, 10, 3
- Added field BASETAX3, BCD, 347, 10, 3
- Added field BASETAX4, BCD, 357, 10, 3
- Added field BASETAX5, BCD, 367, 10, 3
- Added field AMTTAX1, BCD, 377, 10, 3
- Added field AMTTAX2, BCD, 387, 10, 3
- Added field AMTTAX3, BCD, 397, 10, 3
- Added field AMTTAX4, BCD, 407, 10, 3
- Added field AMTTAX5, BCD, 417, 10, 3
- Added field AMTEXPENS1, BCD, 427, 10, 3
- Added field AMTEXPENS2, BCD, 437, 10, 3
- Added field AMTEXPENS3, BCD, 447, 10, 3
- Added field AMTEXPENS4, BCD, 457, 10, 3
- Added field AMTEXPENS5, BCD, 467, 10, 3
- Added field AMTRECVRB1, BCD, 477, 10, 3
- Added field AMTRECVRB2, BCD, 487, 10, 3
- Added field AMTRECVRB3, BCD, 497, 10, 3
- Added field AMTRECVRB4, BCD, 507, 10, 3
- Added field AMTRECVRB5, BCD, 517, 10, 3
- Added field AMTALLOC1, BCD, 527, 10, 3
- Added field AMTALLOC2, BCD, 537, 10, 3
- Added field AMTALLOC3, BCD, 547, 10, 3
- Added field AMTALLOC4, BCD, 557, 10, 3
- Added field AMTALLOC5, BCD, 567, 10, 3
- Added field TXAMT1RC, BCD, 577, 10, 3
- Added field TXAMT2RC, BCD, 587, 10, 3
- Added field TXAMT3RC, BCD, 597, 10, 3
- Added field TXAMT4RC, BCD, 607, 10, 3
- Added field TXAMT5RC, BCD, 617, 10, 3
- Added field TXEXPNS1RC, BCD, 627, 10, 3
- Added field TXEXPNS2RC, BCD, 637, 10, 3
- Added field TXEXPNS3RC, BCD, 647, 10, 3
- Added field TXEXPNS4RC, BCD, 657, 10, 3
- Added field TXEXPNS5RC, BCD, 667, 10, 3
- Added field TXRECVB1RC, BCD, 677, 10, 3
- Added field TXRECVB2RC, BCD, 687, 10, 3
- Added field TXRECVB3RC, BCD, 697, 10, 3
- Added field TXRECVB4RC, BCD, 707, 10, 3
- Added field TXRECVB5RC, BCD, 717, 10, 3
- Added field TXALLOC1RC, BCD, 727, 10, 3
- Added field TXALLOC2RC, BCD, 737, 10, 3

- Added field TXALLOC3RC, BCD, 747, 10, 3
- Added field TXALLOC4RC, BCD, 757, 10, 3
- Added field TXALLOC5RC, BCD, 767, 10, 3
- Added field CODECURNRC, CHAR, 777, 3, 0
- Added field RATERC, BCD, 780, 8, 7
- Added field RATETYPERC, CHAR, 788, 2, 0
- Added field RATEDATERC, DATE, 790, 5, 0
- Added field RATEOPRC, INT, 795, 2, 0
- Added field EXPNSACNT1, CHAR, 797, 45, 0
- Added field EXPNSACNT2, CHAR, 842, 45, 0
- Added field EXPNSACNT3, CHAR, 887, 45, 0
- Added field EXPNSACNT4, CHAR, 932, 45, 0
- Added field EXPNSACNT5, CHAR, 977, 45, 0
- Added field RECBLACNT1, CHAR, 1022, 45, 0
- Added field RECBLACNT2, CHAR, 1067, 45, 0
- Added field RECBLACNT3, CHAR, 1112, 45, 0
- Added field RECBLACNT4, CHAR, 1157, 45, 0
- Added field RECBLACNT5, CHAR, 1202, 45, 0
- Added field TAXRATE1, BCD, 1247, 8, 7
- Added field TAXRATE2, BCD, 1255, 8, 7
- Added field TAXRATE3, BCD, 1263, 8, 7
- Added field TAXRATE4, BCD, 1271, 8, 7
- Added field TAXRATE5, BCD, 1279, 8, 7
- Added field FUNTXAMT1, BCD, 1287, 10, 3
- Added field FUNTXAMT2, BCD, 1297, 10, 3
- Added field FUNTXAMT3, BCD, 1307, 10, 3
- Added field FUNTXAMT4, BCD, 1317, 10, 3
- Added field FUNTXAMT5, BCD, 1327, 10, 3
- Added field FUNTXBSE1, BCD, 1337, 10, 3
- Added field FUNTXBSE2, BCD, 1347, 10, 3
- Added field FUNTXBSE3, BCD, 1357, 10, 3
- Added field FUNTXBSE4, BCD, 1367, 10, 3
- Added field FUNTXBSE5, BCD, 1377, 10, 3
- Added field FUNTXEXP1, BCD, 1387, 10, 3
- Added field FUNTXEXP2, BCD, 1397, 10, 3
- Added field FUNTXEXP3, BCD, 1407, 10, 3
- Added field FUNTXEXP4, BCD, 1417, 10, 3
- Added field FUNTXEXP5, BCD, 1427, 10, 3
- Added field FUNTXRCB1, BCD, 1437, 10, 3
- Added field FUNTXRCB2, BCD, 1447, 10, 3
- Added field FUNTXRCB3, BCD, 1457, 10, 3
- Added field FUNTXRCB4, BCD, 1467, 10, 3
- Added field FUNTXRCB5, BCD, 1477, 10, 3
- Added field FUNTXALOC1, BCD, 1487, 10, 3
- Added field FUNTXALOC2, BCD, 1497, 10, 3
- Added field FUNTXALOC3, BCD, 1507, 10, 3
- Added field FUNTXALOC4, BCD, 1517, 10, 3
- Added field FUNTXALOC5, BCD, 1527, 10, 3
- Added field AMTINVCTC, BCD, 1537, 10, 3
- Added field AMTINVCHC, BCD, 1547, 10, 3

- Table GLPJD
  - Added field TAXAUTH CHAR 339 12 0
  - Added field TXACCTTYPE INT 351 2 0
- Table GLPOST
  - Added field TAXAUTH CHAR 341 12 0
  - Added field TXACCTTYPE INT 353 2 0

#### Version 6.7A Product Update 1

• GLPOST: Added field TXRPTSTAT. Tax Reporting Status - See KB 103720 for details.

#### Version 6.7A Product Update 0

- Table GLPOST
  - Added field TXRPTSTAT, LONG, 337, 4, 0

#### Version 6.2A

No change

#### Version 6.1A

No change

#### Version 6.0A

• GLACGRP: Added field GRPCOD

#### Version 5.6A

No change

#### Version 5.5A

- GLAMF (Accounts)
  - Added field ROLLUPSW. The rollup account switch.
- GLBCTL (Batches)
  - Added field SWRVRECOG. The recognized revaluation batch switch.
- GLPJD (Posting journal details)
  - Added key 2 with segments POSTINGSEQ, BATCHNBR, ENTRYNBR, FISCALYR, FISCALPERD, TRANSNBR.
- GLPPD (Provisional posting journal details)
  - Added key 2 with segments POSTINGSEQ, BATCHNBR, ENTRYNBR, FISCALYR, FISCALPERD, TRANSNBR.
- GLRVAL (Revaluation codes)
  - Added field RACCTGAIN. The recognized exchange gain account.
  - Added field RACCTLOSS. The recognized exchange loss account.
- New Tables
  - GLACHD

- GLACHDU
- GLADSD
- GLPACHD
- GLRPOST
- GLRVNET
- GLRVRAT

#### Changes in Version 5.4A

- GLAMF (Accounts)
  - Removed fields ACCTGRPID and ACCTGRPCPY.
  - Added fields:
  - ACCTGRPCOD. The account group code.
  - ACCTGRPSCD. The account group sort code.
  - Changed key 1 with segments ACCTGRPCOD, ACCTSEGVAL, ABRKID, ACCTID.
  - Added key 13 with segments ACCTGRPSCD, ACCTGRPCOD, ACCTSEGVAL, ABRKID, ACCTID.
- GLAMFO (Account optional fields)
  - Added field SWSET. The value set switch.
- GLAMFTO (Account transaction optional fields)
  - Removed field VALUE.
    - Added fields:
      - DEFVAL. The default optional field value.
      - INITFLAG. The auto insert switch.
      - SWREQUIRED. The required switch
      - SWSET. The value set switch.
- GLJALO (Create allocation batch instructions optional fields)
  - Added field SWSET. The value set switch.
  - Added key 1 with segments OPTFIELD, KEY.
- GLJEDO (Journal entry detail optional fields)
  - Added field SWSET. The value set switch.
- GLOFD (Optional field details)
  - Added fields:
    - SWREQUIRED. The required switch
    - SWSET. The value set switch.
- GLPAMF (Parameters for the Create Accounts)
  - Removed fields FRGRPID and TOGRPID.
  - Added fields:
    - FRGRPCOD. The from account group code.
    - TOGRPCOD. The to account group code.
    - FRGRPSCD. The from account group sort code.
    - TOGRPSCD. The to account group sort code.
- GLREDO (Recurring entries detail optional fields)
  - Added field SWSET. The value set switch.
- GLRVLGO (Currency revaluations gain account optional fields)
   Added field SWSET. The value set switch.
- GLRVLLO (Currency revaluations loss account optional fields)
   Added field SWSET. The value set switch.
- GLWAMF (Accounts workfile for Create Accounts)
  - Removed fields ACCTGRPID and ACCTGRPCPY.
  - Added fields:

- ACCTGRPCOD. The account group code.
- ACCTGRPSCD. The account group sort code.
- Changed key 1 with segments ACCTGRPCOD, ACCTSEGVAL, ACCTID.
- Added key 13 with segments ACCTGRPSCD, ACCTGRPCOD, ACCTSEGVAL, ACCTID.
- GLWAMFO (Accounts workfile for Create Accounts)
  - Added field SWSET. The value set switch.
- GLWAMTO (Accounts transaction optional fields workfile for Create Accounts superview)
  - Removed field VALUE.
  - Added fields:
    - DEFVAL. The default optional field value.
    - INITFLAG. The auto insert switch.
    - SWREQUIRED. The required switch
    - SWSET. The value set switch.
- New Tables
  - GLACGRP
  - GLCHAGP

#### **Changes in Version 5.3B**

- GLGSUSR (Users for G/L Security)
  - Added field HASDTLREC. This indicates whether its details(glgsacc and glgsseg) have records.

#### **Changes in Version 5.3A**

- GLAMF (Accounts)
  - Added field OVALUES. This indicates the number of optional fields stored in GLAMFO for this record.
  - Added field TOVALUES. This indicates the number of optional fields stored in GLAMFTO for this record.
- GLAVC (Account Currencies)
  - Changed fields in second index to CURNID, ACCTID from just CURNID.
- GLBCTL (Journal Entry Batches)
  - Added field SWICT. This indicates if the batch is ICT-related. For version 5.3 all batches created within the ICT company must be ICT-related.
- GLJAL (Create Allocation Batch SUPERVIEW with underlying table)
  - Added field KEY. Forms a unique key field.
  - Added field PROCESSCMD.
  - Added field VALUES. This indicates the number of optional fields stored in GLJALO for this record.
- GLJED (Journal Entry Details)
  - Added field VALUES. This indicates the number of optional fields stored in GLJEDO for this record.
  - Added field DESCOMP. ICT-related. The destination company.
  - Added field ROUTE. ICT-related. The route number.
- GLJEH (Journal Entry Headers)
  - Added field ORIGCOMP. ICT-related. The originating/source company.
  - Added field DETAILCNT. Indicates the number of details lines / records in GLJED for this record.
- GLPJD (Posting Journal Details)
  - Added field VALUES. This indicates the number of optional fields stored in GLPJDO for this record.
  - Added field SWREVERSE. ICT-related. Indicates if the original entry is auto-reversing.

- Added field ORIGCOMP. ICT-related. The originating/source company.
- Added field DESCOMP. ICT-related. The destination company.
- Added field ROUTE. ICT-related. The route number.
- GLPOST (Posted Transactions)
  - Added field VALUES. This indicates the number of optional fields stored in GLPOST for this record.
- GLPPD (Provisional Posting Journal Details)
  - Added field VALUES. This indicates the number of optional fields stored in GLPPDO for this record.
- GLRED (Recurring Entries Detail)
  - Added field VALUES. This indicates the number of optional fields stored in GLREDO for this record.
- GLRVL (Revaluation Instructions)
  - Added field ACCTGAIN.
  - Added field ACCTLOSS.
  - Added field GVALUES. This indicates the number of optional fields stored in GLRVLGO for this record.
  - Added field LVALUES. This indicates the number of optional fields stored in GLRVLLO for this record.
- GLWAMF (Accounts workfile for Create Accounts)
  - Added field OVALUES. This indicates the number of optional fields stored in GLWAMFO for this record.
  - Added field TOVALUES. This indicates the number of optional fields stored in GLWAMTO for this record.
- New Tables
  - GLAMFO
  - GLAMFTO
  - GLJAL (( this is a superview with an underlying table ))
  - GLJALO
  - GLJEDO
  - GLOFH
  - GLOFD
  - GLPJDO
  - GLPJID
  - GLPJIH
  - GLPOSTO
  - GLPPDO
  - GLREDO
  - GLRVLGO
  - GLRVLLO
  - GLWAMFO
  - GLWAMTO

## **Report Changes**

#### Version 6.2A

No change

#### Version 6.1A

No change

#### Version 6.0A

• New reports added: glbalsht.rpt, glbalshtdetails, glbalshtnetasset.rpt, glincstm.rpt, glisdetails.rpt, and glisprofit.rpt

#### Changes in Version 5.6A

- Reports GLPTLS1, GLPTLS2A, GLPTLS3, GLPTLS3A
  - Added parameter INCLCHG. To indicate whether the reports are printing with balances and net changes and/or posting seq. and batch-entry.
  - Added parameter SORTTRANS. To indicate whether transactions are sorted by transaction date.
- Reports GLCAS01, GLCHTA01, GLCHTA02, GLCHTA03, GLCHTA04, GLCHTA05, GLCHTA06, GLCHTA07, GLPCHTA, GLPTLS1, GLPTLS2, GLPTLS2A, GLPTLS3, GLPTLS3A, GLSJ01F, GLSJ01S, GLSJ1SA, GLTDOPT, GLTRLP1, GLTRLP2, GLTRLP3, GLTRLP4, GLTRLQ1, GLTRLR1, GLTRLW1
  - Added 2 fields FROMFMTACCT and TOFMTACCT. Store input account range. Fields FROMACCT and TOACCT store accounts without account delimiters.
- Report GLPCHTA
  - Added 2 fields PFMTACCTFR and PFMTACCTTO. Store input created account range. Fields PACCTFR and PACCTTO store accounts without account delimiters.
- New reports
  - GLPTLS1A(Transaction Listing by portrait orientation)
  - GLTRLP1N, GLTRLP2N, GLTRLP3N, GLTRLQ1N. GLTRLR1N (Trial Balances reports in net changes format)

#### **Changes in Version 5.5A**

- GLBCHL2A
  - Added parameter INCLDETAILS. This parameter indicates whether this report is printed with comment detail line.
- GLTRLP1, GLTRLP2, GLTRLP3, GLTRLP4, GLTRLR1, GLTRLQ1, GLTRLW1, GLPTLS1, GLPTLS2, GLPTLS2A, GLPTLS3, GLPTLS3A, GLCHTA06
  - Added parameter ROLLUPACCTS. These reports show only top-level rollup accounts if the value of this parameter is 1.
- GLRVAL01
  - Added parameter METHOD. This report shows unrealized exchange gain/loss accounts if the value of this parameter is 1; otherwise, it shows recognized exchange gain/loss accounts.
- **GLSJ01F, GLSJ01S and GLSJ1SA** 
  - Combined parameters SEGFR1 to SEGFR10 to 1 parameter SEGFRS.
  - Combined parameters SEGTO1 to SEGTO10 to 1 parameter SEGTOS.
- New reports
  - GLCHTA07 (rollup accounts report)

#### **Changes in Version 5.4A**

- GLBCHL01 and GLBCHL02
  - Printed with account descriptions.
  - Added parameter INCLDETAILS. This parameter indicates whether these reports are printed with

reference and description detail line and comment detail line.

- **GLCHTA02, GLOPTFLDS and GLPCHTA** 
  - Changed with new table fields handling the change in optional fields.
- GLCAS01, GLCHTA01, GLCHTA02, GLCHTA04, GLCHTA05, GLCHTA06, GLPCHTA, GLPTLS1, GLPTLS2, GLPTLS2A, GLPTLS3, GLPTLS3A, GLSJ01F, GLSJ01S, GLSJ1SA, GLTDOPT, GLTRLP1, GLTRLP2, GLTRLP3, GLTRLP4, GLTRLQ1, GLTRLR1 and GLTRLW1
  - Removed parameters FRGRPNM and TOGRPNM. Account group descriptions are no longer printed in these reports.
  - Added parameter ACTGRPSB. This indicates whether reports are selected by sort code-account group range.
  - Added parameters FRSORTID and TOSORTID. These indicate the printing range of sort code from account group.
- GLCAS01, GLCHTA01, GLCHTA02, GLCHTA04, GLCHTA05 and GLCHTA06
  - Added parameters EXCLYR, EXCLFRPERD and EXCLTOPERD. These reports do not show accounts with no activity in the period range specified in these parameters.
- GLPJERR
  - Added parameter REPRINT.
- New report
  - GLACTGRP (account groups report)

Parameters EXT, PATH and SYSPATH are no longer required in reports. They have been removed.

#### **Changes in Version 5.3A**

- Chart of account reports removed:
  - GLCAS01S
  - GLCHTA01S
  - GLCHTA02S
  - GLCHTA04S
  - GLCHTA05S
  - GLCHTA06S
- Reports GLBTCH01, GLCAS01, GLCHTA01, GLCHTA02, GLCHTA04, GLCHTA05, GLCHTA06 and GLRE01
  - Have been changed running with datapiped dlls
  - Handling G/L Security with added parameters.
- Reports GLCAS01S, GLCHTA01S, GLCHTA02S, GLCHTA04S, GLCHTA05S, GLCHTA06S, GLPTLS1, GLPTLS2, GLPTLS2A, GLPTLS3, GLPTLS3A, GLSJ01F, GLSJ01S, GLSJ1SA, GLTRLP1, GLTRLP2, GLTRLP3, GLTRLP4, GLTRLQ1, GLTRLR1 and GLTRLW1
  - A set of parameters have been added.
  - These parameters store the account selection criteria by up to 3 ranges of account optional fields.
- Reports GLBCHL01, GLBCHL02, GLBCHL2A, GLPJ01, GLPJ02, GLPJ03, GLPJ3A, GLPJ04, GLPJ4A, GLPPJ01, GLPPJ02, GLPPJ03, GLPPJ03, GLPPJ3A, GLPPJ4A, GLPTLS1, GLPTLS2, GLPTLS2A, GLPTLS3, GLPTLS3A, GLRE01, GLSJ01F, GLSJ01S and GLSJ1SA
  - Parameter OPTIONALFIELDS has been added to indicate whether selected records are printed with transaction details optional fields.
- Reports GLCHTA02 and GLPCHTA
  - Parameter OPTIONALFIELDS added to indicate whether selected accounts are printed with optional fields and trans. optional fields.
- Reports GLBCHL01, GLBCHL02 and GLBCHL2A
  - Parameters ICTINSTALLED and ICTMULTI added to indicate whether reports are printed as ICT batch.

- New reports
  - GLOPTFLDS prints valid optional fields for accounts and transaction details.
  - GLTDOPT prints posted transactions with up to 3 selected transaction details optional fields. The report has similar account selection criteria as the transactions listing Report.

Parameters EXT, PATH and SYSPATH are no longer required in reports. They have been partially removed.

Retrieved from "http://dppwiki.sage300erp.com /wiki/Documentation:Technical\_Information\_for\_General\_Ledger" Categories: Accpac 5.6 | Accpac 6.0 | Accpac 6.1 | Accpac 6.2 | Database Tables

• This page was last modified on 3 July 2020, at 20:59.

## **Documentation:Technical Information for Accounts Payable**

#### From Sage 300 ERP Development Partner Wiki

The following sections describe data tables, database changes, and report changes for Sage 300 ERP Accounts Payable.

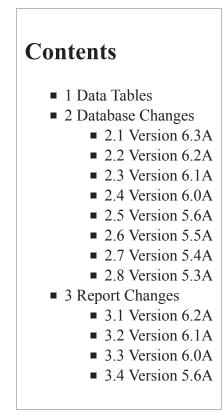

## **Data Tables**

Note: Files denoted with an asterisk (\*) are temporary files, that are usually empty.

| Table M | Description                                                                               | Version Information |
|---------|-------------------------------------------------------------------------------------------|---------------------|
| APADV*  | Advice information for checks being printed but not accepted yet.<br>Populated by APCHKS. |                     |
| APAGED* | Temporary table storing data for the aging reports. Populated by APAGE.                   |                     |
| APBTA   | Payment and adjustment batches                                                            |                     |
| APCCS   | 1099 / Contract Payment Reporting System information by code                              |                     |

| APCLX   | 1099 / Contract Payment Reporting System codes            |                              |
|---------|-----------------------------------------------------------|------------------------------|
| APCMMTP | Comment Type                                              | Added in Version 6.2A<br>PU3 |
| APDPO   | Days Payable Outstanding                                  | Added in Version 6.0A        |
| APDSD   | Distribution set details                                  |                              |
| APDSH   | Distribution set headers                                  |                              |
| APGLREF | G/L Integration options                                   |                              |
| APIBC   | Invoice batches                                           |                              |
| APIBD   | Invoice details                                           |                              |
| APIBDA  | Invoice detail FAS data                                   |                              |
| APIBDO  | Invoice detail optional fields                            |                              |
| APIBH   | Invoices                                                  |                              |
| APIBHO  | Invoice optional fields                                   |                              |
| APIBS   | Invoice payment schedule information                      |                              |
| APIBT   | Invoice detail comments                                   |                              |
| APINTCK | Integrity checker options                                 |                              |
| APJTR   | Posting journal job transactions                          |                              |
| APMSG   | Message templates used when emailing letters              |                              |
| APOBL   | Posted documents                                          |                              |
| APOBLO  | Posted document optional fields                           |                              |
| APOBLJ  | Posted document details                                   |                              |
| APOBLJO | Posted document detail optional fields                    |                              |
| APOBLJP | Posted document detail payments                           |                              |
| APOBP   | Posted document payments                                  |                              |
| APOBS   | Posted document payment schedule details                  |                              |
| APOFD   | Optional fields                                           |                              |
| APOFH   | Optional field locations                                  |                              |
| APPJAID | Posting journal - generated AP details (used by ICT only) |                              |
| APPJAIH | Posting journal - generated AP entries (used by ICT only) |                              |
| APPJD   | Posting journal details                                   |                              |
| APPJDO  | Posting journal detail optional fields                    |                              |
| APPJGID | Posting journal - generated GL details (used by ICT only) |                              |
| АРРЈН   | Posting journal headers                                   |                              |
| АРРЈНО  | Posting journal header optional fields                    |                              |
| APPJS   | Posting journal sequences                                 |                              |

| APP01    | Company options                                                                    |  |
|----------|------------------------------------------------------------------------------------|--|
| APP02    | Invoicing options                                                                  |  |
| APP03    | Payment and aging options                                                          |  |
| APP04    | Integration options                                                                |  |
| APPOOP*  | Temporary table storing unpaid documents. Used by Payment Entry.                   |  |
| APPTER   | Posting error messages                                                             |  |
| APPTP    | Payment codes                                                                      |  |
| APPYM    | Posted payments                                                                    |  |
| APRAS    | Account sets                                                                       |  |
| APRDC    | Distribution codes                                                                 |  |
| APRPD    | Recurring payable details                                                          |  |
| APRPDO   | Recurring payable detail optional fields                                           |  |
| APRPH    | Recurring payables                                                                 |  |
| APRPHO   | Recurring payable optional fields                                                  |  |
| APRSTRT* | Restart information                                                                |  |
| APRTA    | Payment terms                                                                      |  |
| APRTB    | Payment terms schedules                                                            |  |
| APRTG*   | Temporary table storing data for the aged retainage report. Populated by APAGERTG. |  |
| APRVL    | Revaluation instructions                                                           |  |
| APRVLLOG | Revaluation Log                                                                    |  |
| APRVLO   | Revaluation instruction optional fields                                            |  |
| APSLD    | Payment selection code vendor exclusions                                           |  |
| APSLH    | Payment selection codes                                                            |  |
| APSLHO   | Payment selection code optional fields                                             |  |
| APSLVEN* | Selected vendors. Populated by APSELECT.                                           |  |
| APTCC    | Advance Credit Claims                                                              |  |
| APTCN    | G/L distribution information for miscellaneous payments                            |  |
| APTCP    | Payment and adjustment details                                                     |  |
| APTCR    | Payments and adjustments                                                           |  |
| APTCRO   | Payment and adjustment optional fields                                             |  |
| APTCU    | G/L and job distribution information for payments/adjustments                      |  |
| APTRK    | G/L and job distribution information for posted miscellaneous payments/adjustments |  |
| APVCM    | Vendor comments                                                                    |  |

| APVEN  | Vendors                                  |                              |
|--------|------------------------------------------|------------------------------|
| APVENO | Vendor optional fields                   |                              |
| APVGR  | Vendor groups                            |                              |
| APVGRO | Vendor group optional fields             |                              |
| APVGS  | Vendor group statistics                  |                              |
| APVNR  | Vendor remit-to locations                |                              |
| APVNRO | Vendor remit-to location optional fields |                              |
| APVSM  | Vendor statistics                        |                              |
| APP05  | Vendor Options Table                     | Added in Version 6.2A<br>PU3 |
| APVCMD | Comment Detail                           | Added in Version 6.2A<br>PU3 |

## **Database Changes**

#### Version 6.3A

- APP05 (Vendor Options)
  - Added the following fields:
    - RECID05, String\*6, Key
    - AUDTDATE, Date
    - AUDTTIME, Time
    - AUDTUSER, String\*8
    - AUDTORG, String\*6
    - DATEMNTN, Date, Date Last Maintained
    - CMNTDAYS, BCD\*3.0, Default No. Days for Expiry
    - FLUPDAYS, BCD\*3.0, Default No. Days for Follow Up
    - CMNTTYPE, String\*8, Default Comment Type
    - SWCMNTTYPE, Integer, Allow Blank Comment Type 0=No, 1=Yes

#### APCMMTP (Comment Type)

- Added the following fields:
  - CMNTTYPE, String\*8, Comment Type
  - AUDTDATE, Date
  - AUDTTIME, Time
  - AUDTUSER, String\*8
  - AUDTORG, String\*6
  - TEXTDESC, String\*60, Description
  - ACTVSW, Integer, Status, 0=Inactive 1=Active
  - INACTDATE, Date, Inactive Date
  - DTELSTMTN, Date, Date Last Maintained
  - ALERTLOC, Integer, Bitmap operations
  - ALERTCOL, Alert Pop-up Color, String\*6
- APVCMD (Comment Detail)

- Added the following fields:
  - VENDORID, String12
  - CNTUNIQ, BCD\*3.0, Comment Number
  - DETAILNUM, Integer, Detail Number
  - AUDTDATE, Date
  - AUDTTIME, Time
  - AUDTUSER, String\*8
  - AUDTORG, String\*6
  - TEXTCMNT, String\*250, Comment

#### ■ APVCM

- Added Fields
  - Comment Type CMNTTYPE, String \*8
  - User ID USERID, Update field with AUDTNAME
- APVEN
  - Added Field
    - BRN, String\*30, Business Registration Number
- APIBH
  - Added Field
    - IDN, String\*30, Import Declaration Number
- APPJH
  - Added Field
    - IDN, String\*30, Import Declaration Number

#### Version 6.2A

New tables added in PU3: APCMMTP/APP05/APVCMD

- APVCM: Added in PU3 new fields CMNTTYPE, USERID
- APVEN: Added in PU3 new field BRN (Business Registration Number) size: 30
- APIBH, APPJH: Added in PU3 added new field IDN (Import Declaration Number) size: 30

#### Version 6.1A

No change

#### Version 6.0A

- New table added: APDPO, Days Payable Outstanding
- APOBL: Key 1 changed from DM to M (i.e. no longer allow duplicate keys)
- **APPJH:** Removed field CCTYPE
- APPYM: Removed fields CCTYPE, CCNUMBER, CCNAME, CCAUTHCODE
- APTCR: Removed fields CCTYPE, CCNUMBER, CCNAME, CCEXP, CCAUTHCODE

#### Version 5.6A

- APAGED (Aged Documents)
  - Added the following fields:
    - ADJNO, Adjustment Sequence Number

- DOCTYPE, Document Type
- SWNONRCVBL, Misc. Payment Flag
- RTGDATEDUE, Date Retainage Due
- SORTVALUE1, Sort Field 1 Value
- SORTVALUE2, Sort Field 2 Value
- SORTVALUE3, Sort Field 3 Value
- SORTVALUE4, Sort Field 4 Value
- SORTTYPE1, Sort Field 1 Type
- SORTTYPE2, Sort Field 2 Type
- SORTTYPE3, Sort Field 3 Type
- SORTTYPE4, Sort Field 4 Type
- Modified the primary key to be AGESEQ, RECORDNO, IDVEND, IDINVC, ADJNO, RECTYPE, CNTSEQ. Was previously just AGESEQ, RECORDNO, IDVEND, IDINVC, RECTYPE, CNTSEQ.
- APOBL (Documents): Added field: SWNONRCVBL, Misc. Payment Flag
- APOBS (Document Schedules)
  - Added field: RTGAPPLYTO, Original Doc. No.
  - Added index: Key#10, Fields: IDVEND, RTGAPPLYTO, IDINVC, CNTPAYM
- APP01 (Company Options): Dropped fields:
  - SWOPFL1
  - TEXTOPFL1
  - CODEOPFL1
  - SWOPFL2
  - TEXTOPFL2
  - CODEOPFL2
  - SWOPFL3
  - TEXTOPFL3
  - CODEOPFL3
  - SWOPFL4
  - TEXTOPFL4
  - CODEOPFL4
  - SWOPFL5
  - TEXTOPFL5
  - CODEOPFL5
  - SWOPFL6
  - TEXTOPFL6
  - CODEOPFL6
  - SWOPFLDATE
  - TEXTOPFLDT
  - CODEOPFLDT
  - SWOPFLAMT
  - TEXTOPFLAM
  - CODEOPFLAM
- APP02 (Invoice Options): Dropped the following fields:
  - SWINVCOP1
  - TEXTOPFL1
  - CODEOPFL1
  - SWINVCOP2

- TEXTOPFL2
- CODEOPFL2
- SWINVCOP3
- TEXTOPFL3
- CODEOPFL3
- SWINVCOP4
- TEXTOPFL4
- CODEOPFL4
- SWINVCOP5
- TEXTOPFL5
- CODEOPFL5
- SWINVCOP6
- TEXTOPFL6
- CODEOPFL6
- SWINVCOPDT
- TEXTOPFLDT
- CODEOPFLDT
- SWINVCOPAM
- TEXTOPFLAM
- CODEOPFLAM
- APP03 (Payment and Aging Options)
  - Added the following field: SORTCHKBY, Sort Checks By (for Check Printing)
- APVEN (Vendors): Added the following fields:
  - LEGALNAME, Legal Name
  - CHK1099AMT, Zero 1099 Amount Warning
  - IDCUST, Reserved

# Version 5.5A

- APDSD (Distribution Set Details)
  - Changed the primary key from DISTSET, DISTID to DISTSET, CNTLINE
  - Added the following fields:
    - TEXTDESC, Description
    - IDGLACCT, G/L Account
    - SWDISCABLE, Discountable flag
- APIBD (Invoice Details): Added the following fields:
  - SWFAS, FAS Attached (This is set if a corresponding APIBDA record exists.)

#### APIBDA (Invoice Detail FAS Data)

- This table is new for version 5.5. An APIBD record will have a corresponding APIBDA record if SWFAS is set.
- APIBH (Invoices): Added the following fields:
  - ENTEREDBY, Entered By
  - DATEBUS, Posting Date
- APOBL (Documents): Added the following fields:
  - DATEFRSTBK, Earliest Backdated Activity Date
  - DATELSTRVL, Last Revaluation Date
  - ORATE, Original Exchange Rate

- ORATETYPE, Original Rate Type
- ORATEDATE, Original Rate Date
- ORATEOP, Original Rate Operator
- OSWRATE, Original Rate Override Flag
- IDACCTSET, Account Set
- DATEPAID, Date Paid
- APOBLJ (Document Details)
  - Added CNTLASTSEQ. This field is used to assign keys in table APOBLJP.
- APOBLJP (Document Detail Payments)
  - This table is new for 5.5. It replaces APOBPJ. It records activity against document details(lines).
- APOBP (Document Payments)
  - The field SWJOB was dropped. Previously this field indicated that there were details for the current APOBP record in table APOBPJ. The table APOBPJ no longer exists in version 5.5.
- APOBPJ (Document Detail Payments)
  - This table has been dropped for 5.5. It has been replaced by APOBLJP.
- APP01 (Company Options)
  - Added field: SWTAXDTLCLS, Default Detail Tax Class
- APP02 (Invoicing Options)
  - Added field: SWDATEBUS, Default Posting Date (for Invoice batches)
- APP03 (Payment and Aging Options)
  - Added field: SWDATEBUS, Default Posting Date (for Payment batches)
- APP04 (G/L Integration Options): Added the following fields:
  - SRCTYPEIN, G/L Source Code Invoice
  - SRCTYPEDB, G/L Source Code Debit Note
  - SRCTYPECR, G/L Source Code Credit Note
  - SRCTYPEIT, G/L Source Code Interest
  - SRCTYPEPY, G/L Source Code Payment Received
  - SRCTYPEED, G/L Source Code Discount
  - SRCTYPEGL, G/L Source Code Revaluation (Gain/Loss)
  - SRCTYPEAD, G/L Source Code Adjustment
  - SRCTYPECO, G/L Source Code Consolidation
  - SRCTYPEPI, G/L Source Code Prepayment
  - SRCTYPERD, G/L Source Code Rounding
  - SRCTYPEPYR, G/L Source Code Payment Reversal
- APPJAIH (Posting journal generated AP entries (used by ICT only))
  - Added field: DATEBUS, Posting Date
- APPJD (Posting Journal Details)
  - Added field: RATEDOC, Document's Exchange Rate
- APPJH (Posting Journals): Added the following fields:
  - DATEBUS, Posting Date
  - REVINVC, Reversed Invoice Indicates if the invoice portion of a misc. payment was reversed along with the payment.
- APPYM (Posted Payments): Added the following field:
  - CNTACC, Number of Advance Credit Claims
  - AMTACCTC, Total Advance Credit Claims (Cust.)
  - AMTACCHC, Total Advance Credit Claims (Func.)
  - DATEBUS, Posting Date
- APRPD (Recurring Payable Details): Added the following fields:

- CONTRACT, Contract Code
- PROJECT, Project Code
- CATEGORY, Category Code
- RESOURCE, Project/Category Resource
- COSTCLASS, Cost Class
- BILLTYPE, Billing Type
- IDITEM, Item Number
- UNITMEAS, Unit of Measure
- QTYINVC, Quantity
- AMTCOST, Cost
- BILLRATE, Billing Rate
- BILLCURN, Billing Currency
- APRPH (Recurring Payables): Added the following fields:
  - SWJOB, Job Related
  - DATENEXT, Next Scheduled Date
  - DATELSTGEN, Date Last Generated
  - OPENCOUNT, Unposted Number of Invoices
  - OPENAMOUNT, Unposted Total Invoice Amount
  - POSTCOUNT, Posted Number of Invoices
  - POSTAMOUNT, Posted Total Invoice Amount
  - LSTIDINVC, Last Invoice Number Posted
  - LSTCNTBTCH, Last Batch Number Posted
  - LSTCNTITEM, Last Entry Number Posted
  - LSTPOSTSEQ, Past Posting Sequence Number
  - IDACCTSET, Account Set
- APRVL (Revaluation Instructions)
  - Dropped the following fields:
    - FROMVENDID, Starting Vendor ID
    - TOVENDID, Ending Vendor ID
    - FROMSETID, Starting Account Set ID
    - TOSETID, Ending Account Set ID
  - Added the following fields:
    - ADJFRMDATE, Earliest Backdated Activity Date
- APRVLLOG (Revaluation Log)
  - This table is new for 5.5. It is a log of all revaluations processed (after upgrading to 5.5).
- APSLVEN (Selected Vendors): Added the following fields:
  - SORTVALUE1, Sort Field 1 Value
  - SORTVALUE2, Sort Field 2 Value
  - SORTVALUE3, Sort Field 3 Value
  - SORTVALUE4, Sort Field 4 Value
  - SORTTYPE1, Sort Field 1 Type
  - SORTTYPE2, Sort Field 2 Type
  - SORTTYPE3, Sort Field 3 Type
  - SORTTYPE4, Sort Field 4 Type
- APTCC (Advance Credit Claims)
  - This table is new for 5.5. It records any advance credits being claimed on payments.
- APTCR (Payments/Adjustments): Added the following fields:
  - APVERSION, AP Version Created In

- CNTACC, Number of Advance Credit Claims
- AMTACCTC, Total Advance Credit Claims (Source)
- AMTACCHC, Total Advance Credit Claims (Func.)
- ENTEREDBY, Entered By
- DATEBUS, Posting Date
- IDACCTSET, Account Set

## Version 5.4A

- New tables
  - APAGED (Aging Data)
  - APGLREF (G/L Integration Options)
  - APINTCK (Integrity Checker Options)
  - APMSG (Message Templates)
- APADV (Check Advices): Added the following fields:
  - GLACCT, G/L Account
  - IDRMITTO, Remit-To Location
- APDSD (Distribution Set Details)
  - Added the following fields: DISTAMT, Distribution amount (used by distribution by Fixed Amount)
- APDSH (Distribution Sets)
  - Added the following fields: CURNCODE, Currency
- APIBD (Invoice Details): Added the following fields:
  - RTGDISTTC, Retainage Distribution Amount
  - RTGINVDIST, Invoiced Retainage Distribution
  - TXAMT1RC, Tax Reporting Amount 1
  - TXAMT2RC, Tax Reporting Amount 2
  - TXAMT3RC, Tax Reporting Amount 3
  - TXAMT4RC, Tax Reporting Amount 4
  - TXAMT5RC, Tax Reporting Amount 5
  - TXTOTRC, Tax Reporting Total
  - TXALLRC, Tax Reporting Allocated Tax
  - TXEXP1RC, Tax Reporting Expensed Tax 1
  - TXEXP2RC, Tax Reporting Expensed Tax 2
  - TXEXP3RC, Tax Reporting Expensed Tax 3
  - TXEXP4RC, Tax Reporting Expensed Tax 4
  - TXEXP5RC, Tax Reporting Expensed Tax 5
  - TXREC1RC, Tax Reporting Recoverable Tax 1
  - TXREC2RC, Tax Reporting Recoverable Tax 2
  - TXREC3RC, Tax Reporting Recoverable Tax 3
  - TXREC4RC, Tax Reporting Recoverable Tax 4
  - TXREC5RC, Tax Reporting Recoverable Tax 5
  - TXBSERT1TC, Retainage Tax Base 1
  - TXBSERT2TC, Retainage Tax Base 2
  - TXBSERT3TC, Retainage Tax Base 3
  - TXBSERT4TC, Retainage Tax Base 4
  - TXBSERT5TC, Retainage Tax Base 5

- TXAMTRT1TC, Retainage Tax Amount 1
- TXAMTRT2TC, Retainage Tax Amount 2
- TXAMTRT3TC, Retainage Tax Amount 3
- TXAMTRT4TC, Retainage Tax Amount 4
- TXAMTRT5TC, Retainage Tax Amount 5
- TXBSE1HC, Func. Tax Base 1
- TXBSE2HC, Func. Tax Base 2
- TXBSE3HC, Func. Tax Base 3
- TXBSE4HC, Func. Tax Base 4
- TXBSE5HC, Func. Tax Base 5
- TXAMT1HC, Func. Tax Amount 1
- TXAMT2HC, Func. Tax Amount 2
- TXAMT3HC, Func. Tax Amount 3
- TXAMT4HC, Func. Tax Amount 4
- TXAMT5HC, Func. Tax Amount 5
- TXAMTRT1HC, Func. Retainage Tax Amount 1
- TXAMTRT2HC, Func. Retainage Tax Amount 2
- TXAMTRT3HC, Func. Retainage Tax Amount 3
- TXAMTRT4HC, Func. Retainage Tax Amount 4
- TXAMTRT5HC, Func. Retainage Tax Amount 5
- TXREC1HC, Func. Tax Recoverable Amount 1
- TXREC2HC, Func. Tax Recoverable Amount 2
- TXREC3HC, Func. Tax Recoverable Amount 3
- TXREC4HC, Func. Tax Recoverable Amount 4
- TXREC5HC, Func. Tax Recoverable Amount 5
- TXEXP1HC, Func. Tax Expense Sep. Amount 1
- TXEXP2HC, Func. Tax Expense Sep. Amount 2
- TXEXP3HC, Func. Tax Expense Sep. Amount 3
- TXEXP4HC, Func. Tax Expense Sep. Amount 4
- TXEP5HC, Func. Tax Expense Sep. Amount 5
- TXALLHC, Func. Tax Allocated Total
- TXALL1TC, Tax Allocated Amount 1
- TXALL2TC, Tax Allocated Amount 2
- TXALL3TC, Tax Allocated Amount 3
- TXALL4TC, Tax Allocated Amount 4
- TXALL5TC, Tax Allocated Amount 5
- TXALL1HC, Func. Tax Allocated Amount 1
- TXALL2HC, Func. Tax Allocated Amount 2
- TXALL3HC, Func. Tax Allocated Amount 3
- TXALL4HC, Func. Tax Allocated Amount 4
- TXALL5HC, Func. Tax Allocated Amount 5
- AMTCOSTHC, Func. Cost
- AMTDISTHC, Func. Distributed Amount
- DISTNETHC, Func. Distribution Net of Taxes
- RTGAMTHC, Func. Retainage Amount
- TXALLRTHC, Func. Retainage Tax Allocated
- TXALLRTTC, Retainage Tax Allocated
- TXEXPRTHC, Func. Retainage Tax Expensed

- TXEXPRTTC, Retainage Tax Expensed
- APIBDO (Invoice Detail Optional Fields)
  - Added the following fields: SWSET , Value Set
- APIBH (Invoices)
  - Changed all indices except the primary index.
  - Added ORIGCOMP to non-primary keys to allow ICT to search faster for duplicate documents.
  - Added the following fields:
    - APVERSION, A/P Version Created In
    - TAXVERSION, Tax State Version
    - SWTXRTGRPT, Report Retainage Tax
    - CODECURNRC, Tax Reporting Currency Code
    - SWTXCTLRC, Tax Reporting Calculate Method
    - RATERC, Tax Reporting Exchange Rate
    - RATETYPERC, Tax Reporting Rate Type
    - RATEDATERC, Tax Reporting Rate Date
    - RATEOPRC, Tax Reporting Rate Operator
    - SWRATERC, Tax Reporting Rate Override
    - TXAMT1RC, Tax Reporting Amount 1
    - TXAMT2RC, Tax Reporting Amount 2
    - TXAMT3RC, Tax Reporting Amount 3
    - TXAMT4RC, Tax Reporting Amount 4
    - TXAMT5RC, Tax Reporting Amount 5
    - TXTOTRC, Tax Reporting Total
    - TXALLRC, Tax Reporting Allocated Tax
    - TXEXPRC, Tax Reporting Expensed Tax
    - TXRECRC, Tax Reporting Recoverable Tax
    - TXBSERT1TC, Retainage Tax Base 1
    - TXBSERT2TC, Retainage Tax Base 2
    - TXBSERT3TC, Retainage Tax Base 3
    - TXBSERT4TC, Retainage Tax Base 4
    - TXBSERT5TC, Retainage Tax Base 5
    - TXAMTRT1TC, Retainage Tax Amount 1
    - TXAMTRT2TC, Retainage Tax Amount 2
    - TXAMTRT3TC, Retainage Tax Amount 3
    - TXAMTRT4TC, Retainage Tax Amount 4
    - TXAMTRT5TC, Retainage Tax Amount 5
    - TXBSE1HC, Func. Tax Base 1
    - TXBSE2HC, Func. Tax Base 2
    - TXBSE3HC, Func. Tax Base 3
    - TXBSE4HC, Func. Tax Base 4
    - TXBSE5HC, Func. Tax Base 5
    - TXAMT1HC, Func. Tax Amount 1
    - TXAMT2HC, Func. Tax Amount 2
    - TXAMT3HC, Func. Tax Amount 3
    - TXAMT4HC, Func. Tax Amount 4
    - TXAMT5HC, Func. Tax Amount 5
    - AMTGROSHC, Func. Distribution w/ Tax Total
    - RTGAMTHC, Func. Retainage Amount

- AMTDISCHC, Func. Discount Amount
- AMT1099HC, Func. 1099/CPRS Amount
- AMTPPDHC, Func. Prepayment Amount
- AMTDUETC, Amount Due
- AMTDUEHC, Func. Amount Due
- TEXTVEN, Vendor Name
- The following fields are now reserved for future use:
  - AMTTAXTOT
  - TAXOUTBAL
- APIBHO (Invoice Optional Fields)
  - Added the following fields: SWSET, Value Set
- APIBS (Invoice Payment Schedules): Added the following fields:
  - AMTDUEHC, Func. Amount Due
  - AMTDISCHC, Func. Discount Amount
- APOBL (Posted Documents): Added the following fields:
  - APVERSION, A/P Version Created In
  - TYPEBTCH, Batch Type
  - CNTOBLJ, Number of OBLJ Details
  - CODECURNRC, Tax Reporting Currency Code
  - RATERC, Tax Reporting Exchange Rate
  - RATETYPERC, Tax Reporting Rate Type
  - RATEDATERC, Tax Reporting Rate Date
  - RATOPRC, Tax Reporting Rate Operator
  - SWRATERC, Tax Reporting Rate Override
  - SWTXRTGRPT, Report Retainage Tax
  - CODETAXGRP, Tax Group
  - TAXVERSION, Tax State Version
  - SWTXBSECTL, Tax Base Calculate Method
  - SWTXCTLRC, Tax Reporting Calculate Method
  - TAXCLASS1, Tax Included 1
  - TAXCLASS2, Tax Included 2
  - TAXCLASS3, Tax Included 3
  - TAXCLASS4, Tax Included 4
  - TAXCLASS5, Tax Included 5
  - SWTAXINCL1, Tax Class 1
  - SWTAXINCL2, Tax Class 2
  - SWTAXINCL3, Tax Class 3
  - SWTAXINCL4, Tax Class 4
  - SWTAXINCL5, Tax Class 5
  - TXBSERT1TC, Tax Base 1
  - TXBSERT2TC, Tax Base 2
  - TXBSERT3TC, Tax Base 3
  - TXBSERT4TC, Tax Base 4
  - TXBSERT5TC, Tax Base 5
  - TXAMTRT1TC, Tax Amount 1
  - TXAMTRT2TC, Tax Amount 2
  - TXAMTRT3TC, Tax Amount 3
  - TXAMTRT4TC, Tax Amount 4

- TXAMTRT5TC, Tax Amount 5
- **APOBLJ (Posted Document Details):** Added the following fields:
  - RTGDISTTC, Retainage Distribution Amount
  - TAXCLASS1, Tax Class 1
  - TAXCLASS2, Tax Class 2
  - TAXCLASS3, Tax Class 3
  - TAXCLASS4, Tax Class 4
  - TAXCLASS5, Tax Class 5
  - SWTAXINCL1, Tax Included 1
  - SWTAXINCL2, Tax Included 2
  - SWTAXINCL3, Tax Included 3
  - SWTAXINCL4, Tax Included 4
  - SWTAXINCL5, Tax Included 5
  - TXRATE1, Tax Rate 1
  - TXRATE2, Tax Rate 2
  - TXRATE3, Tax Rate 3
  - TXRATE4, Tax Rate 4
  - TXRATE5, Tax Rate 5
  - TXBSERT1TC, Vend. Retainage Tax Base 1
  - TXBSERT2TC, Vend. Retainage Tax Base 2
  - TXBSERT3TC, Vend. Retainage Tax Base 3
  - TXBSERT4TC, Vend. Retainage Tax Base 4
  - TXBSERT5TC, Vend. Retainage Tax Base 5
  - TXAMTRT1TC, Vend. Retainage Tax Amount 1
  - TXAMTRT2TC, Vend. Retainage Tax Amount 2
  - TXAMTRT3TC, Vend. Retainage Tax Amount 3
  - TXAMTRT4TC, Vend. Retainage Tax Amount 4
  - TXAMTRT5TC, Vend. Retainage Tax Amount 5
  - TXAMTRT1HC, Func. Retainage Tax Amount 1
  - TXAMTRT2HC, Func. Retainage Tax Amount 2
  - TXAMTRT3HC, Func. Retainage Tax Amount 3
  - TXAMTRT4HC, Func. Retainage Tax Amount 4
  - TXAMTRT5HC, Func. Retainage Tax Amount 5
  - TXALRTHC, Func. Retainage Tax Allocated
  - TXALLRTTC, Vend. Retainage Tax Allocated
  - TXEXPRTHC, Func. Retainage Tax Expensed
  - TXEXPRTTC, Vend. Retainage Tax Expensed
  - TXALLACCT, Allocated Tax Account
- APOBP (Posted Document Payments): Dropped the following fields:
  - DEPSTNBR
  - SWINVCDEL
  - DATELSTSTM
  - PAYMFORM
- APOBPJ (Posted Document Detail Payments): Added the following fields:
  - TXTOTRTHC, Func. Retainage Tax Invoiced
  - TXTOTRTTC, Vend. Retainage Tax Invoiced
- APOBS (Posted Document Payment Schedules)
  - Dropped the following fields:

- DLNQSTTS
- IDNATACCT
- CODEPAYMST
- PAYFORM
- DATELSTPYM
- AMTORIGDIS
- Added the following fields: AMTPYMLMTC, Payment Limit
- APOFD (Optional Fields): Added the following fields:
  - SWREQUIRED, Required
  - SWSET, Value Set
- APP01 (Options #1)
  - Added the following fields: SWTXCTLRC, Default Tax Reporting Control
- APP03 (Options #3)
  - Renamed IDFORMDFLT to PAYMCODE
  - Added the following fields:
    - SWTXRTGRPT, Report Retainage Tax
    - SWCHNGRMIT, Allow Edit of Remit-To Info.
    - SWCHKDUP, Check for Duplicate Checks
    - SWSHPYPND , Include Pending Transactions
- APPJAIH (Posting Journal Generated AP Entries)
  - Added the following fields: RMITNAME, Remit-To Name
- APPJD (Posting Journal Details)
  - Added the following fields: GLCOMMENT, G/L Comment
- APPJGID (Posting Journal Generated GL Details)
  - Added BATCHNBR, JOURNALID, and TRANSNBR to primary index if not already done. This would have been done when activing ICT 5.3.
- APPJH (Posting Journal Entries): Added the following fields:
  - AMTTC, Check Amount Vend. Curr.
  - AMTHC, Check Amount Func. Curr.
  - AMTBC, Payment Amount
  - PAYMCODE, Payment Code
  - PAYMTYPE, Payment Type
  - CCTYPE, C.C. Type
  - TEXTREF, Reference
- APPOOP (Temporary Data for Payment Entry): Added the following fields:
  - SWHOLD, On Hold
  - TEXTDESC, Description
  - TEXTREF, Reference
- APPTP (Payment Codes)
  - This table existed but was not used in prior versions. Many fields were changed.
- APPYM (Posted Payments)
  - Added another index.
  - Renamed CODEPAYM to PAYMCODE
  - Dropped the following fields:
    - DEPSTNBR
    - DATELSTMTN
    - DATELSTSTM
  - Added the following fields:

- PAYMTYPE, Payment Type
- CCTYPE, C.C. Type (Visa, Mastercard, Amex, ...)
- CCNUMBER, Encrypted C.C. Number
- CCNAME, C.C. Name (Name on the credit card)
- CCAUTHCODE, C.C. Auth. Code
- CUID, Client Unique ID
- DRILLAPP, Drill Down Application Source
- DRILLTYPE, Drill Down Type
- DRILLDWNLK, Drill Down Link Number
- IDACCT, G/L Account
- SWNONRCVBL, Misc. Payment Flag
- SWJOB, Job Related
- IDINVCMTCH, Invoice Number
- SWTXAMTCTL, Calculate Tax Amount Control
- SWTXBSECTL, Calculate Tax Base Control
- CODETAXGRP, Tax Group
- CODETAX1, Tax Authority 1
- CODETAX2, Tax Authority 2
- CODETAX3, Tax Authority 3
- CODETAX4, Tax Authority 4
- CODETAX5, Tax Authority 5
- TAXCLASS1, Tax Class 1
- TAXCLASS2, Tax Class 2
- TAXCLASS3, Tax Class 3
- TAXCLASS4, Tax Class 4
- TAXCLASS5, Tax Class 5
- TXBSE1TC, Tax Base 1
- TXBSE2TC, Tax Base 2
- TXBSE3TC, Tax Base 3
- TXBSE4TC, Tax Base 4
- TXBSE5TC, Tax Base 5
- TXAMT1TC, Tax Amount 1
- TXAMT2TC, Tax Amount 2
- TXAMT3TC, Tax Amount 3
- TXAMT4TC, Tax Amount 4
- TXAMT5TC, Tax Amount 5
- TXTOTTC, Tax Total
- AMTNETTC, Dist. Amount Net of Taxes
- TXALLTC, Tax Allocated Total
- TXEXPTC, Tax Expensed Total
- TXRECTC, Tax Recoverable Total
- CODECURNRC, Tax Reporting Currency Code
- SWTXCTLRC, Tax Reporting Calculate Method
- RATERC, Tax Reporting Exchange Rate
- RATETYPERC, Tax Reporting Rate Type
- RATEDATERC, Tax Reporting Rate Date
- RATEOPRC, Tax Reporting Rate Operator
- TXAMT1RC, Tax Reporting Amount 1

- TXAMT2RC, Tax Reporting Amount 2
- TXAMT3RC, Tax Reporting Amount 3
- TXAMT4RC, Tax Reporting Amount 4
- TXAMT5RC, Tax Reporting Amount 5
- TXTOTRC, Tax Reporting Total
- TXALLRC, Tax Reporting Allocated Total
- TXEXPRC, Tax Reporting Expensed Total
- TXRECRC, Tax Reporting Recoverable Total
- TXBE1HC, Func. Tax Base 1
- TXBSE2HC, Func. Tax Base 2
- TXBSE3HC, Func. Tax Base 3
- TXBSE4HC, Func. Tax Base 4
- TXBSE5HC, Func. Tax Base 5
- TXAMT1HC, Func. Tax Amount 1
- TXAMT2HC, Func. Tax Amount 2
- TXAMT3HC, Func. Tax Amount 3
- TXAMT4HC, Func. Tax Amount 4
- TXAMT5HC, Func. Tax Amount 5
- TXTOTHC, Func. Tax Total
- AMTNETHC, Func. Dist. Amount Net of Taxes
- TXALLHC, Func. Tax Allocated Total
- TXEXPHC, Func. Tax Expensed Total
- TXRECHC, Func. Tax Recoverable Total
- APRPD (Recurring Payment Details)
  - Added the following fields: COMMENT, Comment

#### APRPDO (Recurring Payment Detail Optional Fields)

- Added the following fields: SWSET, Value Set
- APRPH (Recurring Payments): Dropped the following fields:
  - AMTTAXDSTn (where n is 1 to 5)
  - BASETXDSTn (where n is 1 to 5)
- APRPHO (Recurring Payment Optional Fields)
  - Added the following fields: SWSET, Value Set

#### APRVLO (Revaluation Optional Fields)

- Added the following fields: SWSET, Value Set
- APSLH (Payment Selection Codes)
  - Dropped the following fields: CODEPAYTYP
  - Added the following fields:
    - PMCODEFROM, From Payment Code
    - PMCODETHRU, Thru Payment Code
    - OPTFIELD, Optional Field
    - TYPE, Type
    - LENTH, Length
    - DECIMALS, Decimals
    - VALUEFROM, From Optional Field Value
    - VALUETHRU, Thru Optional Field Value
- APSLHO (Payment Selection Code Optional Fields)
  - Added the following fields: SWSET, Value Set
- APTCN (Misc. Payment Distributions)

- Renamed AMTDIST to AMTDISTTC
- Dropped the following fields:
  - AMTDISC
  - AMTTAX
- Added the following fields:
  - TAXCLASS1, Tax Class 1
  - TAXCLASS2, Tax Class 2
  - TAXCLASS3, Tax Class 3
  - TAXCLASS4, Tax Class 4
  - TAXCLASS5, Tax Class 5
  - SWTAXINCL1, Tax Included 1
  - SWTAXINCL2, Tax Included 2
  - SWTAXINCL3, Tax Included 3
  - SWTAXINCL4, Tax Included 4
  - SWTAXINCL5, Tax Included 5
  - TXBSE1TC, Tax Base 1
  - TXBSE2TC, Tax Base 2
  - TXBSE3TC, Tax Base 3
  - TXBSE4TC, Tax Base 4
  - TXBSE5TC, Tax Base 5
  - RATETAX1, Tax Rate 1
  - RATETAX2, Tax Rate 2
  - RATETAX3, Tax Rate 3
  - RATETAX4, Tax Rate 4
  - RATETAX5, Tax Rate 5
  - TXAMT1TC, Tax Amount 1
  - TXAMT2TC, Tax Amount 2
  - TXAMT3TC, Tax Amount 3
  - TXAMT4TC, Tax Amount 4
  - TXAMT5TC, Tax Amount 5
  - TXTOTTC, Tax Total
  - AMTDISTTC, Dist. Amount
  - AMTNETTC, Dist. Amount Net of Taxes
  - AMTDISTHC, Func. Dist. Amount
  - AMTNETHC, Func. Dist. Amount Net of Taxes
  - TXALLTC, Tax Allocated Total
  - TXALL1TC, Tax Allocated Amount 1
  - TXALL2TC, Tax Allocated Amount 2
  - TXALL3TC, Tax Allocated Amount 3
  - TXALL4TC, Tax Allocated Amount 4
  - TXALL5TC, Tax Allocated Amount 5
  - TXRC1TC, Tax Recoverable 1
  - TXREC2TC, Tax Recoverable 2
  - TXREC3TC, Tax Recoverable 3
  - TXREC4TC, Tax Recoverable 4
  - TXREC5TC, Tax Recoverable 5
  - TXEXP1TC, Tax Expensed 1
  - TXEXP2TC, Tax Expensed 2

- TXEP3TC, Tax Expensed 3
- TXEXP4TC, Tax Expensed 4
- TXEXP5TC, Tax Expensed 5
- TXAMT1RC, Tax Reporting Amount 1
- TXAMT2RC, Tax Reporting Amount 2
- TXAMT3RC, Tax Reporting Amount 3
- TXAMT4RC, Tax Reporting Amount 4
- TXAMT5RC, Tax Reporting Amount 5
- TXTOTRC, Tax Reporting Total
- TXALLRC, Tax Reporting Allocated Amount
- TXREC1RC, Tax Reporting Recoverable Amt 1
- TXREC2RC, Tax Reporting Recoverable Amt 2
- TXREC3RC, Tax Reporting Recoverable Amt 3
- TXREC4RC, Tax Reporting Recoverable Amt 4
- TXREC5RC, Tax Reporting Recoverable Amt 5
- TXEXP1RC, Tax Reporting Expensed Amount 1
- TXEXP2RC, Tax Reporting Expensed Amount 2
- TXEP3RC, Tax Reporting Expensed Amount 3
- TXEXP4RC, Tax Reporting Expensed Amount 4
- TXEXP5RC, Tax Reporting Expensed Amount 5
- TXBE1HC, Func. Tax Base 1
- TXBSE2HC, Func. Tax Base 2
- TXBSE3HC, Func. Tax Base 3
- TXBSE4HC, Func. Tax Base 4
- TXBSE5HC, Func. Tax Base 5
- TXAMT1HC, Func. Tax Amount 1
- TXAMT2HC, Func. Tax Amount 2
- TXAMT3HC, Func. Tax Amount 3
- TXAMT4HC, Func. Tax Amount 4
- TXAMT5HC, Func. Tax Amount 5
- TXALLHC, Func. Tax Allocated Total
- TXALL1HC, Func. Tax Allocated Amount 1
- TXALL2HC, Func. Tax Allocated Amount 2
- TXALL3HC, Func. Tax Allocated Amount 3
- TXALL4HC, Func. Tax Allocated Amount 4
- TXALL5HC, Func. Tax Allocated Amount 5
- TXREC1HC, Func. Tax Recoverable 1
- TXREC2HC, Func. Tax Recoverable 2
- TXREC3HC, Func. Tax Recoverable 3
- TXREC4HC, Func. Tax Recoverable 4
- TXREC5HC, Func. Tax Recoverable 5
- TXEXP1HC, Func. Tax Expensed 1
- TXEXP2HC, Func. Tax Expensed 2
- TXEXP3HC, Func. Tax Expensed 3
- TXEXP4HC, Func. Tax Expensed 4
- TXEXP5HC, Func. Tax Expensed 5
- TXTOTHC, Func. Tax Total
- CONTRACT, Contract Code

- PROJECT, Project Code
- CATEGORY, Category Code
- RESOURCE, Project/Category Resource
- COSTCLASS, Cost Class
- BILLTYPE, Billing Type
- IDITEM, Item Number
- UNITMEAS, Unit of Measure
- QTYINVC, Quantity
- AMTCOST, Cost
- BILLDATE, Billing Date
- BILLRATE, Billing Rate

#### • APTCP (Payment/Adjustment Details): Added the following fields:

- AMTPAYMHC
- AMTDISCHC
- AMTADJHC
- RTGAMTHC
- DOCTYPE

#### APTCR (Payments)

- Renamed CODEPAYM to PAYMCODE (this field was previously disabled)
- Dropped the following fields: CLASS1099
- Added the following fields:
  - IDBANK, Bank Code
  - CODECURNBC, Bank Currency Code
  - PAYMTYPE, Payment Type
  - CCTYPE, C.C. Type (Visa, Mastercard, Amex, ...)
  - CCNUMBER, Encrypted C.C. Number
  - CCNAME, C.C. Name (Name on the credit card)
  - CCEXP, C.C. Expiry Date
  - CCAUTHCODE, C.C. Auth. Code
  - CASHACCT, Cash Account
  - DRILLAPP, Drill Down Application Source
  - DRILLTYPE, Drill Down Type
  - DRILLDWNLK, Drill Down Link Number
  - CODE1099, 1099/CPRS Code,
  - AMT1099, 1099/CPRS Amount
  - SWTXAMTCTL, Calculate Tax Amount Control
  - SWTXBSECTL, Calculate Tax Base Control
  - CODETAXGRP, Tax Group
  - TAXVERSION, Tax State Version
  - CODETAX1, Tax Authority 1
  - CODETAX2, Tax Authority 2
  - CODETAX3, Tax Authority 3
  - CODETAX4, Tax Authority 4
  - CODETAX5, Tax Authority 5
  - TAXLASS1, Tax Class 1
  - TAXCLASS2, Tax Class 2
  - TAXCLASS3, Tax Class 3
  - TAXCLASS4, Tax Class 4

- TAXCLASS5, Tax Class 5
- SWTAXINCL1, Tax Included 1
- SWTAXINCL2, Tax Included 2
- SWTAXINCL3, Tax Included 3
- SWTAXINCL4, Tax Included 4
- SWTAXINCL5, Tax Included 5
- TXBSE1TC, Tax Base 1
- TXBSE2TC, Tax Base 2
- TXBSE3TC, Tax Base 3
- TXBSE4TC, Tax Base 4
- TXBSE5TC, Tax Base 5
- TXAMT1TC, Tax Amount 1
- TXAMT2TC, Tax Amount 2
- TXAMT3TC, Tax Amount 3
- TXAMT4TC, Tax Amount 4
- TXAMT5TC, Tax Amount 5
- TXTOTTC, Tax Total
- AMTNETTC, Dist. Amount Net of Taxes
- TXALLTC, Tax Allocated Total
- TXEXPTC, Tax Expensed Total
- TXRECTC, Tax Recoverable Total
- CODECURNRC, Tax Reporting Currency Code
- SWTXCTLRC, Tax Reporting Calculate Method
- RATERC, Tax Reporting Exchange Rate
- RATTYPERC, Tax Reporting Rate Type
- RATEDATERC, Tax Reporting Rate Date
- RATEOPRC, Tax Reporting Rate Operator
- SWRATERC, Tax Reporting Rate Override
- TXAMT1RC, Tax Reporting Amount 1
- TXAMT2RC, Tax Reporting Amount 2
- TXAMT3RC, Tax Reporting Amount 3
- TXAT4RC, Tax Reporting Amount 4
- TXAMT5RC, Tax Reporting Amount 5
- TXTOTRC, Tax Reporting Total
- TXALLRC, Tax Reporting Allocated Total
- TXEXPRC, Tax Reporting Expensed Total
- TXRECRC, Tax Reporting Recoverable Total
- AMTPPAYHC, Total Prepay Func. Curr.
- AMTDISCHC, Total Discount Func. Curr.
- REMREAPLHC, Total Reapply Remaining Func. Curr.
- TXBSE1HC, Func. Tax Base 1
- TXBSE2HC, Func. Tax Base 2
- TXBSE3HC, Func. Tax Base 3
- TXBSE4HC, Func. Tax Base 4
- TXBSE5HC, Func. Tax Base 5
- TXAMT1HC, Func. Tax Amount 1
- TXAMT2HC, Func. Tax Amount 2
- TXAMT3HC, Func. Tax Amount 3

- TXAMT4HC, Func. Tax Amount 4
- TXAMT5HC, Func. Tax Amount 5
- TXTOTHC, Func. Tax Total
- AMTNETHC, Func. Dist. Amount Net of Taxes
- TXALLHC, Func. Tax Allocated Total
- TXEXPHC, Func. Tax Expensed Total
- TXRECHC, Func. Tax Recoverable Total

#### APTCRO (Payment Optional Fields)

- Added the following fields: SWSET, Value Set
- APTCU (G/L and Job Distribution Information for Payments/Adjustments): Added the following fields:
  - AMTDISTHC, Func. Distribution Amount
  - AMTPAYMHC, Func. Applied Amount
  - AMTDISCHC, Func. Discount Amount
  - RTGAMTHC, Func. Retainage Amount
  - TEXTDESC, Description
  - TEXTREF, Reference
  - DOCLINE, Document Line Number
- APTRK (G/L and Job Distributions for Posted Misc. Payments/Adjustments): Added the following fields:
  - TAXCLASS1, Tax Class 1
  - TAXCLASS2, Tax Class 2
  - TAXCLASS3, Tax Class 3
  - TAXCLASS4, Tax Class 4
  - TAXCLASS5, Tax Class 5
  - SWTAXINCL1, Tax Included 1
  - SWTAXINCL2, Tax Included 2
  - SWTAXINCL3, Tax Included 3
  - SWTXINCL4, Tax Included 4
  - SWTXINCL5, Tax Included 5
  - TXBSE1TC, Tax Base 1
  - TXBSE2TC, Tax Base 2
  - TXBE3TC, Tax Base 3
  - TXBE4TC, Tax Base 4
  - TXBE5TC, Tax Base 5
  - RATETAX1, Tax Rate 1
  - RATETAX2, Tax Rate 2
  - RATETAX3, Tax Rate 3
  - RATETAX4, Tax Rate 4
  - RATETAX5, Tax Rate 5
  - TXAMT1TC, Tax Amount 1
  - TXAMT2TC, Tax Amount 2
  - TXAMT3TC, Tax Amount 3
  - TXAMT4TC, Tax Amount 4
  - TXAMT5TC, Tax Amount 5
  - TXTOTTC, Tax Total
  - AMTNETTC, Dist. Amount Net of Taxes
  - AMTNETHC, Func. Dist. Amount Net of Taxes

- TXALLTC, Tax Allocated Total
- TXALL1TC, Tax Allocated Amount 1
- TXALL2TC, Tax Allocated Amount 2
- TXALL3TC, Tax Allocated Amount 3
- TXALL4TC, Tax Allocated Amount 4
- TXALL5TC, Tax Allocated Amount 5
- TXREC1TC, Tax Recoverable 1
- TXREC2TC, Tax Recoverable 2
- TXREC3TC, Tax Recoverable 3
- TXREC4TC, Tax Recoverable 4
- TXREC5TC, Tax Recoverable 5
- TXEXP1TC, Tax Expensed 1
- TXEXP2TC, Tax Expensed 2
- TXEXP3TC, Tax Expensed 3
- TXEXP4TC, Tax Expensed 4
- TXEXP5TC, Tax Expensed 5
- TXAMT1RC, Tax Reporting Amount 1
- TXAMT2RC, Tax Reporting Amount 2
- TXAMT3RC, Tax Reporting Amount 3
- TXAMT4RC, Tax Reporting Amount 4
- TXAMT5RC, Tax Reporting Amount 5
- TXTOTRC, Tax Reporting Total
- TXALRC, Tax Reporting Allocated Amount
- TXREC1RC, Tax Reporting Recoverable Amt 1
- TXREC2RC, Tax Reporting Recoverable Amt 2
- TXREC3RC, Tax Reporting Recoverable Amt 3
- TXREC4RC, Tax Reporting Recoverable Amt 4
- TXREC5RC, Tax Reporting Recoverable Amt 5
- TXEXP1RC, Tax Reporting Expensed Amount 1
- TXEXP2RC, Tax Reporting Expensed Amount 2
- TXEXP3RC, Tax Reporting Expensed Amount 3
- TXEXP4RC, Tax Reporting Expensed Amount 4
- TXEXP5RC, Tax Reporting Expensed Amount 5
- TXBSE1HC, Func. Tax Base 1
- TXBSE2HC, Func. Tax Base 2
- TXBSE3HC, Func. Tax Base 3
- TXBSE4HC, Func. Tax Base 4
- TXBSE5HC, Func. Tax Base 5
- TXAMT1HC, Func. Tax Amount 1
- TXAMT2HC, Func. Tax Amount 2
- TXAMT3HC, Func. Tax Amount 3
- TXAMT4HC, Func. Tax Amount 4
- TXAMT5HC, Func. Tax Amount 5
- TXALLHC, Func. Tax Allocated Total
- TXALL1HC, Func. Tax Allocated Amount 1
- TXALL2HC, Func. Tax Allocated Amount 2
- TXALL3HC, Func. Tax Allocated Amount 3
- TXALL4HC, Func. Tax Allocated Amount 4

- TXALL5HC, Func. Tax Allocated Amount 5
- TXREC1HC, Func. Tax Recoverable 1
- TXREC2HC, Func. Tax Recoverable 2
- TXREC3HC, Func. Tax Recoverable 3
- TXREC4HC, Func. Tax Recoverable 4
- TXREC5HC, Func. Tax Recoverable 5
- TXEXP1HC, Func. Tax Expensed 1
- TXEXP2HC, Func. Tax Expensed 2
- TXEXP3HC, Func. Tax Expensed 3
- TXEXP4HC, Func. Tax Expensed 4
- TXEXP5HC, Func. Tax Expensed 5
- TXTOTHC, Func. Tax Total
- CONTRACT, Contract Code
- PROJECT, Project Code
- CATEGORY, Category Code
- RESOURCE, Project/Category Resource
- COSCLASS, Cost Class
- BILLTYPE, Billing Type
- IDITEM, Item Number
- UNITMEAS, Unit of Measure
- QTYINVC, Quantity
- AMTCOST, Cost
- BILLDATE, Billing Date
- BILLRATE, Billing Rate
- BILLCURN, Billing Currency
- APVCM (Vendor Comments)
  - Replaced TEXTCMNT with TEXTCMNT1..TEXTCMNT10.
  - If accessing APVCM using the view then virtual field TEXTCMNT should be used instead of directly accessing TEXTCMNT1..TEXTCMNT10.
- APVEN (Vendors)
  - Renamed PAYMFORM to PAYMCODE
  - Added the following fields: NEXTCUID, Next Client Unique ID
- APVENO (Vendor Optional Fields)
  - Added the following fields: SWSET, Value Set
- APVGR (Vendor Groups)
  - Renamed PAYMFORM to PAYMCODE
- APVGRO (Vendor Group Optional Fields)
  - Added the following fields: SWSET, Value Set
- APVNRO (Vendor Remit-To Location Optional Fields)
  - Added the following fields: SWSET, Value Set

#### Version 5.3A

- New tables
  - APIBDO (Invoice Detail Optional Fields)
  - APIBHO (Invoice Optional Fields)
  - APOBLO (Document Optional Fields)

- APOBLJO (Document Job Detail Optional Fields)
- APOFD (Optional Fields)
- APOFH (Optional Field Locations)
- APPJD (Posting Journal Details)
- APPJDO (Posting Journal Detail Optional Fields)
- APPJH (Posting Journal Headers)
- APPJHO (Posting Journal Header Optional Fields)
- APPJS (Posting Journal Sequences)
- APRPDO (Recurring Payable Detail Optional Fields)
- APRPHO (Recurring Payable Optional Fields)
- APRVLO (Revaluation Instruction Optional Fields)
- APSLHO (Payment Selection Code Optional Fields)
- APTCRO (Payment and Adjustment Optional Fields)
- APVENO (Vendor Optional Fields)
- APVGRO (Vendor Group Optional Fields)
- APVNRO (Vendor Remit-To Location Optional Fields)
- APATR (Posting Journals)
  - This table has been dropped. It has been replaced by APPJS, APPJH, and APPJD.
- APIBC (Invoice Batches): Added the following fields:
  - SWICT, ICT Related Switch
- APIBD (Invoice Details): Added the following fields:
  - VALUES, Optional Fields
  - DESCOMP, Destination Company (used by ICT only)
  - ROUTE, Route Number (used by ICT only)
- APIBH (Invoices)
  - Added the following fields:
    - SWTXBSECTL (stores value previously stored in INVCSTTS)
    - VALUES, Optional Fields
    - ORIGCOMP, Originating Company (used by ICT only)
    - DETAILCNT, Number Of Details
    - SRCEAPPL, Source Application.
      - The two character application prefix identifying which application created the entry. The value defaults to "AP".
    - SWHOLD, On-hold Switch.
      - Flag indicating if the invoice should be placed on hold during posting.
      - 0 = Normal
      - 1 = On Hold
  - Dropped the following fields:
    - TEXTOPFL1
    - TEXTOPFL2
    - TEXTOPFL3
    - TEXTOPFL4
    - TEXTOPFL5
    - TEXTOPFL6
    - OPFLDATE
    - OPFLAMT
  - Redefined the following fields:
    - INVCSTTS was used in versions 5.1 and 5.2 to indicate how tax base values were to be

determined. This field is now reserved for future use.

 SWTXBSECTL is new to version 5.3. It indicates how tax base values are to be determined. In versions 5.1 and 5.2 this was previously indicated by the INVCSTTS field.

#### APOBL (Documents)

- Added the following fields:
  - VALUES Optional Fields
  - SRCEAPPL the two character application prefix identifying which application created the entry.
  - SWPYSTTS document's payment status (Normal, Hold, or Force).
  - DATEPYSTTS the date the document's payment status was last changed by the Control Payments program.
- Dropped the following fields:
  - TEXTOPFL1
  - TEXTOPFL2
  - TEXTOPFL3
  - TEXTOPFL4
  - TEXTOPFL5
  - TEXTOPFL6
  - DATEOPFL
  - AMTOPFL
- APOBLJ (Document Job Details)
  - Added the following fields: VALUES, Optional Fields
- APOBS (Document Payment Schedules): Deprecated (made reserved) the following fields:
  - CODEPAYMST payment status.
  - DATELSTPYM the date the payment status was last changed by Control Payments.
- APP01 (Company Options)
  - Added the following fields: SWTXBSECTL (stores value previously stored in SWBNKVNDR)
- APPOOP (Create Open Document List SUPERVIEW with underlying table)
  - Added the following fields: RTGAPPLYTO, , Original Document Number
- APPYM (Posted Payments)
  - Added the following fields: RATEOP, Rate Operator
- APRPD (Recurring Payable Details)
  - Added the following fields: VALUES, Optional Fields
- APRPH (Recurring Payables)
  - Added the following fields: VALUES, Optional Fields
  - Dropped the following fields:
    - TEXTOPFL1
    - TEXTOPFL2
    - TEXTOPFL3
    - TEXTOPFL4
    - TEXTOPFL5
    - TEXTOPFL6
    - DATEOPFL
    - AMTOPFL
- APRVL (Revaluation Instructions)
  - Added the following fields: VALUES, Optional Fields
- APSLH (Payment Selection Codes)
  - Added the following fields: VALUES, Optional Fields

- APTCR (Payments and Adjustments): Added the following fields:
  - VALUES Optional FIelds
  - SRCEAPPL the two character application prefix identifying which application created the entry. The value defaults to "AP".

#### APVEN (Vendors)

- Added the following fields: VALUES, Optional Fields
- Dropped the following fields:
  - TEXTOPFL1
  - TEXTOPFL2
  - TEXTOPFL3
  - TEXTOPFL4
  - TEXTOPFL5
  - TEXTOPFL6
  - DATEOPFL1
  - AMTOPFL1

#### APVGR (Vendor Groups)

- Added the following fields: VALUES, Optional Fields
- Dropped the following fields:
  - OPFL1
  - OPFL2
  - OPFL3
  - OPFL4
  - OPFL5
  - OPFL6
  - DATEOPFL
  - AMOUNTOPFL

#### APVNR (Vendor Remit-To Locations)

- Added the following fields: VALUES, Optional Fields
- Dropped the following fields:
  - TEXTOPFL1
  - TEXTOPFL2
  - TEXTOPFL3
  - TEXTOPFL4
  - TEXTOPFL5
  - TEXTOPFL6
  - DATEOPFL
  - AMTOPFL

# **Report Changes**

#### Version 6.2A

No change

#### Version 6.1A

No change

#### Version 6.0A

• New reports added: **APATB01** and **APATB02**, Aged Payables Reports

#### Version 5.6A

- APAPAY11 and APCREQ11: Added parameters:
  - FROMDATE
  - FROMYEAR
  - FROMPERD
  - ADJUSTMENT?
  - SORTBYTRANSTYPE?
  - HASRTG?
  - AGERTG?
- APAPOV11: Added parameters:
  - FROMDATE
  - FROMYEAR
  - FROMPERD
  - SORTBYTRANSTYPE?
  - HASRTG?
  - AGERTG?
- APAPAYSY, APAPOVS1 and APCREQSY: Added parameters:
  - HASRTG?
  - AGERTG?
- AP1099
  - The report has been changed from ODBC to CSVFILE. It no longer shares parameters with the report APCPRS.
- **AP1099E** 
  - Deleted MEDIANUMBER parameter
- APCPRS
  - The following parameters have been deleted: PRTDATE and TAXRPTSW
- APVTRN01: Added parameters:
  - SORTBYTRANSTYPE?
  - USE1099?
- APPCHREG
  - The report has been changed from DATAPIPE to CSVFILE.

As of version 5.6, datapipe is no longer supported. If you created customized versions of these reports, you may have to adjust the report parameters.

Retrieved from "http://dppwiki.sage300erp.com

/wiki/Documentation:Technical\_Information\_for\_Accounts\_Payable"

Categories: Accpac 5.6 | Accpac 6.0 | Accpac 6.1 | Accpac 6.2 | Database Tables

• This page was last modified on 12 November 2015, at 07:15.

# **Documentation: Technical Information for Accounts Receivable**

## From Sage 300 ERP Development Partner Wiki

The following sections describe data tables, database changes, and report changes for Sage 300 ERP Accounts Receivable.

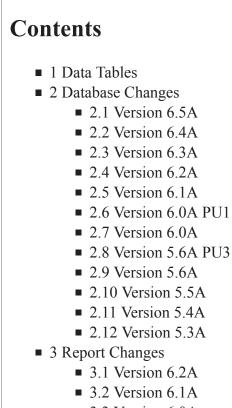

- 3.3 Version 6.0A
- 3.4 Version 5.6A

# **Data Tables**

Note: Files denoted with an asterisk (\*) are temporary files, that are usually empty.

| Table M | Description                                                                               | Version<br>Information м |
|---------|-------------------------------------------------------------------------------------------|--------------------------|
| ARADV*  | Advice information for checks being printed but not accepted yet.<br>Populated by ARCHKS. |                          |

| ARAGED* | Temporary table storing data for the aging reports. Populated by ARAGE.        |                          |
|---------|--------------------------------------------------------------------------------|--------------------------|
| ARBTA   | Receipt and Adjustment Batches                                                 |                          |
| ARCMM   | Customer comments                                                              |                          |
| ARCMMTP | Comment types                                                                  |                          |
| ARCMMD  | Comment Detail                                                                 | Added in 6.2A PU3        |
| ARCSM   | Customer statistics                                                            |                          |
| ARCSP   | Customer ship-to locations                                                     |                          |
| ARCSPO  | Customer ship-to location optional fields                                      |                          |
| ARCUS   | Customers                                                                      |                          |
| ARCUSO  | Customer optional fields                                                       |                          |
| ARDRO   | Days Receivable Outstanding                                                    | Added in Version<br>6.0A |
| ARDUN   | Dunning messages                                                               |                          |
| ARGLREF | G/L Integration options                                                        |                          |
| ARGRO   | Customer groups                                                                |                          |
| ARGROO  | Customer group optional fields                                                 |                          |
| ARGSM   | Customer group statistics                                                      |                          |
| ARIBC   | Invoice batches                                                                |                          |
| ARIBD   | Invoice details                                                                |                          |
| ARIBDO  | Invoice detail optional fields                                                 |                          |
| ARIBH   | Invoices                                                                       |                          |
| ARIBHO  | Invoice optional fields                                                        |                          |
| ARIBS   | Invoice payment schedule information                                           |                          |
| ARIBT   | Invoice detail comments                                                        |                          |
| ARINTCK | Integrity checker options                                                      |                          |
| ARITD   | Item prices                                                                    |                          |
| ARITH   | Items                                                                          |                          |
| ARITS   | Item statistics                                                                |                          |
| ARITT   | Item tax class information                                                     |                          |
| ARJTR   | Posting journal job details                                                    |                          |
| ARMSG   | Message templates used when emailing/faxing invoices, statements, and letters. |                          |
| ARNAT   | National accounts                                                              |                          |
| ARNATO  | National account optional fields                                               |                          |

| ARNSM   | National account statistics                                      |  |
|---------|------------------------------------------------------------------|--|
| AROBL   | Posted documents                                                 |  |
| AROBLO  | Posted document optional fields                                  |  |
| AROBLJ  | Posted document details                                          |  |
| AROBLJO | Posted document detail optional fields                           |  |
| AROBLJP | Posted document detail payments                                  |  |
| AROBP   | Posted document payments details                                 |  |
| AROBS   | Posted document payment schedules                                |  |
| AROFD   | Optional Fields                                                  |  |
| AROFH   | Optional Field Locations                                         |  |
| AROFPD  | Optional Field Parameter Details                                 |  |
| AROFPH  | Optional Field Parameter Headers                                 |  |
| ARPJD   | Posting Journal Details                                          |  |
| ARPJDO  | Posting Journal Detail Optional Fields                           |  |
| ARPJH   | Posting Journal Headers                                          |  |
| ARPJHO  | Posting Journal Header Optional Fields                           |  |
| ARPJS   | Posting Journal Sequences                                        |  |
| ARPOOP* | Temporary table storing unpaid documents. Used by Receipt Entry. |  |
| ARPTER  | Posting error messages                                           |  |
| ARPTP   | Payment codes (called Receipt Types in 5.3 and earlier)          |  |
| ARPYM   | Posted payments (refunds)                                        |  |
| ARR01   | Company options                                                  |  |
| ARR02   | Invoicing options                                                |  |
| ARR03   | Receipt and adjustment options                                   |  |
| ARR04   | Statement processing options                                     |  |
| ARR05   | Customer and ship-to options                                     |  |
| ARR06   | Integration options                                              |  |
| ARRAS   | Account sets                                                     |  |
| ARRBC   | Billing cycles                                                   |  |
| ARRDC   | Distribution codes                                               |  |
| ARRFB   | Refund batches                                                   |  |
| ARRFD   | Refund details                                                   |  |
| ARRFDJ  | Refund detail jobs                                               |  |
| ARRFH   | Refunds                                                          |  |

| ARRRD    | G/L and job distribution information for posted miscellaneous                      |  |
|----------|------------------------------------------------------------------------------------|--|
|          | receipts/adjustments                                                               |  |
| ARRRH    | Posted receipts                                                                    |  |
| ARRSTRT* | Restart information                                                                |  |
| ARRTA    | Terms codes                                                                        |  |
| ARRTB    | Terms code payment schedules                                                       |  |
| APRTG*   | Temporary table storing data for the aged retainage report. Populated by ARAGERTG. |  |
| ARRVL    | Revaluation instructions                                                           |  |
| ARRVLLOG | Revaluation Log                                                                    |  |
| ARRVLO   | Revaluation instruction optional fields                                            |  |
| ARSAP    | Salespersons                                                                       |  |
| ARSIA    | Recurring charges                                                                  |  |
| ARSIAO   | Recurring charge optional fields                                                   |  |
| ARSID    | Recurring charge details                                                           |  |
| ARSIDO   | Recurring charge detail optional fields                                            |  |
| ARSLCUS* | Temporary table storing selected customers. Populated by ARSELECT.                 |  |
| ARSLLBL* | Temporary table storing selected labels. Populated by ARLABEL.                     |  |
| ARSLLST* | Temporary table storing selected lists. Populated by itself.                       |  |
| ARSPS    | Salesperson statistics                                                             |  |
| ARSTCUS  | Statement customers                                                                |  |
| ARSTCUSO | Statement customer optional fields                                                 |  |
| ARSTNAT  | Statement national accounts                                                        |  |
| ARSTOBL  | Statement documents                                                                |  |
| ARSTOBLO | Statement document optional fields                                                 |  |
| ARSTOBP  | Statement document payments                                                        |  |
| ARSTRUN  | Statement run data                                                                 |  |
| ARSVC    | Interest rates by currency                                                         |  |
| ARSVD    | Interest profiles                                                                  |  |
| ARTCC    | Receipt advance credit claims                                                      |  |
| ARTCN    | G/L distributions for miscellaneous receipts                                       |  |
| ARTCP    | Receipt and adjustment details                                                     |  |
| ARTCR    | Receipts and adjustments                                                           |  |
| ARTCRO   | Receipts and adjustment optional fields                                            |  |
| ARTCU    | G/L and job distribution information for receipts/adjustments                      |  |

| ARUNPSTD* | Temporary table storing unposted document details. Populated by itself. |  |
|-----------|-------------------------------------------------------------------------|--|
| ARUNPSTH* | Temporary table storing unposted document. Populated by itself.         |  |
| ARURC     | Update recurring charge instructions.                                   |  |

# **Database Changes**

## Version 6.5A

- ARIBH
  - Added new field EDN, String\*30, Export Declaration Number
- ARPJH
  - Added new field EDN, String\*30, Export Declaration Number

#### Version 6.4A

- New table added: **ARCCRECD** 
  - Added new field IDCUST, CHAR
  - Added new field IDINVC, CHAR
  - Added new field CNTPAYM, BCD
  - Added new field AUDTDATE, DATE
  - Added new field AUDTTIME, TIME
  - Added new field AUDTUSER, CHAR
  - Added new field AUDTORG, CHAR
  - Added new field YPPROCCODE, CHAR
  - Added new field CUSTNAME, CHAR
  - Added new field AMTDIST, BCD
  - Added new field AMTDISC, BCD
  - Added new field AMTPAYM, BCD
  - Added new field DATEINVC, DATE
  - Added new field DATEDISC, DATE
  - Added new field DATEDUE, DATE
  - Added new field CODECURN, CHAR
  - Added new field STATUS, INT
  - Added new field SWAPPLY,INT

# Version 6.3A

- ARCMMTP
  - Added new field ALERTLOC, Integer, Bitmap operations
  - Added new field ALERTCOL, Alert Pop-up color, String\*6
- New table added: **ARCMMD** 
  - Added new field IDCUST, String12, Customer Number
  - Added new field CNTUNIQ, BCD\*3.0, Comment Number
  - Added new field DETAILNUM, Integer, Detail Number
  - Added new field AUDTDATE, Date

- Added new field AUDTTIME, Time
- Added new field AUDTUSER, String\*8
- Added new field AUDTORG, String\*6
- Added new field TEXTCMNT, String\*250, Comment

#### ARCUS

- Added field CATEGORY
- Added field BRN (Business Registration Number) size: 30

#### Version 6.2A

- ARCUS
  - Added field CATEGORY
  - Added field BRN (Business Registration Number) size: 30 in PU3
- ARCMMTP
  - Added new fields ALERTLOC, ALERTCOL in PU3
- New table added: **ARCMMD**, in PU3

# Version 6.1A

No change

# Version 6.0A PU1

- ARPYM
  - Added fields CCTRANID, PROCESSCOD
- ARRFH
  - Added fields CCSPSCNT, CCORIGID, CCPREVID, CCPREVSTTS, CCTRANID, CCTRANSTTS, PROCESSCOD
- ARRRH
  - Added fields CCTRANID, PROCESSCOD
- ARTCR
  - Added fields CCPREVID, CCPREVSTTS, CCTRANID, CCTRANSTTS, PROCESSCOD

# Version 6.0A

- ARCUS: removed fields CCNUMBER, CCEXP, CCNAME, CCTYPE
- New table added: ARDRO, Days Receivable Outstanding
- AROBL
  - Added field CODETERR
  - Key 6 changed from DM to M (i.e. no longer allow duplicate keys)
  - Key 6 added segment IDINVC
- **ARPJD:** Removed field CCTYPE
- **ARPJH:** Removed field CCTYPE
- ARPYM: Removed fields CCTYPE, CCNUMBER, CCNAME, CCAUTHCODE
- ARRFD: Removed fields CCTYPE, CCNUMBER, CCNAME, CCEXP, CCAUTHCODE
- ARRRH: Removed fields CCTYPE, CCNUMBER, CCNAME, CCAUTHCODE
- ARTCR: Removed fields CCTYPE, CCNUMBER, CCNAME, CCEXP, CCAUTHCODE

#### Version 5.6A PU3

- ARPYM
  - Added fields CCTRANID, PROCESSCOD
- ARRFH
  - Added fields CCSPSCNT, CCORIGID, CCPREVID, CCPREVSTTS, CCTRANID, CCTRANSTTS, PROCESSCOD
- ARRRH
  - Added fields CCTRANID, PROCESSCOD
- ARTCR
  - Added fields CCPREVID, CCPREVSTTS, CCTRANID, CCTRANSTTS, PROCESSCOD

#### Version 5.6A

- ARAGED (Aged Documents)
  - Added the following fields:
    - ADJNO, Adjustment Sequence Number
    - DOCTYPE, Document Type
    - SWNONRCVBL, Misc. Receipt Flag
    - RTGDATEDUE, Date Retainage Due
    - SORTVALUE1, Sort Field 1 Value
    - SORTVALUE2, Sort Field 2 Value
    - SORTVALUE3, Sort Field 3 Value
    - SORTVALUE4, Sort Field 4 Value
    - SORTTYPE1, Sort Field 1 Type
    - SORTTYPE2, Sort Field 2 Type
    - SORTTYPE3, Sort Field 3 Type
    - SORTTYPE4, Sort Field 4 Type
  - Modified the primary key to be AGESEQ, RECORDNO, IDCUST, IDINVC, ADJNO, RECTYPE, CNTSEQ. Was previously just AGESEQ, RECORDNO, IDCUST, IDINVC, RECTYPE, CNTSEQ.
- ARCMM (Customer Comments)
  - Renamed NOTETYPE to CMNTTYPE.
- ARCMMTP (Comment Types)
  - This table has been added for 5.6A.
- AROBL (Documents)
  - Added the following field: SWNONRCVBL, Misc. Receipt Flag
- AROBS (Document Schedules)
  - Added the following field: RTGAPPLYTO, Original Doc. No.
  - Added the following index: Key#13 for fields: IDCUST, RTGAPPLYTO, IDINVC, CNTPAYM
- ARR02 (Invoicing Options)
  - Dropped the following fields:
    - SWOPFL1
    - TEXTOPFL1
    - CODEOPFL1

- SWOPFL2
- TEXTOPFL2
- CODEOPFL2
- SWOPFL3
- TEXTOPFL3
- CODEOPFL3
- SWOPFL4
- TEXTOPFL4
- CODEOPFL4
- SWOPFL5
- TEXTOPFL5
- CODEOPFL5
- SWOPFL6
- TEXTOPFL6
- CODEOPFL6
- SWOPFLDATE
- TEXTOPFLDT
- CODEOPFLDT
- SWOPFLAMT
- TEXTOPFLAM
- CODEOPFLAM

#### ARR03 (Receipt and Adjustment Options)

Added the following field: SORTCHKBY, Sort Checks By (for Check Printing)

#### ARR05 (Customer and Ship-To Options)

- Dropped the following fields:
  - SWOPFLC1
  - TEXTOPFLC1
  - CODEOPFLC1
  - SWOPFLC2
  - TEXTOPFLC2
  - CODEOPFLC2
  - SWOPFLC3
  - TEXTOPFLC3
  - CODEOPFLC3
  - SWOPFLC4
  - TEXTOPFLC4
  - CODEOPFLC4
  - SWOPFLC5
  - TEXTOPFLC5
  - CODEOPFLC5
  - SWOPFLC6
  - TEXTOPFLC6
  - CODEOPFLC6
  - SWDATEC
  - TEXTDATEC
  - CODEDATEC
  - SWAMTC
  - TEXTAMTC

- CODEAMTC
- SWOPFLS1
- TEXTOPFLS1
- CODEOPFLS1
- SWOPFLS2
- TEXTOPFLS2
- CODEOPFSL2
- SWOPFLS3
- TEXTOPFLS3
- CODEOPFLS3
- SWOPFLS4
- TEXTOPFLS4
- CODEOPFLS4
- SWOPFLS5
- TEXTOPFLS5
- CODEOPFLS5
- SWOPFLS6
- TEXTOPFLS6
- CODEOPFLS6
- SWDATES
- TEXTDATES
- CODEDATES
- SWAMTS
- TEXTAMTS
- CODEAMTS
- Added the following fields:
  - FLUPDAYS, Default No. Days for Follow Up
  - CMNTTYPE, Default Comment Type
  - SWCMNTTYPE, Allow Blank Comment Type
- ARRRH (Posted Receipts)
  - Added the following index: Key#6, Fields: IDINVCMTCH
- ARSLLST (Selected List)
  - This table has been added for 5.6A. It is used by Customer List.
- ARUNPSTD (Unposted Details)
  - This table has been added for 5.6A. It is used by Customer Inquiry.
- ARUNPSTH (Unposted Entries)
  - This table has been added for 5.6A. It is used by Customer Inquiry.

# Version 5.5A

- ARBTA (Receipt and Adjustment Batches)
  - Added CNTREAPPLY. This field indicates how many "Apply Document" transactions are in the batch.
- ARCMM (Customer Comments)
  - Added NOTETYPE and USERID. These are used by the A/R Inquiry options product.
- ARCUS (Customers)
  - Added the following fields for use by Order Entry:

- SWBACKORDR, Allow Backorder Quantities
- SWCHKDUPPO, Check for Duplicate POs
- ARIBH (Invoices)
  - Added the following fields for use by Order Entry:
    - IDSHIPNBR, Shipment Number
    - SWOECOST, O/E Summary Document with Costs
    - ENTEREDBY, Entered By
    - DATEBUS, Posting Date
  - Modified the second index (index#1) to be IDCUST, IDINVC. Was previously just IDCUST.

#### ARITH (Items)

- Added the following fields:
  - IDACCTREV, Revenue Account
  - IDACCTINV, Inventory Account
  - IDACCTCOGS, Cost of Goods Sold Account

#### AROBL (Documents)

- Added the following fields:
  - IDSHIPNBR, Shipment Number
  - DATEFRSTBK, Earliest Backdated Activity Date
  - DATELSTRVL, Last Revaluation Date
  - ORATE, Original Exchange Rate
  - ORATETYPE, Original Rate Type
  - ORATEDATE, Original Rate Date
  - ORATEOP, Original Rate Operator
  - OSWRATE, Original Rate Override Flag
  - IDACCTSET, Account Set
  - DATEPAID, Date Paid
- Added the following index: Key#9 for Fields: IDSHIPNBR, IDCUST, SWPAID, IDINVC

#### AROBLJ (Document Details)

- Added CNTLASTSEQ. This field is used to assign keys in table AROBLJP.
- AROBLJP (Document Detail Payments)
  - This table is new for 5.5. It replaces AROBPJ. It records activity against document details(lines).
- AROBP (Document Payments)
  - The field SWJOB was dropped. Previously this field indicated that there were details for the current AROBP record in table AROBPJ. The table AROBPJ no longer exists in version 5.5.

#### AROBPJ (Document Detail Payments)

- This table has been dropped for 5.5. It has been replaced by AROBLJP.
- AROBS (Document Schedules)
  - Added the following field: IDSHIPNBR, Shipment Number
  - Added the following index: Key#12 for Fields: IDCUST, IDSHIPNBR, IDINVC, CNTPAYM
- AROFD (Optional Fields)
  - Added the following fields:
    - SWLABOUR, Labor
    - SWOHEAD, Overhead

#### ARPJD (Posting Journal Details)

- Added the following field: RATEDOC, Document's Exchange Rate
- ARPJH (Posting Journals)
  - Added the following fields:
    - DATEBUS, Posting Date

- REVINVC, Reversed Invoice (Indicates if the invoice portion of a misc. receipt was reversed along with the receipt.)
- ARPYM (Posted Payments)
  - Added the following fields: DATEBUS, Posting Date
- ARR02 (Invoicing Options)
  - Added the following fields:
    - SWTAXDTLCLS, Default Detail Tax Class
    - SWDATEBUS, Default Posting Date (for Invoice batches)
- ARR03 (Receipt and Adjustment Options)
  - Added the following field: SWDATEBUS, Default Posting Date (for Receipt batches)
- ARR06 (G/L Integration Options)
  - Added the following fields:
    - SRCTYPEIN, G/L Source Code Invoice
    - SRCTYPEDB, G/L Source Code Debit Note
    - SRCTYPECR, G/L Source Code Credit Note
    - SRCTYPEIT, G/L Source Code Interest
    - SRCTYPEPY, G/L Source Code Payment Received
    - SRCTYPEED, G/L Source Code Discount
    - SRCTYPEGL, G/L Source Code Revaluation (Gain/Loss)
    - SRCTYPEAD, G/L Source Code Adjustment
    - SRCTYPECO, G/L Source Code Consolidation
    - SRCTYPEWO, G/L Source Code Write-Off
    - SRCTYPEPI, G/L Source Code Prepayment
    - SRCTYPEUC, G/L Source Code Unapplied Cash
    - SRCTYPERF, G/L Source Code Refund
    - SRCTYPERD, G/L Source Code Rounding
    - SRCTYPEPYR, G/L Source Code Payment Reversal
    - SRCTYPERFR, G/L Source Code Refund Reversal
- ARRFB (Refund Batches)
  - Added the following field: CNTCHKPRNT, Number of Printed Checks
- ARRFH (Refunds)
  - Added the following fields:
    - ENTEREDBY, Entered By
    - DATEBUS, Posting Date
- ARRRH (Posted Receipts)
  - Added the following fields:
    - CNTACC, Number of Advance Credit Claims
    - AMTACCTC, Total Advance Credit Claims (Cust.)
    - AMTACCHC, Total Advance Credit Claims (Func.)
    - DATEBUS, Posting Date
- ARRVL (Revaluation Instructions)
  - Dropped the following fields:
    - FROMCUSTID, Starting Customer ID
    - TOCUSTID, Ending Customer ID
    - FROMSETID, Starting Account Set ID
    - TOSETID, Ending Account Set ID
  - Added the following field: ADJFRMDATE, Earliest Backdated Activity Date
- ARRVLLOG (Revaluation Log)

• This table is new for 5.5. It is a log of all revaluations processed (after upgrading to 5.5).

#### ARSAP (Salespersons)

- Added the following fields for use by Order Entry:
  - SALESBASE1, Maximum Sales for Rate 1
  - SALESBASE2, Maximum Sales for Rate 2
  - SALESBASE3, Maximum Sales for Rate 3
  - SALESBASE4, Maximum Sales for Rate 4
  - SALESRATE1, Commission Rate 1
  - SALESRATE2, Commission Rate 2
  - SALESRATE3, Commission Rate 3
  - SALESRATE4, Commission Rate 4
  - SALESRATE5, Commission Rate 5
  - SALESCOMM, Commissionable Sales
  - SALESCOST, Cost of Commissionable Sales
  - DATECLRD, Date Last Cleared

#### ARSIA (Recurring Charges)

- Added the following fields:
  - SWJOB, Job Related
  - DATENEXT, Next Scheduled Date
  - OPENCOUNT, Unposted Number of Invoices
  - OPENAMOUNT, Unposted Total Invoice Amount
  - POSTCOUNT, Posted Number of Invoices
  - POSTAMOUNT, Posted Total Invoice Amount
  - LSTDATEINV, Last Invoice Date Posted
  - LSTDINVC, Last Invoice Number Posted
  - LSTCNTBTCH, Last Batch Number Posted
  - LSTCNTITEM, Last Entry Number Posted
  - LSTPOSTSEQ, Past Posting Sequence Number
  - IDACCTSET, Account Set
- ARSID (Recurring Charge Details)
  - Added the following fields:
    - CONTRACT, Contract Code
    - PROJECT, Project Code
    - CATEGORY, Category Code
    - RESOURCE, Project/Category Resource
    - COSTCLASS, Cost Class
- ARSLCUS (Selected Customers)
  - Added the following fields:
    - SORTVALUE1, Sort Field 1 Value
    - SORTVALUE2, Sort Field 2 Value
    - SORTVALUE3, Sort Field 3 Value
    - SORTVALUE4, Sort Field 4 Value
    - SORTTYPE1, Sort Field 1 Type
    - SORTTYPE2, Sort Field 2 Type
    - SORTTYPE3, Sort Field 3 Type
    - SORTTYPE4, Sort Field 4 Type
- ARTCC (Advance Credit Claims)
  - Added the following field: IDCUST, Customer Number

#### ARTCR (Receipts/Adjustments)

- Added the following fields:
  - ARVERSION, AR Version Created In
  - ENTEREDBY, Entered By
  - DATEBUS, Posting Date
  - IDACCTSET, Account Set

## Version 5.4A

- New Tables
  - ARADV (Check Advices)
  - ARAGED (Aging Data)
  - ARGLREF (G/L Integration Options)
  - ARINTCK (Integrity Check Options)
  - ARPYM (Posted Payments). It contains one record for each payment issued through Refund Entry. Note that one refund can produce multiple ARPYM records.
  - ARRFB, ARRFH, ARRFD, ARRFDJ, ARRFHO (Refund tables)
  - ARSLLBL (Selected Labels)
  - ARTCC (Receipt Advance Credit Claims)

#### ARBTA (Receipt/Adjustment Batches)

- Deleted SWPRTDEP
- Renamed CNTDEPNBR to DEPSTNBR
- Renamed CNTDEPSEQ to DEPSEQ
- ARCMM (Customer Comments)
  - Replaced TEXTCMNT with TEXTCMNT1..TEXTCMNT10. If accessing ARCMM using the view then virtual field TEXTCMNT should be used instead of directly accessing TEXTCMNT1..TEXTCMNT10.
- ARCSM (Customer Statistics)
  - Added the following fields:
    - CNTRF, Number of Refunds
    - AMTRFHC, Total Refunds in Func. Curr.
    - AMTRFTC, Total Refunds in Cust. Curr.
- ARCSP (Customer Ship-To Locations)
  - Added another index.
  - Added LOCATION "Inventory Location" (default location from I/C)

#### ARCSPO (Customer Ship-To Location Optional Fields)

- Added SWSET "Value Set"
- ARCUS (Customers)
  - Extended CCNUMBER, CCNAME
  - Renamed CODPAYMTYPE to PAYMCODE and increased it size
  - Added the following fields:
    - DATELASTRF, Date of Last Refund.
    - AMTLASTRFT, Last Refund Amt. Cust. Curr.
    - AMTLASTRFH, Last Refund Amt. Func. Curr.
    - CODECHECK, Check Language
    - NEXTCUID, Next Client Unique ID
    - LOCATION, Inventory Location

- SWCHKLIMIT, Check Credit Limit
- SWCHKOVER, Check Overdue Amounts
- OVERDAYS, Days Overdue
- OVERAMT, Amount Overdue
- CCTYPE, Credit Card Type (Visa, Mastercard, Amex, ...)

#### ARCUSO (Customer Optional Fields)

Added SWSET "Value Set"

#### ARGRO (Customer Groups)

- Added the following fields:
  - CODETAXGRP, Tax Group
  - TAXSTTS1, Tax Class Code 1
  - TAXSTTS2, Tax Class Code 2
  - TAXSTTS3, Tax Class Code 3
  - TAXSTTS4, Tax Class Code 4
  - TAXSTTS5, Tax Class Code 5
  - CODESLSP1, Salesperson 1
  - CODESLSP2, Salesperson 2
  - CODESLSP3, Salesperson 3
  - CODESLSP4, Salesperson 4
  - CODESLSP5, Salesperson 5
  - PCTSASPLT1, Sales-Split Percentage 1
  - PCTSASPLT2, Sales-Split Percentage 2
  - PCTSASPLT3, Sales-Split Percentage 3
  - PCTSASPLT4, Sales-Split Percentage 4
  - PCTSASPLT5, Sales-Split Percentage 5
  - SWPRTSTMT, Print Statements
  - SWCHKLIMIT, Check Credit Limit
  - SWCHKOVER, Check Overdue Amounts
  - OVERDAYS, Days Overdue
  - OVERAMT1, Amount Overdue 1
  - OVERAMT2, Amount Overdue 2
  - OVERAMT3, Amount Overdue 3
  - OVERAMT4, Amount Overdue 4
  - OVERAMT5, Amount Overdue 5
- ARGROO (Customer Group Optional Fields)
  - Added SWSET "Value Set"
- ARGSM (Customer Group Statistics)
  - Added the following fields:
    - CNTRF, Number of Refunds
    - AMTRFHC, Total Refund Amount
- ARIBD (Invoice Details)
  - Added the following fields:
    - RTGDISTTC, Retainage Distribution Amount
    - RTGCOGSTC, Retainage COGS Amount
    - RTGALTBTC, Retainage Alternate Base Amount
    - RTGINVDIST, Invoiced Retainage Distribution
    - RTGINVCOGS, Invoiced Retainage COGS
    - RTGINVALTB, Invoiced Retainage Alternate Base

- TXAT1RC, Tax Reporting Amount 1
- TXAMT2RC, Tax Reporting Amount 2
- TXAMT3RC, Tax Reporting Amount 3
- TXAMT4RC, Tax Reporting Amount 4
- TXAMT5RC, Tax Reporting Amount 5
- TXTOTRC, Tax Reporting Total
- TXBSERT1TC, Retainage Tax Amount 1
- TXBSERT2TC, Retainage Tax Amount 2
- TXBSERT3TC, Retainage Tax Amount 3
- TXBSERT4TC, Retainage Tax Amount 4
- TXBSERT5TC, Retainage Tax Amount 5
- TXAMTRT1TC, Retainage Tax Base 1
- TXAMTRT2TC, Retainage Tax Base 2
- TXAMTRT3TC, Retainage Tax Base 3
- TXAMTRT4TC, Retainage Tax Base 4
- TXAMTRT5TC, Retainage Tax Base 5
- TXBSE1HC, Func. Tax Base 1
- TXBSE2HC, Func. Tax Base 2
- TXBSE3HC, Func. Tax Base 3
- TXBSE4HC, Func. Tax Base 4
- TXBSE5HC, Func. Tax Base 5
- TXAMT1HC, Func. Tax Amount 1
- TXAMT2HC, Func. Tax Amount 2
- TXAMT3HC, Func. Tax Amount 3
- TXAMT4HC, Func. Tax Amount 4
- TXAMT5HC, Func. Tax Amount 5
- TXAMTRT1HC, Func. Retainage Tax Amount 1
- TXAMTRT2HC, Func. Retainage Tax Amount 2
- TXAMTRT3HC, Func. Retainage Tax Amount 3
- TXAMTRT4HC, Func. Retainage Tax Amount 4
- TXAMTRT5HC, Func. Retainage Tax Amount 5
- DISTNETHC, Func. Distribution Net of Taxes
- RTGAMTHC, Func. Retainage Amount
- AMTCOGSHC, Func. COGS Amount
- AMTCOSTHC, Func. Cost
- AMTPRICHC, Func. Price
- AMTEXTNHC, Func. Extended Amount w/ TIP

#### ARIBDO (Invoice Detail Optional Fields)

- Added SWSET "Value Set"
- ARIBH (Invoices)
  - Added the following fields:
    - ARVERSION, A/R Version Created In
    - TAXVERSION, Tax State Version
    - SWTXRTGRPT, Report Retainage Tax
    - CODECURNRC, Tax Reporting Currency Code
    - SWTXCTLRC, Tax Reporting Calculate Method
    - RATERC, Tax Reporting Exchange Rate
    - RATETYPERC, Tax Reporting Rate Type

- RATEDATERC, Tax Reporting Rate Date
- RATOPRC, Tax Reporting Rate Operator
- SWRATERC, Tax Reporting Rate Override
- TXAMT1RC, Tax Reporting Amount 1
- TXAMT2RC, Tax Reporting Amount 2
- TXAMT3RC, Tax Reporting Amount 3
- TXAMT4RC, Tax Reporting Amount 4
- TXAMT5RC, Tax Reporting Amount 5
- TXTOTRC, Tax Reporting Total
- TXBSERT1TC, Retainage Tax Amount 1
- TXBSERT2TC, Retainage Tax Amount 2
- TXBSERT3TC, Retainage Tax Amount 3
- TXBSERT4TC, Retainage Tax Amount 4
- TXBSERT5TC, Retainage Tax Amount 5
- TXAMTRT1TC, Retainage Tax Base 1
- TXAMTRT2TC, Retainage Tax Base 2
- TXAMTRT3TC, Retainage Tax Base 3
- TXAMTRT4TC, Retainage Tax Base 4
- TXAMTRT5TC, Retainage Tax Base 5
- TXBSE1HC, Func. Tax Base 1
- TXBSE2HC, Func. Tax Base 2
- TXBSE3HC, Func. Tax Base 3
- TXBSE4HC, Func. Tax Base 4
- TXBSE5HC, Func. Tax Base 5
- TXAMT1HC, Func. Tax Amount 1
- TXAMT2HC, Func. Tax Amount 2
- TXAMT3HC, Func. Tax Amount 3
- TXAMT4HC, Func. Tax Amount 4
- TXAMT5HC, Func. Tax Amount 5
- AMTGROSHC, Func. Distribution w/ Tax Total
- RTGAMTHC, Func. Retainage Amount
- AMTDISCHC, Func. Discount Amount
- DISTNETHC, Func. Distribution w/o Tax Total
- AMTPPDHC, Func. Prepayment Amount
- AMTDUEHC, Func. Amount Due
- SWPRTLBL, Label Printed

#### ARIBHO (Invoice Optional Fields)

- Added SWSET "Value Set"
- ARIBS (Invoice Payment Schedules)
  - Added the following fields:
    - AMTDUEHC, Func. Amount Due
    - AMTDISCHC, Func. Discount Amount
- ARIRD (Invoice Details for Reprint Version 3.0 and earlier)
  - This table has been dropped.
- ARIRH (Invoices for Reprint Version 3.0 and earlier)
  - This table has been dropped.
- ARNAT (National Accounts)
  - Added the following fields:

- DATELASTRF, Date of Last Refund.
- AMTLASTRFT, Last Refund Amt. Cust. Curr.
- AMTLASTRFH, Last Refund Amt. Func. Curr.
- SWCHKLIMIT, Check Credit Limit
- SWCHKOVER, Check Overdue Amounts
- OVERDAYS, Days Overdue
- OVERAMT, Amount Overdue
- ARNATO (National Account Optional Fields)
  - Added SWSET "Value Set"
- ARNSM (National Account Statistics)
  - Added the following fields:
    - CNTRF, Number of Refunds
    - AMTRFHC, Total Refunds in Func. Currency
    - AMTRFTC, Total Refunds in Cust. Currency
- AROBL (Posted Documents)
  - Added the following fields:
    - ARVERSION, A/R Version Created In
    - INVCTYPE, Invoice Type
    - DEPSEQ, Deposit Serial Number
    - DEPLINE, Deposit Line Number
    - TYPEBTCH, Batch Type
    - CNTOBLJ, Number of OBLJ Details
    - CODECURNRC, Tax Reporting Currency Code
    - RATERC, Tax Reporting Exchange Rate
    - RATETYPERC, Tax Reporting Rate Type
    - RATEDATERC, Tax Reporting Rate Date
    - RATEOPRC, Tax Reporting Rate Operator
    - SWRATERC, Tax Reporting Rate Override
    - SWTXRTGRPT, Report Retainage Tax
    - CODETAXGRP, Tax Group
    - TAXVERSION, Tax State Version
    - SWTXCTLRC, Tax Reporting Calculate Method
    - TAXCLASS1, Tax Class 1
    - TAXCLASS2, Tax Class 2
    - TAXCLASS3, Tax Class 3
    - TAXCLASS4, Tax Class 4
    - TAXCLASS5, Tax Class 5
    - TXBSERT1TC, Tax Base 1
    - TXBSERT2TC, Tax Base 2
    - TXBSERT3TC, Tax Base 3
    - TXBSERT4TC, Tax Base 4
    - TXBERT5TC, Tax Base 5
    - TXAMTRT1TC, Tax Amount 1
    - TXAMTRT2TC, Tax Amount 2
    - TXAMTRT3TC, Tax Amount 3
    - TXAMTRT4TC, Tax Amount 4
    - TXAMTRT5TC, Tax Amount 5
- AROBLJ (Posted Document Details)

- Added the following fields:
  - RTGDISTTC, Retainage Distribution Amount
  - RTGCOGSTC, Retainage COGS Amount
  - RTGALTBTC, Retainage Alternate Base Amount
  - TAXCLASS1, Tax Class 1
  - TAXCLASS2, Tax Class 2
  - TAXCLASS3, Tax Class 3
  - TAXCLASS4, Tax Class 4
  - TAXCLASS5, Tax Class 5
  - SWTAXINCL1, Tax Included 1
  - SWTAXINCL2, Tax Included 2
  - SWTAXINCL3, Tax Included 3
  - SWTAXINCL4, Tax Included 4
  - SWTAXINCL5, Tax Included 5
  - TXRATE1, Tax Rate 1
  - TXRATE2, Tax Rate 2
  - TXRATE3, Tax Rate 3
  - TXRATE4, Tax Rate 4
  - TXRATE5, Tax Rate 5
  - TXBSERT1TC, Cust. Retainage Tax Base 1
  - TXBSERT2TC, Cust. Retainage Tax Base 2
  - TXBSERT3TC, Cust. Retainage Tax Base 3
  - TXBSERT4TC, Cust. Retainage Tax Base 4
  - TXBSERT5TC, Cust. Retainage Tax Base 5
  - TXAMTRT1TC, Cust. Retainage Tax Amount 1
  - TXAMTRT2TC, Cust. Retainage Tax Amount 2
  - TXAMTRT3TC, Cust. Retainage Tax Amount 3
  - TXAMTRT4TC, Cust. Retainage Tax Amount 4
  - TXAMTRT5TC, Cust. Retainage Tax Amount 5
  - TXAMTRT1HC, Func. Retainage Tax Amount 1
  - TXAMTRT2HC, Func. Retainage Tax Amount 2
  - TXAMTRT3HC, Func. Retainage Tax Amount 3
  - TXAMTRT4HC, Func. Retainage Tax Amount 4
  - TXAMTRT5HC, Func. Retainage Tax Amount 5

#### AROBP (Posted Document Payments)

- Added an index
- Added the following fields:
  - STMTSEQ, Statement Run No.
  - PYMCUID, Payment CUID
  - DEPSEQ, Deposit Serial Number
  - DEPLINE, Deposit Line Number
- AROBPJ (Posted Document Detail Payments)
  - Added the following fields:
    - TXTOTRTHC, Func. Retainage Tax Invoiced
    - TXTOTRTTC, Vend. Retainage Tax Invoiced
- AROFD (Optional Fields)
  - Added the following fields:
    - SWREQUIRED, Required

#### SWSET, Value Set

- AROFPD (Optional Field Parameter Details)
  - Added SWSET "Value Set"
- ARPJD (Posting Journal Details)
  - Added the following fields:
    - LONGSERIAL, Serial Number
    - PAYMCODE, Payment Code
    - PAYMTYPE, Payment Type
    - CCTYPE, C.C. Type
    - GLCOMMENT, G/L Comment
- ARPJH (Posting Journal Entries)
  - Added the following fields:
    - NAMERMIT, Name on Check
    - AMTTC, Customer Amount
    - AMTHC, Functional Amount
    - AMTBC, Bank Amount
    - DEPSEQ, Deposit Serial Number
    - DEPLINE, Deposit Line Number
    - PAYMCODE, Payment Code
    - PAYMTYPE, Payment Type
    - CCTYPE, C.C. Type (Visa, Mastercard, Amex, ... )
    - TEXTREF, Reference

#### ARPOOP (Temporary Data for Receipt Entry)

- Added the following fields:
  - TEXTDESC, Description
  - TEXTREF, Reference
- ARPTP (Payment Codes)
  - Renamed CODPAYMTYP to PAYMCODE and increased it size
  - Dropped ALOWNEGBAL, ACCTNEGBAL, PAYMNEGSW (these have NEVER been used)
- ARR02 (Options #2)
  - Added the following fields:
    - SWARPEND, Include Pending A/R Trans.
    - SWOEPEND, Include Pending O/E Trans.
    - SWXXPEND, Include Pending Other Trans.
    - SWTXCTLRC, Default Tax Reporting Control
    - SWTXRTGRPT, Report Retainage Tax
- ARR03 (Options #3)
  - Renamed PAYMTYPE to PAYMCODE and increased it size
  - Added the following fields:
    - RFBTCH, Next Refund Batch Number
    - RFPREFIX, Refund Prefix
    - RFPFXLEN, Refund Number Length
    - CNTRFSEQ, Next Refund Number
    - ATRRFSEQ, Next Refund Posting Seq.
    - SWALOWRCED, Edit After Receipt Printed
    - SWCREATDEP, Create Deposit Automatically
    - SWCHKDUP, Check for Duplicate Checks
    - SWSHRCPND, Include Pending Transactions

- ARR06 (Options #6)
  - Added GLRFPOST "Last Refund Posting Seq. to G/L"
- ARRRD (G/L and Job Distributions for Posted Misc. Receipts/Adjustments)
  - Added an index.
  - Added the following fields:
    - DEPLINE, Deposit Line Number
    - TAXCLASS1, Tax Class 1
    - TAXCLASS2, Tax Class 2
    - TAXCLASS3, Tax Class 3
    - TAXCLASS4, Tax Class 4
    - TAXCLASS5, Tax Class 5
    - SWTAXINCL1, Tax Included 1
    - SWTAXINCL2, Tax Included 2
    - SWTAXINCL3, Tax Included 3
    - SWTAXINCL4, Tax Included 4
    - SWTAXINCL5, Tax Included 5
    - TXBSE1TC, Tax Base 1
    - TXBSE2TC, Tax Base 2
    - TXBSE3TC, Tax Base 3
    - TXBSE4TC, Tax Base 4
    - TXBSE5TC, Tax Base 5
    - RATETAX1, Tax Rate 1
    - RATETAX2, Tax Rate 2
    - RATETAX3, Tax Rate 3
    - RATETAX4, Tax Rate 4
    - RATETAX5, Tax Rate 5
    - TXAMT1TC, Tax Amount 1
    - TXAMT2TC, Tax Amount 2
    - TXAMT3TC, Tax Amount 3
    - TXAMT4TC, Tax Amount 4
    - TXAMT5TC, Tax Amount 5
    - TXTOTTC, Tax Total
    - AMTNETTC, Dist. Amount Net of Taxes
    - AMTNETHC, Func. Dist. Amount Net of Taxes
    - AMTCOGS, COGS Amount
    - ALTBASETAX, Alternate Tax Base Amount
    - TXAMT1RC, Tax Reporting Amount 1
    - TXAMT2RC, Tax Reporting Amount 2
    - TXAMT3RC, Tax Reporting Amount 3
    - TXAMT4RC, Tax Reporting Amount 4
    - TXAMT5RC, Tax Reporting Amount 5
    - TXTOTRC, Tax Reporting Total
    - TXBSE1HC, Func. Tax Base 1
    - TXBSE2HC, Func. Tax Base 2
    - TXBSE3HC, Func. Tax Base 3
    - TXBSE4HC, Func. Tax Base 4
    - TXBSE5HC, Func. Tax Base 5
    - TXAMT1HC, Func. Tax Amount 1

- TXAMT2HC, Func. Tax Amount 2
- TXAMT3HC, Func. Tax Amount 3
- TXAMT4HC, Func. Tax Amount 4
- TXAMT5HC, Func. Tax Amount 5
- TXTOTHC, Func. Tax Total
- CONTRACT, Contract Code
- PROJECT, Project Code
- CATEGORY, Category Code
- RESOURCE, Project/Category Resource
- COSTCLASS, Cost Class
- BILLDATE, Billing Date

#### ARRRH (Posted Receipts)

- Renamed CODEPAYM to PAYMCODE and increased it size
- Renamed TEXTPAYOR to NAMERMIT
- Changed primary key to include DEPSEQ and DEPLINE. This meant moving fields around.
- Changed index 4
- Added index 5
- Added the following fields:
  - DEPSEQ, Deposit Serial Number
  - DEPLINE, Deposit Line Number
  - DRILLAPP, Drill Down Application Source
  - DRILLTYPE, Drill Down Type
  - DRILLDWNLK, Drill Down Link Number
  - CCTYPE, Credit Card Type (Visa Mastercard Amex ...)
  - CCNMBER, Credit Card Number
  - CCNAME, Credit Card Name (Cardholder name)
  - CCAUTHCODE, Authorization Code
  - SWNONRCVBL, Misc. Receipt Flag
  - SWJOB, Job Related
  - IDINVCMTCH, Invoice Number
  - SWTXAMTCTL, Calculate Tax
  - CODETAXGRP, Tax Group
  - CODETAX1, Tax Authority 1
  - CODETAX2, Tax Authority 2
  - CODETAX3, Tax Authority 3
  - CODETAX4, Tax Authority 4
  - CODETAX5, Tax Authority 5
  - TAXCLASS1, Tax Class 1
  - TAXCLASS2, Tax Class 2
  - TAXCLASS3, Tax Class 3
  - TAXCLASS4, Tax Class 4
  - TAXCLASS5, Tax Class 5
  - TXBSE1TC, Tax Base 1
  - TXBSE2TC, Tax Base 2
  - TXBSE3TC, Tax Base 3
  - TXBSE4TC, Tax Base 4
  - TXBSE5TC, Tax Base 5
  - TXAMT1TC, Tax Amount 1

- TXAMT2TC, Tax Amount 2
- TXAMT3TC, Tax Amount 3
- TXAMT4TC, Tax Amount 4
- TXAMT5TC, Tax Amount 5
- TXTOTTC, Tax Total
- AMTNETTC, Dist. Amount Net of Taxes
- CODECURNRC, Tax Reporting Currency Code
- SWTXCTLRC, Tax Reporting Calculate Method
- RATERC, Tax Reporting Exchange Rate
- RATETYPERC, Tax Reporting Rate Type
- RATEDATERC, Tax Reporting Rate Date
- RATEOPRC, Tax Reporting Rate Operator
- TXAMT1RC, Tax Reporting Amount 1
- TXAMT2RC, Tax Reporting Amount 2
- TXAMT3RC, Tax Reporting Amount 3
- TXAMT4RC, Tax Reporting Amount 4
- TXAMT5RC, Tax Reporting Amount 5
- TXTOTRC, Tax Reporting Total
- TXBSE1HC, Func. Tax Base 1
- TXBSE2HC, Func. Tax Base 2
- TXBSE3HC, Func. Tax Base 3
- TXBSE4HC, Func. Tax Base 4
- TXBSE5HC, Func. Tax Base 5
- TXAMT1HC, Func. Tax Amount 1
- TXAMT2HC, Func. Tax Amount 2
- TXAMT3HC, Func. Tax Amount 3
- TXAMT4HC, Func. Tax Amount 4
- TXAMT5HC, Func. Tax Amount 5
- TXTOTHC, Func. Tax Total
- AMTNETHC, Func. Dist. Amount Net of Taxes
- ARRVLO (Revaluation Optional Fields)
  - Added SWSET "Value Set"
- ARSIA (Recurring Charges)
  - Added the following fields:
    - AMTTAXTOT, Total Tax Amount
    - INVCTYPE, Invoice Type
- ARSIAO (Recurring Charge Optional Fields)
  - Added SWSET "Value Set"
- ARSID (Recurring Charge Details)
  - Added the following fields:
    - COMMENT, Comments
    - IDACCTINV, Inventory Account
    - IDACCTCOGS, COGS Account
    - SWPRTSTMT, Print Comment
    - ITEMCOST, Item Cost
- ARSIDO (Recurring Charge Detail Optional Fields)
  - Added SWSET "Value Set"
- ARSTOBL (Statement Documents)

Added AMTINVC "Invoice Amount"

#### ARSTRUN (Statement Run Data)

- Added the following fields:
  - SWOVERDUE, Select Customers Based On Overdue Days
  - OVERDUEDAY, Number of Overdue Days and Later
  - STMTTYPE, Open Item Statement Type

#### ARTCN (Misc. Receipt Distributions)

- Renamed AMTDIST to AMTDISTTC
- Added the following fields:
  - TAXCLASS1, Tax Class 1
  - TAXCLASS2, Tax Class 2
  - TAXCLASS3, Tax Class 3
  - TAXCLASS4, Tax Class 4
  - TAXCLASS5, Tax Class 5
  - SWTAXINCL1, Tax Included 1
  - SWTAXINCL2, Tax Included 2
  - SWTAXINCL3, Tax Included 3
  - SWTAXINCL4, Tax Included 4
  - SWTAXINCL5, Tax Included 5
  - TXBSE1TC, Tax Base 1
  - TXBSE2TC, Tax Base 2
  - TXBSE3TC, Tax Base 3
  - TXBSE4TC, Tax Base 4
  - TXBSE5TC, Tax Base 5
  - RATETAX1, Tax Rate 1
  - RATETAX2, Tax Rate 2
  - RATETAX3, Tax Rate 3
  - RATETAX4, Tax Rate 4
  - RATETAX5, Tax Rate 5
  - TXAMT1TC, Tax Amount 1
  - TXAMT2TC, Tax Amount 2
  - TXAMT3TC, Tax Amount 3
  - TXAMT4TC, Tax Amount 4
  - TXAMT5TC, Tax Amount 5
  - TXTOTTC, Tax Total
  - AMTDISTTC, Dist. Amount
  - AMTNETTC, Dist. Amount Net of Taxes
  - AMTDISTHC, Func. Dist. Amount
  - AMTNETHC, Func. Dist. Amount Net of Taxes
  - AMTCOGS, COGS Amount
  - ALTBASETAX, Alternate Tax Base Amount
  - TXAMT1RC, Tax Reporting Amount 1
  - TXAMT2RC, Tax Reporting Amount 2
  - TXAMT3RC, Tax Reporting Amount 3
  - TXAMT4RC, Tax Reporting Amount 4
  - TXAMT5RC, Tax Reporting Amount 5
  - TXTOTRC, Tax Reporting Total
  - TXBSE1HC, Func. Tax Base 1

- TXBSE2HC, Func. Tax Base 2
- TXBSE3HC, Func. Tax Base 3
- TXBSE4HC, Func. Tax Base 4
- TXBSE5HC, Func. Tax Base 5
- TXAMT1HC, Func. Tax Amount 1
- TXAMT2HC, Func. Tax Amount 2
- TXAMT3HC, Func. Tax Amount 3
- TXAMT4HC, Func. Tax Amount 4
- TXAMT5HC, Func. Tax Amount 5
- TXTOTHC, Func. Tax Total
- CONTRACT, Contract Code
- PROJECT, Project Code
- CATEGORY, Category Code
- RESOURCE, Project/Category Resource
- COSTCLASS, Cost Class
- BILLDATE, Billing Date

#### ARTCP (Receipt/Adjustment Details)

- Added the following fields:
  - AMTPAYMHC, Func. Receipt Amount
  - AMTDISCHC, Func. Total Discount Amount
  - AMTADJHC, Func. Total Adjustment Amount
  - RTGAMTHC, Func. Retainage Amount

#### ARTCR (Receipts/Adjustments)

- Added 3 indices.
- Renamed NAMERMIT to TXTRMITREF (this fields was previously disabled)
- Increased the length of CODEPAYM from 6 to 12.
- Dropped IDAUTOCASH, IDAUTOMTCH, IDPOMTCH, IDORDRMTCH, CODEDSPLY, CODEDPLYSQ
- Added the following fields:
  - IDBANK, Bank Code
  - CODECURNBC, Bank Currency Code
  - CCTYPE, Credit Card Type (Visa, Mastercard, Amex, ...)
  - CCNUMBER, Credit Card Number
  - CCNAME, Credit Card Name (Cardholder name)
  - CCEXP, Expiry Date (mm/yy)
  - CCAUTHCODE, Authorization Code
  - DRILLAPP, Drill Down Application Source
  - DRILLTYPE, Drill Down Type
  - DRILLDWNLK, Drill Down Link Number
  - SWPRINTED, Receipt Printed
  - SWTXAMTCTL, Calculate Tax
  - CODETAXGRP, Tax Group
  - TAXVERSION, Tax State Version
  - CODETAX1, Tax Authority 1
  - CODETAX2, Tax Authority 2
  - CODETAX3, Tax Authority 3
  - CODETAX4, Tax Authority 4
  - CODETAX5, Tax Authority 5

- TAXCLASS1, Tax Class 1
- TAXCLASS2, Tax Class 2
- TAXCLASS3, Tax Class 3
- TAXCLASS4, Tax Class 4
- TAXCLASS5, Tax Class 5
- TXBSE1TC, Tax Base 1
- TXBSE2TC, Tax Base 2
- TXBSE3TC, Tax Base 3
- TXBSE4TC, Tax Base 4
- TXBSE5TC, Tax Base 5
- TXAMT1TC, Tax Amount 1
- TXAMT2TC, Tax Amount 2
- TXAMT3TC, Tax Amount 3
- TXAMT4TC, Tax Amount 4
- TXAMT5TC, Tax Amount 5
- TXTOTTC, Tax Total
- AMTNETTC, Dist. Amount Net of Taxes
- DEPSEQ, Deposit Serial Number
- DEPLINE, Deposit Line Number
- CODECURNRC, Tax Reporting Currency Code
- SWTXCTLRC, Tax Reporting Calculate Method
- RATERC, Tax Reporting Exchange Rate
- RATETYPERC, Tax Reporting Rate Type
- RATEDATERC, Tax Reporting Rate Date
- RATEOPRC, Tax Reporting Rate Operator
- SWRATERC, Tax Reporting Rate Override
- TXAMT1RC, Tax Reporting Amount 1
- TXAMT2RC, Tax Reporting Amount 2
- TXAMT3RC, Tax Reporting Amount 3
- TXAMT4RC, Tax Reporting Amount 4
- TXAMT5RC, Tax Reporting Amount 5
- TXTOTRC, Tax Reporting Total
- CNTACC, Number of Advance Credit Claims
- AMTACCTC, Total Advance Credit Claim
- AMTACCHC, Func. Total Advance Credit Claim
- AMTPAYMHC, Func. Total Cust. Amount Applied
- REMUNAPLHC, Func Cust. Unapplied Amount
- TXBSE1HC, Func. Tax Base 1
- TXBSE2HC, Func. Tax Base 2
- TXBSE3HC, Func. Tax Base 3
- TXBSE4HC, Func. Tax Base 4
- TXBSE5HC, Func. Tax Base 5
- TXAMT1HC, Func. Tax Amount 1
- TXAMT2HC, Func. Tax Amount 2
- TXAMT3HC, Func. Tax Amount 3
- TXAMT4HC, Func. Tax Amount 4
- TXAMT5HC, Func. Tax Amount 5
- TXTOTHC, Func. Tax Total

- AMTNETHC, Func. Dist. Amount Net of Taxes
- ARTCRO (Receipt/Adjustment Optional Fields)
  - Added SWSET "Value Set"
- ARTCU (G/L and Job Distribution Information for Receipts/Adjustments)
  - Added the following fields:
    - AMTDISTHC, Func. Distribution Amount
    - AMTPAYMHC, Func. Discount Amount
    - AMTDISCHC, Func. Applied Amount
    - RTGAMTHC, Func. Retainage Amount
    - TEXTDESC, Description
    - TEXTREF, Reference
    - DOCLINE, Document Line Number

## Version 5.3A

- New Tables
  - ARCSPO (Customer Ship-To Location Optional Fields)
  - ARCUSO (Customer Optional Fields)
  - ARGROO (Customer Group Optional Fields)
  - ARIBDO (Invoice Detail Optional Fields)
  - ARIBHO (Invoice Optional Fields)
  - ARNATO (National Account Optional Fields)
  - AROBLO (Document Optional Fields)
  - AROBLJO (Document Job Detail Optional Fields)
  - AROFD (Optional Fields)
  - AROFH (Optional Field Locations)
  - AROFPD (Optional Field Parameter Details) It is used to temporarily store any optional fields needed by some of the processing superviews.
  - AROFPH (Optional Field Parameter Headers) It is used to temporarily store any optional fields needed by some of the processing superviews.
  - ARPJD (Posting Journal Details)
  - ARPJDO (Posting Journal Detail Optional Fields)
  - ARPJH (Posting Journal Headers)
  - ARPJHO (Posting Journal Header Optional Fields)
  - ARPJS (Posting Journal Sequences)
  - ARRVLO (Revaluation Instruction Optional Fields)
  - ARSIAO (Recurring Charge Optional Fields)
  - ARSIDO (Recurring Charge Detail Optional Fields)
  - ARSTCUSO (Statements Customer Optional Fields)
  - ARSTOBLO (Statements Document Optional Fields)
  - ARTCRO (Receipt and Adjustment Optional Fields)
- ARATR (Posting Journals)
  - This table has been dropped. It has been replaced by ARPJS, ARPJH, and ARPJD.
- ARCSP (Customer Ship-To Locations)
  - Added the following fields: VALUES
  - Dropped the following fields:
    - TEXTOPFL1

- TEXTOPFL2
- TEXTOPFL3
- TEXTOPFL4
- TEXTOPFL5
- TEXTOPFL6
- DATEOPFL
- AMTOPFL

#### ARCUS (Customers)

- Added the following fields:
  - VALUES
  - CNTPPDINVC The number of open (unapplied) prepayments.
  - AMTPPDINVT The total amount outstanding of all open prepayments in customer currency
  - AMTPPDINVH The total amount outstanding of all open prepayments in functional currency
- Dropped the following fields:
  - TEXTOPFL1
  - TEXTOPFL2
  - TEXTOPFL3
  - TEXTOPFL4
  - TEXTOPFL5
  - TEXTOPFL6
  - DATEOPFL1
  - AMTOPFL1

### ARGRO (Customer Groups)

- Added the following fields: VALUES
- Dropped the following fields:
  - TEXTOPFL1
  - TEXTOPFL2
  - TEXTOPFL3
  - TEXTOPFL4
  - TEXTOPFL5
  - TEXTOPFL6
  - DATEOPFL1
  - AMTOPFL1
- ARIBD (Invoice Details)
  - Added the following fields: VALUES

## ARIBH (Invoices)

- Added the following fields:
  - VALUES
  - SRCEAPPL the two character application prefix identifying which application created the entry. This field defaults to AR.
- Dropped the following fields:
  - TEXTOPFL1
  - TEXTOPFL2
  - TEXTOPFL3
  - TEXTOPFL4
  - TEXTOPFL5

- TEXTOPFL6
- OPFLDATE
- OPFLAMT
- ARNAT (National Accounts)
  - Added the following fields: VALUES
  - Dropped the following fields:
    - TEXTOPFL1
    - TEXTOPFL2
    - TEXTOPFL3
    - TEXTOPFL4
    - TEXTOPFL5
    - TEXTOPFL6
    - DATEOPFL1
    - AMTOPFL1

#### AROBL (Documents)

- Added the following fields:
  - VALUES
  - SRCEAPPL the two character application prefix identifying which application created the entry.
- Dropped the following fields:
  - TEXTOPFL1
  - TEXTOPFL2
  - TEXTOPFL3
  - TEXTOPFL4
  - TEXTOPFL5
  - TEXTOPFL6
  - DATEOPFL
  - AMTOPFL
- AROBLJ (Document Job Details)
  - Added the following fields: VALUES
- ARPOOP (Create Open Document List SUPERVIEW)
  - Added the following fields: RTGAPPLYTO
- ARRRH (Posted Receipts)
  - Added the following fields: RATEOP

## ARRVL (Revaluation Instructions)

- Added the following fields: VALUES
- ARSIA (Recurring Charges)
  - Added the following fields: VALUES
  - Dropped the following fields:
    - TEXTOPFL1
    - TEXTOPFL2
    - TEXTOPFL3
    - TEXTOPFL4
    - TEXTOPFL5
    - TEXTOPFL6
    - OPFLDATE
    - OPFLAMT
- ARSID (Recurring Charge Details)

- Added the following fields: VALUES
- ARSTCUS (Statement Customer Data)
  - Added the following fields: VALUES
  - Dropped the following fields:
    - TEXTOPFL1
    - TEXTOPFL2
    - TEXTOPFL3
    - TEXTOPFL4
    - TEXTOPFL5
    - TEXTOPFL6
    - DATEOPFL1
    - AMTOPFL1

#### ARSTOBL (Statement Document Data)

- Added the following fields: VALUES
- Dropped the following fields:
  - TEXTOPFL1
  - TEXTOPFL2
  - TEXTOPFL3
  - TEXTOPFL4
  - TEXTOPFL5
  - TEXTOPFL6
  - DATEOPFL
  - AMTOPFL

#### ARTCR (Receipts and Adjustments)

- Added the following fields:
  - VALUES
  - SRCEAPPL the two character application prefix identifying which application created the entry. This field defaults to AR.

## **Report Changes**

## Version 6.2A

No change

## Version 6.1A

No change

## Version 6.0A

- New reports added:
  - ARATB01 and ARATB02, Aged Receivables Reports

## Version 5.6A

New reports added:

- ARSTMT11
- ARCMMTP01
- ARCULT05
- ARTBAL01
  - Added parameters: FROMDATE, FROMYEAR, FROMPERD, ADJUSTMENT?, SORTBYTRANSTYPE?, HASRTG?, AGERTG?
- ARTBALSY
  - Added parameters: HASRTG?, AGERTG?
- ARCTRN01
  - Added parameters: SORTBYTRANSTYPE?

If you created customized versions of these reports, you may have to adjust the report parameters.

Retrieved from "http://dppwiki.sage300erp.com /wiki/Documentation:Technical\_Information\_for\_Accounts\_Receivable" Categories: Accpac 5.6 | Accpac 6.0 | Accpac 6.1 | Accpac 6.2 | Database Tables

• This page was last modified on 17 May 2017, at 18:46.

# **Documentation:Technical Information for Inventory Control**

#### From Sage 300 ERP Development Partner Wiki

The following sections describe data tables, database changes, report changes, and datapipe changes for Sage 300 ERP Inventory Control.

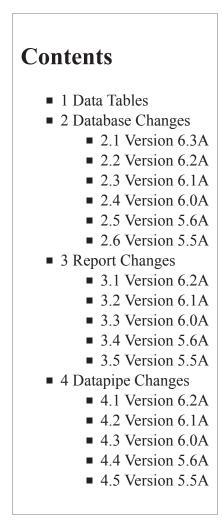

## **Data Tables**

Note: Files denoted with an asterisk (\*) are temporary files, that are usually empty.

| Table M | Description             |  |
|---------|-------------------------|--|
| ICACCT  | Account Sets            |  |
| ICADED  | Adjustment Details      |  |
| ICADEDL | Adjustment Details Lots |  |

| -       |                                                      |  |
|---------|------------------------------------------------------|--|
| ICADEDO | Adjustment Details Optional Fields                   |  |
| ICADEDS | Adjustment Details Serials                           |  |
| ICADEH  | Adjustment Headers                                   |  |
| ICADEHO | Adjustment Headers Optional Fields                   |  |
| ICADJD  | Adjustment Posting Journal - Details                 |  |
| ICADJDP | Adjustment Posting Journal - Details Optional Fields |  |
| ICADJH  | Adjustment Posting Journal - Headers                 |  |
| ICADJHP | Adjustment Posting Journal - Headers Optional Fields |  |
| ICASCST | Assembly Component Costs                             |  |
| ICASEN  | Assemblies                                           |  |
| ICASENL | Assemblies Lots                                      |  |
| ICASENO | Assemblies Optional Fields                           |  |
| ICASENS | Assemblies Serials                                   |  |
| ICASMDP | Assembly Posting Journal - Details Optional Fields   |  |
| ICASMHP | Assembly Posting Journal - Headers Optional Fields   |  |
| ICASSMD | Assembly Posting Journal - Details                   |  |
| ICASSMH | Assembly Posting Journal - Headers                   |  |
| ICBOMD  | Bills of Material Components                         |  |
| ICBOMH  | Bills of Material Headers                            |  |
| ICCATG  | Categories                                           |  |
| ICCATTX | Category Tax Classes                                 |  |
| ICCMMTP | Comment Type                                         |  |
| ICCOST  | Receipt Cost                                         |  |
| ICCUPR  | Contract Pricing                                     |  |
| ICGLREF | G/L Reference Integration                            |  |
| ICHIST  | Transaction History                                  |  |
| ICICED  | Internal Usage Details                               |  |
| ICICEDA | Internal Usage FAS Details                           |  |
| ICICEDL | Internal Usage Details Lots                          |  |
| ICICEDO | Internal Usage Details Optional Fields               |  |
| ICICEDS | Internal Usage Details Serials                       |  |
| ICICEH  | Internal Usage Headers                               |  |
| ICICEHO | Internal Usage Headers Optional Fields               |  |
| ICICM   | Item Comments                                        |  |
| ICICMD  | Comment Detail                                       |  |
|         | ·                                                    |  |

| ICILOC   | Location Details                                  |  |  |
|----------|---------------------------------------------------|--|--|
| ICIOPD   | Optimize Inventory Details                        |  |  |
| ICIOPH   | Optimize Inventory Header                         |  |  |
| ICINCAD  | Internal Usage Audit List Details                 |  |  |
| ICINCAH  | Internal Usage Audit List Headers                 |  |  |
| ICINCDP  | Internal Usage Audit List Details Optional Fields |  |  |
| ICINCHP  | Internal Usage Audit List Headers Optional Fields |  |  |
| ICIOTH   | Manufacturer's Item Number                        |  |  |
| ICITEM   | Items                                             |  |  |
| ICITEMLO | Items Lots Optional Fields                        |  |  |
| ICITEMO  | Items Optional Fields                             |  |  |
| ICITEMSO | Items Serials Optional Fields                     |  |  |
| ICITMAP  | Item Mappings                                     |  |  |
| ICITMC   | Customer Item Numbers                             |  |  |
| ICITMS   | Item Structures                                   |  |  |
| ICITMTX  | Item Tax Classes                                  |  |  |
| ICITMV   | Vendors                                           |  |  |
| ICIVAL   | Item Valuation                                    |  |  |
| ICKITD   | Kitting Items Components                          |  |  |
| ICKITH   | Kitting Items Headers                             |  |  |
| ICLBL    | Label                                             |  |  |
| ICLOC    | Locations                                         |  |  |
| ICOFD    | Optional Fields Details                           |  |  |
| ICOFH    | Optional Fields Headers                           |  |  |
| ICOPT    | Options                                           |  |  |
| ICPCOD   | Price List Codes                                  |  |  |
| ICPCODC  | Price List Codes Check                            |  |  |
| ICPCTX   | Price List Code Tax Authorities                   |  |  |
| ICPRIC   | Item Pricing                                      |  |  |
| ICPRICC  | Item Pricing Price Check                          |  |  |
| ICPRICP  | Item Pricing Details                              |  |  |
| ICPRTX   | Price List Tax Authorities                        |  |  |
| ICPSCBD  | Assembly Detail Costs                             |  |  |
| ICPSCBH  | Assembly Header Costs                             |  |  |
| ICPSCID  | Internal Usage Detail Costs                       |  |  |

| ICPSCRD            | Receipt Detail Costs                               |  |  |  |
|--------------------|----------------------------------------------------|--|--|--|
| ICPSCRD            | Receipt Detail Costs                               |  |  |  |
| ICPSCRH<br>ICRCPD* | Receipt Headers Costs Receipt Details Not Costed   |  |  |  |
|                    | Receipt Details Not Costed                         |  |  |  |
| ICRCPDL*           | Receipt Details Lots Not Costed                    |  |  |  |
| ICRCPDP*           | Receipt Details Not Costed Optional Fields         |  |  |  |
| ICRCPDS*           | Receipt Details Serials Not Costed                 |  |  |  |
| ICRCPH*            | Receipt Not Costed Header                          |  |  |  |
| ICRCPHP*           | Receipt Not Costed Header Optional Fields          |  |  |  |
| ICRECDP            | Receipt Posting Journal - Details Optional Fields  |  |  |  |
| ICRECHP            | Receipt Posting Journal - Headers Optional Fields  |  |  |  |
| ICRECPD            | Receipt Posting Journal - Details                  |  |  |  |
| ICRECPH            | Receipt Posting Journal - Headers                  |  |  |  |
| ICREED             | Receipt Details                                    |  |  |  |
| ICREEDL            | Receipt Details Lots                               |  |  |  |
| ICREEDO            | Receipt Details Optional Fields                    |  |  |  |
| ICREEDS            | Receipt Details Serials                            |  |  |  |
| ICREEH             | Receipt Headers                                    |  |  |  |
| ICREEHO            | Receipt Headers Optional Fields                    |  |  |  |
| ICREOR             | Reorder Quantities Headers                         |  |  |  |
| ICREORD            | Reorder Quantities Details                         |  |  |  |
| ICREORO            | Reorder Quantities Optional Fields                 |  |  |  |
| ICRSTRT            | Restart                                            |  |  |  |
| ICSEG              | Item Segments                                      |  |  |  |
| ICSEGV             | Segment Codes                                      |  |  |  |
| ICSHED             | Shipment Details                                   |  |  |  |
| ICSHEDL            | Shipment Details Lots                              |  |  |  |
| ICSHEDO            | Shipment Details Optional Fields                   |  |  |  |
| ICSHEDS            | Shipment Details Serials                           |  |  |  |
| ICSHEH             | Shipment Headers                                   |  |  |  |
| ICSHEHO            | Shipment Headers Optional Fields                   |  |  |  |
| ICSHIPD            | Shipment Posting Journal - Details                 |  |  |  |
| ICSHIPH            | Shipment Posting Journal - Headers                 |  |  |  |
| ICSHPDP            | Shipment Posting Journal - Details Optional Fields |  |  |  |
| ICSHPHP            | Shipment Posting Journal - Headers Optional Fields |  |  |  |
| ICSTAT             | Transaction Statistics                             |  |  |  |

| ICSTATI  | Sales Statistics                                   |  |  |
|----------|----------------------------------------------------|--|--|
| ICTRAND* | Transfer Posting Journal - Details                 |  |  |
| ICTRANH* | Transfer Posting Journal - Headers                 |  |  |
| ICTRED   | Transfer Details                                   |  |  |
| ICTREDL  | Transfer Details Lots                              |  |  |
| ICTREDO  | Transfer Details Optional Fields                   |  |  |
| ICTREDS  | Transfer Details Serials                           |  |  |
| ICTREH   | Transfer Headers                                   |  |  |
| ICTREHO  | Transfer Headers Optional Fields                   |  |  |
| ICTRID   | Transit Transfer/Receipt Detail                    |  |  |
| ICTRIDL  | Transit Transfer/Receipt Detail Lots               |  |  |
| ICTRIDS  | Transit Transfer/Receipt Detail Serials            |  |  |
| ICTRIH   | Transit Transfer/Receipt Header                    |  |  |
| ICTRIR   | Transit Transfer/Receipt Document                  |  |  |
| ICTRNDP  | Transfer Posting Journal - Details Optional Fields |  |  |
| ICTRNHP  | Transfer Posting Journal - Headers Optional Fields |  |  |
| ICUCOD   | Units                                              |  |  |
| ICUNIQ   | Document Uniquifiers                               |  |  |
| ICUNIT   | Units of Measure                                   |  |  |
| ICWCOD   | Weight Units of Measure                            |  |  |
| ICWKL    | Inventory Worksheet                                |  |  |
| ICWKLO   | Inventory Worksheet Optional Fields                |  |  |
| ICWKUD   | Inventory Worksheet Detail                         |  |  |
| ICWKUH   | Inventory Worksheet Header                         |  |  |
| ICWKUHL  | Inventory Worksheet Header Lots                    |  |  |
| ICWKUHO  | Inventory Worksheet Header Optional Fields         |  |  |
| ICWKUHS  | Inventory Worksheet Header Serials                 |  |  |
| ICXCONT  | Contract Codes                                     |  |  |
| ICXLHIS  | Lot History                                        |  |  |
| ICXLOT   | Lots                                               |  |  |
| ICXLOTO  | Lot Optional Fields                                |  |  |
| ICXMASK  | Mask Structures                                    |  |  |
| ICXRCD   | Recall/Release Details                             |  |  |
| ICXRCH   | Recall/Release Headers                             |  |  |
| ICXRECN  | Reconciliation Headers                             |  |  |

| ICXRECNL | Reconciliation Lots    |
|----------|------------------------|
| ICXRECNS | Reconciliation Serials |
| ICXSCD   | Split/Combine Details  |
| ICXSCH   | Split/Combine Headers  |
| ICXSER   | Serials                |
| ICXSERO  | Serial Optional Fields |
| ICXSHIS  | Serial History         |
| ICXWARY  | Warranty Codes         |

## **Database Changes**

## Version 6.3A

- Table ICOPT
  - Added Fields
    - CMNTDAYS, BCD\*3.0, Default No. Days for Expiry
    - FLUPDAYS, BCD\*3.0, Default No. Days for Follow Up
    - CMNTTYPE, String\*8, Default Comment Type
    - SWCMNTTYPE, Integer, Allow Blank Comment Type 0=No, 1=Yes
    - MINFACTOR to ICOPT, BCD\*5.2, Minimum Quantity Margin Factor
    - MAXFACTOR to ICOPT, BCD\*5.2, Maximum Quantity Margin Factor
    - SALESHL, BCD\*5.2, Highlight Sales Variance more than %
    - TRENDHL, BCD\*5.2, Highlight Trend Variance more than %
    - MINMAXHL, BCD\*5.2, Highlight Min/Max Variance more than %
- Added Table ICCMMTP (Comment Type)
  - Added Fields
    - CMNTTYPE, String\*8, Comment Type
    - AUDTDATE, Date
    - AUDTTIME, Time
    - AUDTUSER, String\*8
    - AUDTORG, String\*6
    - TEXTDESC, String\*60, Description
    - ACTVSW, Integer, Status, 0=Inactive 1=Active
    - INACTDATE, Date, Inactive Date
    - DTELSTMTN, Date, Date Last Maintained
    - ALERTLOC, Integer, Bitmap operations
    - ALERTCOL, Alert Pop-up Color, String\*6

## Added Table ICICM (Item Comments)

- Added Fields
  - ITEMNO, String\*24, Unformatted Item
  - DATEENTR, Date, Date Entered

- CNTUNIQ, BCD\*3.0, Comment Number
- AUDTDATE, Date
- AUDTTIME, Time
- AUDTUSER, String\*8
- AUDTORG, String\*6
- DATEEXPR, Date, Expiration Date
- DATEFLUP, Date, Follow-up Date
- CMNTTYPE, String\*8, Comment Type
- USERID, Sting\*8, User ID

#### Added Table ICICMD (Comment Detail)

- Added Fields
  - ITEMNO, String\*24, Unformatted Item
  - CNTUNIQ, BCD\*3.0, Comment Number
  - DETAILNUM, Integer, Detail Number
  - AUDTDATE, Date
  - AUDTTIME, Time
  - AUDTUSER, String\*8
  - AUDTORG, String\*6
  - TEXTCMNT, String\*250, Comment
- Table ICITEM
  - Added Field
    - SEASONAL, Boolean, 0=No, 1=Yes

#### Added Table ICIOPH (Optimize Inventory Header)

- Added Fields
  - RUNID, String\*8, Worksheet Key (KEY FIELD)
  - AUDTDATE, Date
  - AUDTTIME, Time
  - AUDTUSER, String\*8
  - AUDTORG, String\*6
  - TEXTCMNT, String\*250, Comment
  - FROMITEMNO, String\*24, From Item Number
  - TOITEMNO, String\*24, To Item Number
  - FROMCATG String\*6 From Category
  - TOCATG String\*6 To Category
  - FROMCTLACC String\*6 From Account Set Code
  - TOCTLACC String\*6 To Account Set Code
  - FROMVENDNO String\*12 From Vendor Number
  - TOVENDNO String\*12 To Vendor Number
  - YEAR String\*4 Year
  - PERIOD Integer Period
  - LOCATION, String\*6, Location
  - SALESPRD, Integer, Select Seasonal, 0=Not Seasonal, 1=Seasonal, 2=Both

#### Added table ICIOPD (Optimize Inventory Details)

Added Fields

- RUNID, String\*8, Worksheet Key (KEY FIELD)
- ITEMNO, String\*24, Unformatted Item Number (KEY FIELD)
- LOCATION, String\*6, Location (KEY FIELD)
- AUDTDATE, Date
- AUDTTIME, Time
- AUDTUSER, String\*8
- AUDTORG, String\*6
- FMTITEMNO, String\*24, Item Number
- DESC String\*60 Description
- CATEGORY String\*6 Category
- CNTLACCT String\*6 Account Set Code
- STOCKUNIT String\*10 Stocking Unit of Measure
- RECENTCOST BCD\*10.6 Most Recent Cost
- SEASONAL, Boolean, 0=No, 1=Yes
- VENDNUM String\*12 Vendor Number
- VENDNAME String\*60 Vendor Name
- VENDITEM String\*24 Vendor Item Number
- VENDCOST BCD\*10.6 Vendor Cost
- QTYMINORD, BCD\*10.4, Vendor Order Minimum (SIA)
- QTYONHAND BCD\*10.4 Quantity on Hand
- QTYONORDER BCD\*10.4 Quantity on P/O
- QTYSALORDR BCD\*10.4 Quantity on S/O
- QTYAVAIL BCD\*10.4 Quantity Available
- UNITSSHIP BCD\*10.4 Average Units Shipped
- LASTRCPTDT Date Last Receipt Date
- LEADTIME Integer Lead Time (SIA)
- QTYMINREQ BCD\*10.4 Inventory Minimum at Location (SIA)
- SALESPD01 to SALESPD13. BCD\*10.4, Sales Quantities Periods 1-13
- WGTAVESALE, BCD10.4 Weighted Average Sales
- TRENDUPDN, BCD\*10.4 Sales Trend Up Down
- CURMINLVL BCD\*10.4 IC Current Minimum Quantity
- CURMAXLVL BCD\*10.4 IC Current Maximum Quantity
- CALMINLVL BCD\*10.4 IC Calculated Minimum Quantity
- CALMAXLVL BCD\*10.4 IC Calculated Maximum Quantity
- ADJMINLVL BCD\*10.4 IC Adjusted Minimum Quantity
- ADJMAXLVL BCD\*10.4 IC Adjusted Maximum Quantity
- TOTALCOST, BCD\*10.3 Total Cost
- CURRVALMIN, BCD\*10.3 Total Cost
- CURRVALMAX, BCD\*10.3 Total Cost
- CALVALMIN, BCD\*10.3 Total Cost
- CALVALMAX, BCD\*10.3 Total Cost
- VALVALMIN, BCD\*10.3 Total Cost
- VALVALMAX, BCD\*10.3 Total Cost
- UPDATE, Boolean, 0=No, 1=Yes

Version 6.2A

- Tables added in PU3:
  - ICCMMTP/ICICM/ICICMD/ICIOPD/ICIOPH
- ICILOC: added fields LEADTIME, QTYMINREQ
- ICITEM: added fields PREVENDTY, DEFBOMNO
- ICITMV: added field QTYMINORD
- ICOPT: added field DUPSERIALS
- ICITEM: added in PU3 field SEASONAL
- ICOPT: added in PU3 fields SALESPERDS, UPDTMINREQ, MINFACTOR, MAXFACTOR, SALESHL, TRENDHL, MINMAXHL, CMNTDAYS, FLUPDAYS, CMNTTYPE, SWCMNTTYPE

#### Version 6.1A

No change

#### Version 6.0A

No change

#### Version 5.6A

- Tables added:
  - ICADEDL, Adjustment Details Lots
  - ICADEDS, Adjustment Details Serials
  - ICASENL, Assemblies Lots
  - ICASENS, Assemblies Serials
  - ICICEDL, Internal Usage Details Lots
  - ICITEMLO, Items Lots Optional Fields
  - ICITEMSO, Items Serials Optional Fields
  - ICRCPDL\*, Receipt Details Lots Not Costed
  - ICRCPDS\*, Receipt Details Serials Not Costed
  - ICREEDL, Receipt Details Lots
  - ICREEDS, Receipt Details Serials
  - ICSHEDL, Shipment Details Lots
  - ICSHEDS, Shipment Details Serials
  - ICTREDL, Transfer Details Lots
  - ICTREDS, Transfer Details Serials
  - ICTRIDL, Transit Transfer/Receipt Detail Lots
  - ICTRIDS, Transit Transfer/Receipt Detail Serials
  - ICWKUHL, Inventory Worksheet Header Lots
  - ICWKUHS, Inventory Worksheet Header Serials
  - ICXCONT, Contract Codes
  - ICXLHIS, Lot History
  - ICXLOT, Lots
  - ICXLOTO, Lot Optional Fields
  - ICXMASK, Mask Structures
  - ICXRCD, Recall/Release Details
  - ICXRCH, Recall/Release Headers

- ICXRECN, Reconciliation Headers
- ICXRECNL, Reconciliation Lots
- ICXRECNS, Reconciliation Serials
- ICXSCD, Split/Combine Details
- ICXSCH, Split/Combine Headers
- ICXSER, Serials
- ICXSERO, Serial Optional Fields
- ICXSHIS, Serial History
- ICXWARY, Warranty Codes
- Tables deleted:
  - ICSHSL\*, Shipment Serial Numbers
  - ICSRLD, Serial Number Details
  - ICSRLN, Serial Numbers
- ICADED (Adjustment Details)
  - Added fields:
    - SERIALQTY
    - LOTQTY
    - SERIALCOST
    - LOTCOST
- ICASCST (Assembly Component Costs)
  - Added fields:
    - QUANTITY
      - ASSMENSEQ
    - COMPID
    - PRNCOMPID
- ICASEN (Assemblies)
  - Added fields:
    - SITEMCOUNT
    - LITEMCOUNT
    - REMAINASSD
- ICHIST (Transaction History)
  - Added Key 5: DOCNUM/ITEMNO/LOCATION/TRANSTYPE
- ICICED (Internal Usage Details)
  - Added fields:
    - SERIALQTY
    - LOTQTY
- ICICEDS (Internal Usage Details Serials)
  - Removed fields: SERIALUNIQ, SERIALNUM
  - Added field: SERIALNUMF
  - Changed Key 0: SEQUENCENO/LINENO/SERIALNUMF
  - Added Key 1: SERIALNUMF/SEQUENCENO/LINENO
- ICCILOC (Location Details)
  - Added fields: LASTSERALC, LASTLOTALC
  - Added Key 2: LASTSERALC/ITEMNO/LOCATION
  - Added Key 3: LASTLOTALC/ITEMNO/LOCATION
- ICITEM (Items)
  - Added fields:
    - SERIALMASK

- NEXTSERFMT
- SUSEEXPDAY
- SEXPDAYS
- SDIFQTYOK
- SVALUES
- SWARYCODE
- SCONTCODE
- SCONTRECE
- SWARYSOLD
- SWARYREG
- LOTITEM
- LOTMASK
- NEXTLOTFMT
- LUSEEXPDAY
- LEXPDAYS
- LUSEQRNDAY
- LQRNDAYS,
- LDIFQTYOK
- LVALUES
- LWARYCODE
- LCONTCODE
- LCONTRECE
- LWARYSOLD

#### ICOPT (Options)

- Added fields:
  - SERIALMASK
  - SUSEEXPDAY
  - SEXPDAYS
  - SDIFQTYOK
  - SALCQTYORD
  - SSORTBY
  - SFIRST
  - SEXPLEVEL
  - SHYPHEN
  - SFWDSLASH
  - SBCKSLASH
  - SASTERISK
  - SPERIOD
  - SLFPARENS
  - SRGTPARENS
  - SPOUNDSIGN
  - SLFBRACKT
  - SRGTBRACKT
  - SLFBRACE
  - SRGTBRACE
  - LOTMASK
  - LUSEEXPDAY
  - LEXPDAYS

- LUSEQRNDAY
- LQRNDAY
- LDIFQTYOK
- LALCQTYORD
- LSORTBY
- LFIRST
- LEXPLEVEL
- LHYPHEN
- LFWDSLASH
- LBCKSLASH
- LASTERISK
- LPERIOD
- LLFPARENS
- LRGTPARENS
- LPOUNDSIGN
- LLFBRACKT
- LRGTBRACKT
- LLFBRACE
- LRGTBRACE
- RECALENSEQ
- RECNUMBERL
- RECPREFIXD
- RECBODYD
- RELNUMBERL
- RELPREFIXD
- RELBODYD
- COMENSEQ
- COMNUMBERL
- COMPREFIXD
- COMBODYD
- SPLNUMBERL
- SPLPREFIXD
- SPLBODYD
- RCNENSEQ
- RCNNUMBERL
- RCNPREFIXD
- RCNBODYD
- ICREED (Receipt Details)
  - Added fields:
    - SERIALQTY
    - LOTQTY
    - SQTYMOVED
    - LQTYMOVED
- ICSHED (Shipment Details)
  - Added fields:
    - SERIALQTY
    - LOTQTY
- ICTRED (Transfer Details)

- Added fields:
  - SERIALQTY
  - LOTQTY
  - SQTYMOVED
  - LQTYMOVED
- ICUNIQ (Document Uniquifiers)
  - Added fields: NEXTLSSEQ
- ICWKUH (Inventory Worksheet Header)
  - Added fields:
    - SERIALQTY
    - LOTQTY

#### Version 5.5A

- Tables added:
  - ICICED
  - ICICEDA
  - ICICEDO
  - ICICEDS
  - ICICEH
  - ICICEHO
  - ICINCAD
  - ICINCAH
  - ICINCDP
  - ICINCHP
  - ICPSCBD
  - ICPSCBH
  - ICPSCID
  - ICPSCRD
  - ICPSCRH
- ICACCT (Account Sets)
  - Added field CRNCLRACCT
- ICADEH (Adjustment Headers)
  - Added fields:
    - JOBCOST
    - PMADJUSTNO
    - ENTEREDBY
    - DATEBUS
- ICADJH (Adjustment Posting Journal Headers)
  - Added field DATEBUS
- ICASEN (Assemblies)
  - Added fields ENTEREDBY and DATEBUS
- ICASSMH (Assembly Posting Journal Headers)
  - Added field DATEBUS
- ICCATG (Categories)
  - Added field ICSEXPACCT
- ICCUPR (Contract Pricing)

- Added key 1 with segments PRICEBY/ITEMNO/CATEGORY/CUSTNO/PRICELIST
- Added key 2 with segments ITEMNO/PRICEBY/CUSTNO/PRICELIST
- Added key 3 with segments: CATEGORY/PRICEBY/CUSTNO

#### ICHIST (Transaction History)

- Added field: DATEBUS
- Added key 3 with segments DAYENDSEQ/ENTRYSEQ/LINENO
- Added key 4 with segments ITEMNO/LOCATION/FISCYEAR/FISCPERIOD

#### ICIVAL (Item Valuation)

- Added field: DATEBUS
- Added key 1 with segments LOCATION/ITEMNO
- Added key 2 with segments DAYENDSEQ/ENTRYSEQ/LINENO
- Added key 3 with segments ITEMNO/LOCATION/FISCYEAR/FISCPERIOD

#### ICOFD (Optional Fields Details)

- Added field: SWICSEXP
- ICOPT (Options)
  - Added fields:
    - SLAUDURING
    - ICSENSEQ
    - ICSNUMBERL
    - ICSPERFIXD
    - ICSBODYD
    - SRCTYPERC
    - SRCTYPERR
    - SRCTYPERA
    - SRCTYPESH
    - SRCTYPESR
    - SRCTYPETF
    - SRCTYPEAS
    - SRCTYPEAD
    - SRCTYPECO
    - SRCTYPEDA
    - SRCTYPEIN
    - DATEBUSDFT

## ICPRIC (Item Pricing)

Added fields PRICESTART and PRICEEND

## ICPRICP (Item Pricing Details)

Added key 1 with segments ITEMNO and QTYUNIT

## ICPRTX (Price List Tax Authorities)

Added key 1 with segments ITEMNO/CURRENCY/PRICELIST/AUTHORITY

#### ICRCPH (Receipt Not Costed Header)

- Added fields: STATUS, DATEBUS
- ICRECPH (Receipt Posting Journal Headers)
  - Added field: DATEBUS

#### ICREEH (Receipt Headers)

- Added field: ENTEREDBY, DATEBUS
- ICSHED (Shipment Details)
  - Added fields:
    - SAMTCNTL

- SAMTCSTVAR
- RAMTCNTL
- RAMTCSTVAR
- ICSHEH (Shipment Headers)
  - Added field: ENTEREDBY, DATEBUS
- ICSHIPH (Shipment Posting Journal Headers)
  - Added field: DATEBUS
- ICSRLN (Serial Numbers)
  - Added field: EMPLOYEENO
  - Added key 1 with segments ITEMNO/LOCATION/SEQUENCE/LINENO
- ICSTAT (Transaction Statistics)
  - Added field: ICSCOUNT, ICSTOTAL
- ICTRANH (Transfer Posting Journal Headers)
  - Added field: DATEBUS
- ICTRED (Transfer Details)
  - Added field: AMTCONTROL, AUPRORATE
- ICTREH (Transfer Headers)
  - Added field: SLIPPRINT, ENTEREDBY, DATEBUS
- ICUNIQ (Document Uniquifiers)
  - Added field: NEXTICS

## **Report Changes**

## Version 6.2A

No change

## Version 6.1A

No change

## Version 6.0A

No change

## Version 5.6A

- New Reports
  - ICXWARY1
  - ICXCONT1
  - ICXSER01
  - ICXLOT01
  - ICXSQTY1
  - ICXSQTY2
  - ICXLQTY1
  - ICXSLST1
  - ICXLLST1

- ICXWCD01
- ICXWCD02
- ICXWCD03
- ICXWCD04
- ICXWCD05
- ICXWCD06
- ICXWCD07
- ICXWCD08
- ICXWCD09
- ICXWCD10
- ICXRS01
- ICXRS02
- ICXST01
- ICXEX01
- ICXRE01
- ICXRE02
- ICXRE03
- ICXQRT01
- ICXST02
- ICXRS03
- ICXRS04
- ICXRL01
- ICXEX02
- ICXMASK
- ICOPTIONS
  - Added parameters:
    - OEACTIVE
    - SWSNLTLIC
- ICWK02
  - Added parameters:
    - SHOWSERIALLOT
    - SWSNLTLIC
- ICITEMSTAT1
  - Added parameters:
    - SERIALS
    - LOTS
    - SWSNLTLIC
- ICITEMSTAT2
  - Added parameters:
    - SERIALS
    - LOTS
    - SWSNLTLIC
- ICADJ01, ICASSM01, ICRCPT01, ICRCPT02, ICSHIP01, ICSHIP02, ICINCA01, ICTRAN01
  - Added parameters:
    - INCLSERIALLOTNUMBERS
    - SWSNLTLIC
- ICHIST01, ICHIST02, ICHIST03, ICHIST04, ICHIST05, ICHIST06, ICHIST07, ICHIST08
  - ICHIST01 and ICHIST02 have been changed from DATAPIPE to direct table access. The rest are

new.

- ICTRLSTR
  - Added parameters:
    - SERIALLOT
    - SWSNLTLIC
- ICTRLSTS, ICTRLSTI, ICTRLSTB
  - Deleted parameters:
    - SERIALNOS
  - Added parameters:
    - SERIALLOT
    - SWSNLTLIC
- ICTRLSTA, ICTRLSTT
  - Added parameters:
    - SERIALLOT
    - SWSNLTLIC
- ICTRNS01
  - Added parameters:
    - INCLSERIALLOTNUMBERS

## Version 5.5A

- New report
  - ICTRLSTI (Transaction Listing-Internal Usage)

## **Datapipe Changes**

## Version 6.2A

No change

## Version 6.1A

No change

## Version 6.0A

No change

## Version 5.6A

- ICVALUI (sections ICVAL04, ICVAL05, ICVAL06, ICVAL07, ICVAL08, and ICVAL09) queries now use these parameters:
  - ICVALU04
  - REPORTTYPE 1
  - INCLUDEQTY
  - INCLUDECOST
  - SORT1 0

- SORT2
- SORT1MIN
- SORT1MAX
- SORT2MIN
- SORT2MAX
- ACCOUNTMIN
- ACCOUNTMAX
- HOMECUR
- SORTDESC
- SELECTBY
- FROMDATE
- TODATE
- FROMYR
- FROMPR
- TOYR
- TOPR
- VALU1
- VALU2
- VALU3
- VALU4 0
- ICADJ (section ICADJ01)
- ICASSM (section ICASSM01)
- **ICRECP** (sections ICRCPT01, and ICRCPT02)
- **ICSHIP** (sections ICSHIP01, and ICSHIP02)
- ICINCA (section ICINCA01)
- ICTRAN (section ICTRAN01)
  - Added optparams INCLSERIALLOTNUMBERS and SWSNLTLIC
- ICTRHST (sections ICHIST01 and ICHIST02) are no longer datapipe reports.

## Version 5.5A

- New report
  - ICINCA01 (Posting Journals-Internal Usage)
- ICTRAN, ICSHIP, ICRECP, ICINCA, ICASSM, ICADJ, ICVALUI, ICTRHST
   Added field DATEBUS

Retrieved from "http://dppwiki.sage300erp.com /wiki/Documentation:Technical\_Information\_for\_Inventory\_Control" Categories: Accpac 5.6 | Accpac 6.0 | Accpac 6.1 | Accpac 6.2 | Database Tables

• This page was last modified on 14 November 2015, at 00:20.

# **Documentation:Technical Information for Order Entry**

### From Sage 300 ERP Development Partner Wiki

The following sections describe data tables, database changes, report changes, and datapipe changes for Sage 300 ERP Order Entry.

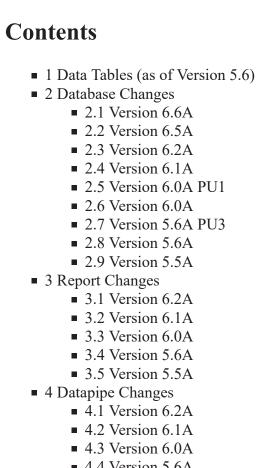

- 4.4 Version 5.6A
- 4.5 Version 5.5A

## **Data Tables (as of Version 5.6)**

Note: Files denoted with an asterisk (\*) are temporary files, that are usually empty.

| Table M | Description                        | Version Information 屋 |
|---------|------------------------------------|-----------------------|
| OEAUDD  | Posting Journals - Details         |                       |
| OEAUDDD | Posting Journals - Kitting Details |                       |

| OEAUDDP  | Posting Journal Details Optional Fields |
|----------|-----------------------------------------|
| OEAUDH   | Posting Journals                        |
| OEAUDHP  | Posting Journal Optional Fields         |
| OECOINC  | Cred. Note Comments/Instruction         |
| OECOINI  | Invoice Comments/Instructions           |
| OECOINO  | Order Comments/Instructions             |
| OECOINS  | Shipment Comments/Instructions          |
| OECOMM   | Commissions                             |
| OECRDD   | Credit/Debit Details                    |
| OECRDDB  | Credit/Debit BOM Details                |
| OECRDDD  | Credit/Debit Kitting Details            |
| OECRDDDL | Credit/Debit Kitting Lots               |
| OECRDDDS | Credit/Debit Kitting Serial Numbers     |
| OECRDDL  | Credit/Debit Details Lots               |
| OECRDDO  | Credit/Debit Details Optional Fields    |
| OECRDDS  | Credit/Debit Details Serials            |
| OECRDH   | Credit/Debits                           |
| OECRDHO  | Credit Debit Optional Fields            |
| OEGLREF  | G/L Reference Integration               |
| OEINPP   | Invoice Prepayments                     |
| OEINVD   | Invoice Details                         |
| OEINVDB  | Invoice BOM Details                     |
| OEINVDD  | Invoice Kitting Details                 |
| OEINVDDL | Invoice Kitting Lots                    |
| OEINVDDS | Invoice Kitting Serial Numbers          |
| OEINVDL  | Invoice Details Lots                    |
| OEINVDO  | Invoice Details Optional Fields         |
| OEINVDS  | Invoice Details Serials                 |
| OEINVH   | Invoices                                |
| OEINVHO  | Invoice Optional Fields                 |
| OEINVR   | Multiple Shipments to Invoice           |
| OEMISC   | Miscellaneous Charges                   |
| OEMISCO  | Miscellaneous Charge Optional Fields    |
| OEMISCT  | Miscellaneous Charge Taxes              |
| OEMSG    | E-mail Messages                         |

| OEOFD    | Optional Fields                        |                                        |
|----------|----------------------------------------|----------------------------------------|
| OEOFH    | Optional Field Locations               |                                        |
| OEOPT    | Options                                |                                        |
| OEORDD   | Order Details                          |                                        |
| OEORDDB  | Order BOM Details                      |                                        |
| OEORDDD  | Kitting Details                        |                                        |
| OEORDDDL | Order Kitting Lots                     |                                        |
| OEORDDDS | Order Kitting Serial Numbers           |                                        |
| OEORDDL  | Order Details Lots                     |                                        |
| OEORDDO  | Order Details Optional Fields          |                                        |
| OEORDDS  | Order Details Serials                  |                                        |
| OEORDH   | Orders (Part 1 of headers)             |                                        |
| OEORDH1  | Orders (Part 2 of headers)             |                                        |
| OEORDHO  | Order Optional Fields                  |                                        |
| OEORDQ   | Order from Quotes                      |                                        |
| OEORPP   | Order Prepayments                      |                                        |
| OEPAUTH  | Order Pre-Authorization                | Added in Version 5.6A PU3 and 6.0A PU1 |
| OEPLAT   | Templates                              |                                        |
| OEPPRE   | Prepayments                            |                                        |
| OEPPRED  | Prepayment Job-related Details         |                                        |
| OEPPPMTD | Preauthorized Payment Details          | Added in Version 6.1A                  |
| OEPSPT*  | Picking Slip Printing Temporary Table  |                                        |
| OEQTOD   | Promote Quote to Order Details         | Added in Version 6.0A                  |
| OEQTOH   | Promote Quote to Order Header          | Added in Version 6.0A                  |
| OESHCD   | Shipment Cost-To-Clear Details         |                                        |
| OESHCDD  | Shipment Cost-To-Clear Kitting Details |                                        |
| OESHCH   | Shipment Cost-To-Clear                 |                                        |
| OESHDT   | Sales History Details                  |                                        |
| OESHHD   | Sales History                          |                                        |
| OESHID   | Shipment Details                       |                                        |
| OESHIDB  | Shipment BOM Details                   |                                        |
| OESHIDD  | Shipment Kitting Details               |                                        |
| OESHIDDL | Shipment Kitting Lots                  |                                        |
| OESHIDDS | Shipment Kitting Serial Numbers        |                                        |
| OESHIDL  | Shipment Details Lots                  |                                        |

| Shipment Details Optional Fields         |
|------------------------------------------|
| Shipment Details Serials                 |
| Shipments                                |
| Shipment Optional Fields                 |
| Multiple Orders to Shipment              |
| Shipment Prepayments                     |
| Shipment Day End Details                 |
| Shipment Day End Kitting Details         |
| Shipment Day End Kitting Details Lots    |
| Shipment Day End Kitting Details Serials |
| Shipment Day End Details Lots            |
| Shipment Day End Details Serials         |
| Shipments Day End                        |
| Sales Statistics                         |
| Invoice Payment Schedules                |
| Order Payment Schedules                  |
| Shipment Payment Schedules               |
| Ship-via codes                           |
|                                          |

# **Database Changes**

#### Version 6.6A

- OEAUDD
  - Added field EDN, CHAR, 1207, 30, 0 (Name, Data Type, Offset, Length, Decimals)
- OEINVD
  - Added field EDN, CHAR, 1558, 30, 0
- Removed Table OEPSPT

#### Version 6.5A

- OEAUDH:
  - Added field EDN, String\*30, Export Declaration Number
- OEINVH:
  - Added field EDN, String\*30, Export Declaration Number

#### Version 6.2A

No change

#### Version 6.1A

- **OEORDD:** added field REQUESDATE
- OEORDH1: added fields HOLDREASON, REQUESDATE
- **OEPLAT:** added field HOLDREASON
- **OESHIH:** added new index on ORDUNIQ, COMPLETE
- **OEPAUTH:** added new index on TRANSTATUS, ORDUNIQ
- New table added: **OEPPPMTD**, Preauthorized Payment Details

#### Version 6.0A PU1

- OEINPP
  - Added fields PAUTHCURR, TRANIDPRE, TRANIDCAP, TRANIDVOID, PAUTHAMT, CHARGESTTS, YPPROCCODE
- OEORDH1
  - Added fields PAYMONORD, PAYMCODE, IDCARD
- OEORPP
  - Added fields PAUTHCURR, TRANIDPRE, TRANIDCAP, TRANIDVOID, PAUTHAMT, CHARGESTTS, YPPROCCODE
- New table: **OEPAUTH**, Order Pre-Authorization
- OEPPRE
  - Added fields TRANIDPRE, TRANIDCAP, PAUTHAMT
- OESHPP
  - Added fields PAUTHCURR, TRANIDPRE, TRANIDCAP, TRANIDVOID, PAUTHAMT, CHARGESTTS, YPPROCCODE

#### Version 6.0A

- **OEINPP:** removed fields CCTYPE, CCNUMBER, CCNAME, CCEXP, CCAUTHCODE
- **OEINVD:** added fields COMPANYID, OPPOID
- **OEINVH:** added field OPPOLINES
- **OEOPT:** added fields PURGEEXPQT, QTPURGEDAY
- OEORDH:
  - Added fields COMPANYID, OPPOID, PERSONID, INCOPPOTOT, QTEXPIRED, QUOORDUNIQ, QUOORDNUM
  - Key 4 changed from none to M (i.e. allow duplicate keys)
  - Added key 8 with segments COMPANYID, OPPOID
- **OEORPP:** removed fields CCTYPE, CCNUMBER, CCNAME, CCEXP, CCAUTHCODE
- **OEPPRE:** removed fields CCTYPE, CCNUMBER, CCNAME, CCAUTHCODE
- New tables added:
  - **OEQTOD**, Promote Quote to Order Details
  - **OEQTOH**, Promote Quote to Order Header
- **OESHID:** added fields COMPANYID, OPPOID
- **OESHIH:** added field OPPOLINES
- **OESHPP:** removed fields CCTYPE, CCNUMBER, CCNAME, CCEXP, CCAUTHCODE

#### Version 5.6A PU3

- OEINPP
  - Added fields PAUTHCURR, TRANIDPRE, TRANIDCAP, TRANIDVOID, PAUTHAMT, CHARGESTTS, YPPROCCODE
- OEORDH1

- Added fields PAYMONORD, PAYMCODE, IDCARD
- OEORPP
  - Added fields PAUTHCURR, TRANIDPRE, TRANIDCAP, TRANIDVOID, PAUTHAMT, CHARGESTTS, YPPROCCODE
- New table: **OEPAUTH**, Order Pre-Authorization
- OEPPRE
  - Added fields TRANIDPRE, TRANIDCAP, PAUTHAMT
- OESHPP
  - Added fields PAUTHCURR, TRANIDPRE, TRANIDCAP, TRANIDVOID, PAUTHAMT, CHARGESTTS, YPPROCCODE

#### Version 5.6A

- Tables added
  - OECRDDDL, Credit/Debit Kitting Lots
  - OECRDDL, Credit/Debit Details Lots
  - OECRDDS, Credit/Debit Details Serials
  - OEINTL, Invoice Lot for Day End Processing
  - OEINTS, Invoice Serial for Day End Processing
  - OEINVDDL, Invoice Kitting Lots
  - OEINVDL, Invoice Details Lots
  - OEINVDS, Invoice Details Serials
  - OEORDDDL, Order Kitting Lots
  - OEORDDL, Order Details Lots
  - OEORDDS, Order Details Serials
  - OERSTRT, Restart
  - OESHIDDL, Shipment Kitting Lots
  - OESHIDL, Shipment Details Lots
  - OESHIDS, Shipment Details Serials
  - OESHTDDL, Shipment Day End Kitting Details Lots
  - OESHTDDS, Shipment Day End Kitting Details Serials
  - OESHTDL, Shipment Day End Details Lots
  - OESHTDS, Shipment Day End Details Serials
- OECRDD (Credit/Debit Details)
  - Dropped field: HAVESERIAL
  - Added fields: SERIALQTY, LOTQTY, SLITEM

#### OECRDDD (Credit/Debit Kitting Details)

- Dropped field: HAVESERIAL
- Added fields: SERIALQTY, LOTQTY, SLITEM

#### OECRDDDS (Credit/Debit Kitting Details Serials)

- Dropped field: SERIALUNIQ, SERIALNUM
- Added fields: SERIALNUMF, DETAILNUM, COST
- Changed Key 0: CRDUNIQ/LINENUM/PRNCOMPNUM/COMPNUM/SERIALNUMF
- Added Key 1: SERIALNUMF/CRDUNIQ/LINENUM/PRNCOMPNUM/COMPNUM
- Added Key 2: CRDUNIQ/DETAILNUM/PRNCOMPNUM/COMPNUM/SERIALNUMF
- OEINVD (Invoice Details)
  - Dropped field: HAVESERIAL
  - Added fields: SERIALQTY, LOTQTY, SLITEM
- OEINVDD (Invoice Kitting Details)
  - Dropped field: HAVESERIAL
  - Added fields: SERIALQTY, LOTQTY, SLITEM

- OEINVDDS (Invoice Kitting Details Serials)
  - Dropped field: SERIALUNIQ, SERIALNUM
  - Added fields: SERIALNUMF, DETAILNUM, COST
  - Changed Key 0: INVUNIQ/LINENUM/PRNCOMPNUM/COMPNUM/SERIALNUMF
  - Added Key 1: SERIALNUMF/INVUNIQ/LINENUM/PRNCOMPNUM/COMPNUM
  - Added Key 2: INVUNIQ/DETAILNUM/PRNCOMPNUM/COMPNUM/SERIALNUMF
- OEORDD (Order Details)
  - Dropped field: HAVESERIAL
  - Added fields: SERIALQTY, LOTQTY, SQTYMOVED, LQTYMOVED, SLITEM
  - Changed Key 6 to: ORDUNIQ/ITEM/DDTLTYPE/EXPDATE/LOCATION/LINETYPE /COMPLETE
- OEORDDD (Order Kitting Details)
  - Dropped field: HAVESERIAL
  - Added fields: SERIALQTY, LOTQTY, SQTYMOVED, LQTYMOVED, SLITEM
- OEORDDDS (Order Kitting Details Serials)
  - Dropped field: SERIALUNIQ, SERIALNUM
  - Added fields: SERIALNUMF, DETAILNUM, MOVED
  - Changed Key 0: ORDUNIQ/LINENUM/PRNCOMPNUM/COMPNUM/SERIALNUMF
  - Added Key 1: SERIALNUMF/ORDUNIQ/LINENUM/PRNCOMPNUM/COMPNUM
  - Added Key 2: ORDUNIQ/DETAILNUM/PRNCOMPNUM/COMPNUM/SERIALNUMF
- OEORDH (Order Header)
  - Changed Key 7: CUSTOMER/ONHOLD/TYPE
- OESHDT (Sales History Details)
  - Added fields: SHINUMBER, SHIDTLNUM
  - Added Key 3: CUSTOMER/ITEM/TRANDATE/YR/PERIOD/DAYENDSEQ/TRANSSEQ /LINENO
  - Added Key 4: ITEM/CUSTOMER/TRANDATE/YR/PERIOD/DAYENDSEQ/TRANSSEQ /LINENO
  - Added Key 5: SALESPER/TRANDATE/YR/PERIOD/CUSTOMER/TRANTYPE/TRANNUM
- OESHID (Shipment Details)
  - Dropped field: HAVESERIAL
  - Added fields: SERIALQTY, LOTQTY, SLITEM
- OESHIDD (Shipment Kitting Details)
  - Dropped field: HAVESERIAL
  - Added fields: SERIALQTY, LOTQTY, SLITEM
- OESHIDDS (Shipment Kitting Details Serials)
  - Dropped field: SERIALUNIQ, SERIALNUM
  - Added fields: SERIALNUMF, DETAILNUM, COST
  - Changed Key 0: SHIUNIQ/LINENUM/PRNCOMPNUM/COMPNUM/SERIALNUMF
  - Added Key 1: SERIALNUMF/SHIUNIQ/LINENUM/PRNCOMPNUM/COMPNUM
  - Added Key 2: SHIUNIQ/DETAILNUM/PRNCOMPNUM/COMPNUM/SERIALNUMF
- Tables deleted
  - OESELC, Credit/Debit Serial Numbers
  - OESELI, Invoice Serial Numbers
  - OESELO, Order Serial Numbers
  - OESELS, Shipment Serial Numbers

#### Version 5.5A

- New tables
  - OEPPRED

- OESHPP
- OESAP (Salespersons Commission Rates)
  - Table was dropped from OE and the fields were added to ARSAPV.
- OEAUDD (Posting Journals Details)
  - Added fields:
    - JOBRELATED
    - CONTRACT
    - PROJECT
    - CCATEGORY
    - COSTCLASS
    - PROJSTYLE
    - PROJTYPE
    - REVREC
    - BILLTYPE
    - ARITEMNO
    - ARUNIT
    - RTGAMOUNT
    - RTGPERCENT
    - RTGDAYS
    - RTGDATEDUE
    - RTGDDTOVR
    - RTGAMTOVR
    - RTGTXBASE1
    - RTGTXBASE2
    - RTGTXBASE3
    - RTGTXBASE4
    - RTGTXBASE5
    - RTGTXAMT1
    - RTGTXAMT2
    - RTGTXAMT3
    - RTGTXAMT4
    - RTGTXAMT5
    - OVERHDACCT
    - OVERHDH
    - OVERHDS
    - LABORACCT
    - LABORH
    - LABORS
    - PMTRANSNBR
  - Added key 1 with segments DAYENDNUM/ENTRYNUM/LINENUM

#### OEAUDDD (Posting Journals - Kitting Details)

- Added key 1 with segments DAYENDNUM/ENTRYNUM/LINENUM/COMPNUM
- OEAUDH (Posting Journals)
  - Dropped fields:
    - ARRECBATCH
    - CHECKDATE
    - CHECKNUM
    - PAYMENT
    - PASOURCURR, PARATETYPE, PARATE, PARATEDATE
  - Added fields:
    - CUSACCTSET

- JOBLINES
- LNINVABLE
- HASRTG
- RTGTERMS
- RTGAMOUNT
- RTGPERCENT
- RTGRATE
- RTGTXBASE1
- RTGTXBASE2
- RTGTXBASE3
- RTGTXBASE4
- RTGTXBASE5
- RTGTXAMT1
- RTGTXAMT2
- RTGTXAMT3
- RTGTXAMT4
- RTGTXAMT5
- DATEBUS
- OECRDD (Credit/Debit Details)
  - Dropped field: MISCACCT
  - Added fields:
    - COG
    - COSTED
    - JOBRELATED
    - CONTRACT
    - PROJECT
    - CCATEGORY
    - COSTCLASS
    - PROJSTYLE
    - PROJTYPE
    - REVREC
    - BILLTYPE
    - REVBILL
    - COGSWIP
    - RTGAMOUNT
    - RTGPERCENT
    - RTGDAYS
    - RTGDATEDUE
    - RTGDDTOVR
    - RTGAMTOVR
    - RTGTXBASE1
    - RTGTXBASE2
    - RTGTXBASE3
    - RTGTXBASE4
    - RTGTXBASE5
    - RTGTXAMT1
    - RTGTXAMT2
    - RTGTXAMT3
    - RTGTXAMT4
    - RTGTXAMT5
    - PRICEOPT

Added key 1 with segments CRDUNIQ/DETAILNUM

#### • OECRDDD (Credit/Debit Kitting Details)

- Added fields:COG, COSTED
- Added key 1 with segments CRDUNIQ/DETAILNUM/COMPNUM
- OECRDH (Credit/Debits)
  - Added fields:
    - JOBLINES
    - HASRTG
    - RTGAMOUNT
    - RTGPERCENT
    - RTGRATE
    - RTGTXBASE1
    - RTGTXBASE2
    - RTGTXBASE3
    - RTGTXBASE4
    - RTGTXBASE5
    - RTGTXAMT1
    - RTGTXAMT2
    - RTGTXAMT3
    - RTGTXAMT4
    - RTGTXAMT5
    - CUSACCTSET
    - ENTEREDBY
    - DATEBUS
  - Added key 7 with segments CUSTOMER/CRDNUMBER
- OEINVD (Invoice Details)
  - Dropped field MISCACCT
  - Added fields:
    - COG
    - COSTED
    - JOBRELATED
    - CONTRACT
    - PROJECT
    - CCATEGORY
    - COSTCLASS
    - PROJSTYLE
    - PROJTYPE
    - REVREC
    - BILLTYPE
    - REVBILL
    - COGSWIP
    - RTGAMOUNT
    - RTGPERCENT
    - RTGDAYS
    - RTGDATEDUE
    - RTGDDTOVR
    - RTGAMTOVR
    - RTGTXBASE1
    - RTGTXBASE2
    - RTGTXBASE3
    - RTGTXBASE4

- RTGTXBASE5
- RTGTXAMT1
- RTGTXAMT2
- RTGTXAMT3
- RTGTXAMT4
- RTGTXAMT5
- PRICEOPT
- PAYMNTDIST
- OEINVDD (Invoice Kitting Details)
  - Added fields: COG, COSTED
- OEINVH (Invoices)
  - Added fields:
    - JOBLINES
    - HASRTG
    - RTGTREMS
    - RTGAMOUNT
    - RTGPERCENT
    - RTGRATE
    - RTGTXBASE1
    - RTGTXBASE2
    - RTGTXBASE3
    - RTGTXBASE4
    - RTGTXBASE5
    - RTGTXAMT1
    - RTGTXAMT2
    - RTGTXAMT3
    - RTGTXAMT4
    - RTGTXAMT5
    - CUSACCTSET
    - ENTEREDBY
    - DATEBUS
- OEINVR (Multiple Shipments to Invoice)

Added field: POUMBER

- OEMISC (Miscellaneous Charges)
  - Added field: HASJOB, EXTCOST, MCCOSTEXP, MCCLEARING
- OEOFD (Optional Fields)
  - Dropped field: SWSHCLRAR, SWCOGS
  - Added field: SWPM, SWPMLABOR, SWPMOH, SWCNDNCLR
- OEOPT (Options)
  - Added fields: SRCTYPESH, SRCTYPEIN, , SRCTYPECN, SRCTYPEDN, SRCTYPECO, DATEBUSDFT
- OEORDD (Order Details)
  - Dropped field: MISCACCT
  - Added fields:
    - JOBRELATED
    - CONTRACT
    - PROJECT
    - CCATEGORY
    - COSTCLASS, PROJSTYLE, PROJTYPE, REVREC, BILLTYPE, REVBILL, COGSWIP, RTGPERCENT, RTGDAYS, PRICEOPT, ARITEMNO, ARUNIT, PAYMNTDIST, NETPRIWTX

- Added key 3 with segments: EXPDATE/DDTLNO/QTYORDERED/ITEM/LOCATIN
- Added key 4 with segments: EXPDATE/DDTLNO/QTYCOMMIT/ITEM/LOCATION
- Added key 5 with segments: ORDUNIQ/EXPDATE/ITEM/DDTLTYPE/LOCATION

#### OEORDDB (Order BOM Details)

- Added key 1 with segments: COMPONENT/ORDUNIQ/LINENUM/PRNCOMPNUM /COMPNUM
- OEORDDD (Order Kitting Details)
  - Added key 3 with segments: COMPONENT/ORDUNIQ/LINENUM/PRNCOMPNUM /COMPNUM
- OEORDH (Orders headers)
  - Added key 6 with segments: CUSTOMER/PONUMBER
  - Added key 7 with segments: CUSTOMER/TYPE

#### • OEORDH1 (Orders (Part 2) of headers)

- Added fields:
  - JOBLINES
  - LNINVABLE
  - HASRTG
  - RTGTERMS
  - RTGRATE
  - CUSACCTSET
  - ENTEREDBY
  - PFSEGLEN

#### OESHID (Shipment Details)

- Dropped field: MISCACCT
- Added fields:
  - COG
  - JOBRELATED
  - CONTRACT
  - PROJECT
  - CCATEGORY
  - COSTCLASS
  - PROJSTYLE
  - PROJTYPE
  - REVREC
  - BILLTYPE
  - REVBILL
  - COGSWIP
  - RTGAMOUNT
  - RTGPERCENT
  - RTGDAYS
  - RTGAMTOVR
  - RTGTXBASE1
  - RTGTXBASE2
  - RTGTXBASE3
  - RTGTXBASE4
  - RTGTXBASE5
  - RTGTXAMT1
  - RTGTXAMT2
  - RTGTXAMT3
  - RTGTXAMT4
  - RTGTXAMT5

- PMTRANSNBR
- PRICEOPT
- ARITEMNO
- ARUNIT
- PAYMNTDIST
- Added key 3 with segments: ITEM/SHIUNIQ/LINENUM
- OESHIDD (Shipment Kitting Details)
  - Added field: COG
- OESHIH (Shipments)
  - Added fields:
    - SHNOPREPAY
    - JOBLINES
    - LNINVABLE
    - HASRTG
    - RTGTERMS
    - RTGAMOUNT
    - RTGPERCENT
    - RTGRATE
    - RTGTXBASE1
    - RTGTXBASE2
    - RTGTXBASE3
    - RTGTXBASE4
    - RTGTXBASE5
    - RTGTXAMT1
    - RTGTXAMT2
    - RTGTXAMT3
    - RTGTXAMT4
    - RTGTXAMT5
    - CUSACCTSET
    - ENTEREDBY
    - DATEBUS
  - Added key 6 with segments: CUSTOMER/PONUMBER/ORDNUMBER
- OESHIR (Multiple Orders to Shipment)
  - Added field: PONUMBER
- OESHTD (Shipment Day End Details)
  - Added field:
    - COG
    - ORDQTYSHIP
    - ORDSHIUNIT
    - OLDUNITCNV
    - OLDEXTSCST
    - OLDCOG
    - COSTED
- OESHTDD (Shipment Day End Kitting Details)
  - Added field:
    - COG
      - ORDQTYSHIP
      - ORDSHIUNIT
      - OLDUNITCNV
      - OLDEXTSCST
      - OLDCOG

# **Report Changes**

#### Version 6.2A

No change

#### Version 6.1A

No change

#### Version 6.0A

No change

#### Version 5.6A

- New Reports
  - OEDCOMM1
  - OEDCOMM1
  - OEDHSTC1
  - OETHISTC
  - OETHISTI
  - OEDHSTI1
- OECONF03, OEINV03, OECONF01, OEPICK01, OEINV01, OEINV02, OECRN01
   Added SERIALLOTNUMBERS parameter
- OEORLST1, OEINLST1, OECRLST1
  - Added parameters:
    - SERIALLOTNUMBERS
    - SWSNLTLIC
- OEDHISTC
  - Added parameters:
    - FROMSALES
    - TOSALES
    - FROMTERRITORY
    - TOTERRITORY
    - SERIALLOT
    - FROMSERIAL
    - FROMSERIALF
    - TOSERIAL
    - TOSERIALF
    - FROMLOT
    - FROMLOTF
    - TOLOT
    - TOLOTF
    - FROMDATE
    - TODATE
    - SELECTBY

- INVOICEDETAIL
- SWSNLTLIC

#### • OEDHISTI

- Added parameters:
  - FROMACCOUNTSET
  - TOACCOUNTSET
  - FROMCATEGORY
  - TOCATEGORY
  - SERIALLOT
  - FROMSERIAL
  - FROMSERIALF
  - TOSERIAL
  - TOSERIALF
  - FROMLOT
  - FROMLOTF
  - TOLOT
  - TOLOTF
  - FROMDATE
  - TODATE
  - SELECTBY
  - INVOICEDETAIL
  - SWSNLTLIC
- OEDHISTS
  - Added parameters:
    - SELECTBY
    - FROMDATE
    - TODATE
- OESHISTC
  - Added parameters:
    - TOCURR
    - QTYDEC
    - FROMCATEGORY
    - TOCATEGORY
- OESHISTI
  - Added parameters:
    - FROMCATEGORY
    - TOCATEGORY
- OEDCOMM
  - Added parameters:
    - SORTBY
    - SUBTOTAL
    - INCLUDECOMMTYPE
- OESCOMM
  - Added one parameter INCLUDECOMMTYPE
- OEMSG01
  - Added parameters:
    - SERIALLOTNUMBERS
    - SWSNLTLIC
- OESIPJ01
  - Added parameters:
    - INCLSERIALLOTNUMBERS

- SWSNLTLIC
- OESIPJM1, OESIPJM2, OECDPJ01, OECDPJM1, OECDPJM2
  - Added parameters:
    - INCLSERIALLOTNUMBERS
    - SWSNLTLIC
- OEINACTO
  - Added parameters:
    - PARTIALLYSHIPPED
    - FULLYSHIPPED
    - NOTINVOICED
    - PARTIALLYINVOICED
    - FULLYINVOICED

#### Version 5.5A

- OECRN01 (Credit Notes)
  - Added new parameter RETAINAGE
- OEORLST1 (Order Transaction List)
- Added new parameters:
  - SWPMACTIVE
  - SWINCLJOB
  - LEVEL1NAME
  - LEVEL2NAME
  - LEVEL3NAME
  - SWRETAINAGE
  - ARRETAINAGE
- OEINLST1 (Invoice Transaction List)
- Added new parameters:
  - SWPMACTIVE
  - SWINCLJOB
  - LEVEL1NAME
  - LEVEL2NAME
  - LEVEL3NAME
  - SWRETAINAGE
  - ARRETAINAGE
- OECRLST1 (Credit Note Transaction List)
- Add new parameters:
  - SWPMACTIVE
  - SWINCLJOB
  - LEVEL1NAME
  - LEVEL2NAME
  - LEVEL3NAME
  - SWRETAINAGE
  - ARRETAINAGE
- OEDHISTC (Sales History Detail Sort by Customer)
  - Added new parameter KITCOMP
- OEDHISTI (Sales History Summary Sort by Item Number)
   Added new parameter KITCOMP
- OEDHISTS (Sales History Detail Sort by Salesperson)
  - Added new parameter KITCOMP
- OEMISC01 (Miscellanious charges Single Currency)

- Added new parameters SWPMACTIVE, SWINCLJOB
- OEMISC02 (Miscellanious Charges Multi Currency Sort by Currency)
  - Added new parameters:
    - SWPMACTIVE
    - SWINCLJOB
    - HOMECURRENCY
    - HOMEDECIMALS
- OEMISC03 (Miscellanious Charges Multi Currency Sort by Miscellanious Charge)
  - Added new parameters:
    - SWPMACTIVE
    - SWINCLJOB
    - HOMECURRENCY
    - HOMEDECIMALS
- OEOFLD01 (Optioal Fields )
  - Added new parameter SWPM
- OESHLST1 (Shipment Transaction List)
  - Add new parameters:
    - SWPMACTIVE
    - SWINCLJOB
    - LEVEL1NAME
    - LEVEL2NAME
    - LEVEL3NAME
    - PREPAYMENT
    - SWRETAINAGE
    - ARRETAINAGE

#### • OEINACTO (Invoice Action - Sort by Order Number)

- Add new parameters:
  - SWPMACTIVE
  - SWINCLJOB
  - LEVEL1NAME
  - LEVEL2NAME
  - LEVEL3NAME
- OEINACTS (Invoice Action Sort by Shipment Number)
  - Add new parameters:
    - SWPMACTIVE
    - SWINCLJOB
    - LEVEL1NAME
    - LEVEL2NAME
    - LEVEL3NAME
- OEPICKORDER1 (Picking Slips), OEPICKORDER2 (Picking Slips), OEPICKSHIPMENT1 (Picking Slips), and OEPICKSHIPMENT2 (Picking Slips)
  - Reports added to Order Entry to replace the datapipe report **PEPICK01**

### **Datapipe Changes**

#### Version 6.2A

No change

#### Version 6.1A

No change

#### Version 6.0A

No change

#### Version 5.6A

- OEINPR3 (sections OEINV01, and OEINV02)
  - Added optparam SERIALLOTNUMBERS
- **OESHPJSM** (sections OESIPJ01, OESIPJM1, and OESIPJM2)
- **OECDPJSM** (sections OECDPJ01, OECDPJM1, and OECDPJM2)
  - Added optparams INCLSERIALLOTNUMBERS and SWSNLTLIC
- **OESHPJSM** (section OESIPJ01) query now uses the following parameters:
  - OESIPJ01
  - SORTFROM
  - SORTTO
  - REPRINT
  - TRANSTYPE
  - HASDETAILOPTIONALFIELDS

^OESHPJSM.DLL=OESIPJ01 SORTFROM SORTTO REPRINT TRANSTYPE HASDETAILOPTIONALFIELDS

- **OESHPJSM** (section OESIPJM1) query now uses the following parameters:
  - OESIPJM1
  - SORTFROM
  - SORTTO
  - REPRINT
  - TRANSTYPE
  - HASDETAILOPTIONALFIELDS

^OESHPJSM.DLL=OESIPJM1 SORTFROM SORTTO REPRINT TRANSTYPE HASDETAILOPTIONALFIELDS

• **OESHPJSM** (section OESIPJM2) query now uses the following parameters:

- OESIPJM2
- SORTFROM

- SORTTO
- REPRINT
- TRANSTYPE
- HASDETAILOPTIONALFIELDS

^OESHPJSM.DLL=OESIPJM2

#### Version 5.5A

- New reports
  - OECDPJM1 (Credit/Debit Notes Posting Journal/Legal)
  - OECDPJM2 (Credit/Debit Notes Posting Journal/Leter/A4)
- OEINV01 (Invoices)
  - Added new parameter RETAINAGE
- OEINV02 (Invoices)
  - Added new parameter RETAINAGE
- OEORDACD (Order Action Detail)
  - Added new parameters SWPMACTIVE, SWINCLJOB,LEVEL1NAME,LEVEL2NAME,LEVEL3NAME
- OESIPJ01 (Shipment Posting Journal)
  - Added new parameters SWPMACTIVE, SWINCLJOB,LEVEL1NAME,LEVEL2NAME,LEVEL3NAME
- OESIPJM1 (Invoice Posting Journal/Legal)
  - Added new parameters SWPMACTIVE, SWINCLJOB,LEVEL1NAME,LEVEL2NAME,LEVEL3NAME
- OESIPJM2 (Invoice Posting Journal/Leter/A4)
  - Added new parameters SWPMACTIVE,
    - SWINCLJOB,LEVEL1NAME,LEVEL2NAME,LEVEL3NAME
- OECDPJ01 (Credit/Debit Notes Posting Journal)
  - Added new parameters SWPMACTIVE, SWINCLJOB,LEVEL1NAME,LEVEL2NAME,LEVEL3NAME,ARFILE
- OEINPR3
  - Added field OEPPRE.BANKRECTYP
- OEACTN
  - Added fields:
    - OEORDD.CONTRACT
    - OEORDD.PROJECT
    - OEORDD.CCATEGORY
    - OEORDD.JOBRELATED

Retrieved from "http://dppwiki.sage300erp.com/wiki/Documentation:Technical\_Information\_for\_Order\_Entry" Categories: Accpac 5.6 | Accpac 6.0 | Accpac 6.1 | Accpac 6.2 | Database Tables

• This page was last modified on 8 September 2018, at 00:28.

# **Documentation:Technical Information for Purchase Orders**

#### From Sage 300 ERP Development Partner Wiki

The following sections describe data tables, database changes, report changes, and datapipe changes for Sage 300 ERP Purchase Orders.

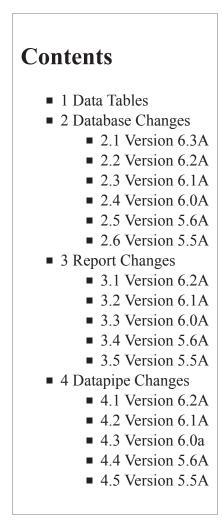

# **Data Tables**

Note: Files denoted with an asterisk (\*) are temporary files, that are usually empty.

| Table M | Description             |
|---------|-------------------------|
| POAAPC  | Payables Clearing Audit |
| POACD   | Additional Cost Taxes   |
| POACST  | Additional Costs        |

| POACSTO  | Additional Costs Optional Fields                |
|----------|-------------------------------------------------|
| POCOCA   | Committed Costs Audit                           |
| POCOSTZ* | Generic Cost Data                               |
| POCRAHO  | Credit/Debit Note Audit Headers Optional Fields |
| POCRALO  | Credit/Debit Note Audit Lines Optional Fields   |
| POCRASO  | CR/DR Note Audit Costs Optional Fields          |
| POCRNAH  | Credit/Debit Note Audit Headers                 |
| POCRNAL  | Credit/Debit Note Audit Lines                   |
| POCRNAQ  | CR/DR Note Audit Prorate Lines                  |
| POCRNAS  | CR/DR Note Audit Costs                          |
| POCRNC   | Credit/Debit Note Comments                      |
| POCRND   | Credit/Debit Note Cost Distributions            |
| POCRNE*  | Credit/Debit Note Posting Cost Distributions    |
| POCRNF*  | Credit/Debit Note Day-end Cost Distributions    |
| POCRNH1  | Credit/Debit Notes (part 1 of headers)          |
| POCRNH2  | Credit/Debit Notes (part 2 of headers)          |
| POCRNHO  | Credit/Debit Notes Optional Fields              |
| POCRNI*  | Credit/Debit Note Postings                      |
| POCRNJ*  | Credit/Debit Note Day End                       |
| POCRNL   | Credit/Debit Note Lines                         |
| POCRNLL  | Credit/Debit Note Lines Lots                    |
| POCRNLO  | Credit/Debit Note Lines Optional Fields         |
| POCRNLS  | Credit/Debit Note Lines Serials                 |
| POCRNM*  | Credit/Debit Note Posting Lines                 |
| POCRNML* | Credit/Debit Posting Lines Lots                 |
| POCRNMS* | Credit/Debit Posting Lines Serials              |
| POCRNN*  | Credit/Debit Note Day End Lines                 |
| POCRNS   | CR/DR Note Additional Costs                     |
| POCRNSO  | CR/DR Note Additional Costs Optional Fields     |
| POCRNT*  | CR/DR Note Posting Add. Costs                   |
| POCRNU*  | CR/DR Note Day End Add. Costs                   |
| PODISTZ* | Generic Distribution Data                       |
| POGLREF  | G/L Reference Integration                       |
| POGNLOC* | Item Quantities On Hand                         |
| POGNOE*  | Create POs from OE                              |
|          |                                                 |

| POGNOEB* | Create POs from OE                       |
|----------|------------------------------------------|
| POGNVD*  | Create POs from Requisitions             |
| POHSTH   | Purchase History                         |
| POHSTL   | Purchase History Detail                  |
| POINAHO  | Invoice Audit Headers Optional Fields    |
| POINALO  | Invoice Audit Lines Optional Fields      |
| POINASO  | Invoice Audit Costs Optional Fields      |
| POINVAH  | Invoice Audit Headers                    |
| POINVAL  | Invoice Audit Lines                      |
| POINVAQ  | Invoice Audit Prorate Lines              |
| POINVAS  | Invoice Audit Costs                      |
| POINVC   | Invoice Comments                         |
| POINVD   | Invoice Cost Distributions               |
| POINVE*  | Invoice Posting Cost Distributions       |
| POINVF*  | Invoice Day-end Cost Distributions       |
| POINVH1  | Invoices (part 1 of headers)             |
| POINVH2  | Invoices (part 2 of headers)             |
| POINVHO  | Invoices Optional Fields                 |
| POINVI*  | Invoice Postings                         |
| POINVJ*  | Invoice Day End                          |
| POINVL   | Invoice Lines                            |
| POINVLL  | Invoice Lines Lots                       |
| POINVLO  | Invoice Lines Optional Fields            |
| POINVLS  | Invoice Lines Serials                    |
| POINVM*  | Invoice Posting Lines                    |
| POINVML* | Invoice Posting Lines Lots               |
| POINVMS* | Invoice Posting Lines Serials            |
| POINVN*  | Invoice Day End Lines                    |
| POINVP   | Invoice Payment Schedules                |
| POINVR   | Invoice Receipts                         |
| POINVS   | Invoice Additional Costs                 |
| POINVSO  | Invoice Additional Costs Optional Fields |
| POINVT*  | Invoice Posting Cost Lines               |
| POINVU*  | Invoice Day End Additional Costs         |
| POLINEZ* | Generic Line Data                        |
|          | 1                                        |

| POMSG    | E-mail Messages                              |
|----------|----------------------------------------------|
| POOFD    | Optional Fields                              |
| POOFH    | Optional Field Locations                     |
| POOPT    |                                              |
|          | Purchase Orders Options                      |
| POPLAT   | Purchase Order Templates                     |
| POPOAHO  | Purchase Order Audit Headers Optional Fields |
| POPOALO  | Purchase Order Audit Lines Optional Fields   |
| POPOGH*  | Create POs Header                            |
| POPOGHO* | Create POs Header Optional Fields            |
| POPOGL*  | Create POs Detail                            |
| POPOGLO* | Create POs Detail Optional Fields            |
| POPORAH  | Purchase Order Audit Headers                 |
| POPORAL  | Purchase Order Audit Lines                   |
| POPORC   | Purchase Order Comments                      |
| POPORH1  | Purchase Orders (part 1 of headers)          |
| POPORH2  | Purchase Orders (part 2 of headers)          |
| POPORHO  | Purchase Orders Optional Fields              |
| POPORI*  | Purchase Order Postings                      |
| POPORJ*  | Purchase Order Day-ends                      |
| POPORL   | Purchase Order Lines                         |
| POPORLO  | Purchase Order Lines Optional Fields         |
| POPORM*  | Purchase Order Posting Lines                 |
| POPORN*  | Purchase Order Day-end Lines                 |
| POPORR   | Purchase Order Requisitions                  |
| POPRXC*  | Line Cost Proration Details                  |
| POPRXH*  | Cost Proration Headers                       |
| POPRXL*  | Cost Proration Details                       |
| POPRXP*  | Line Cost Proration Details                  |
| PORCAHO  | Receipt Audit Headers Optional Fields        |
| PORCALO  | Receipt Audit Lines Optional Fields          |
| PORCASO  | Receipt Audit Costs Optional Fields          |
| PORCPAH  | Receipt Audit Headers                        |
| PORCPAL  | Receipt Audit Lines                          |
| PORCPAQ  | Receipt Audit Prorate Lines                  |
| PORCPAS  | Receipt Audit Costs                          |
|          |                                              |

| PORCPC   | Receipt Comments                         |
|----------|------------------------------------------|
| PORCPD   | Receipt Cost Distributions               |
| PORCPE*  | Receipt Posting Cost Distributions       |
| PORCPF*  | Receipt Day-end Cost Distributions       |
| PORCPH1  | Receipts (part 1 of headers)             |
| PORCPH2  | Receipts (part 2 of headers)             |
| PORCPHO  | Receipts Optional Fields                 |
| PORCPI*  | Receipt Postings                         |
| PORCPJ*  | Receipt Day End                          |
| PORCPL   | Receipt Lines                            |
| PORCPLF  | Receipt FAS Details                      |
| PORCPLL  | Receipt Lines Lots                       |
| PORCPLO  | Receipt Lines Optional Fields            |
| PORCPLS  | Receipt Lines Serials                    |
| PORCPM*  | Receipt Posting Lines                    |
| PORCPML* | Receipt Posting Lines Lots               |
| PORCPMS* | Receipt Posting Lines Serials            |
| PORCPN*  | Receipt Day End Lines                    |
| PORCPR   | Receipt Purchase Orders                  |
| PORCPS   | Receipt Additional Costs                 |
| PORCPSO  | Receipt Additional Costs Optional Fields |
| PORCPT*  | Receipt Posting Additional Cost          |
| PORCPU*  | Receipt Day End Additional Cost          |
| PORCPV   | Receipt Vendors                          |
| PORCPVO  | Receipt Vendors Optional Fields          |
| POREAHO  | Return Audit Headers Optional Fields     |
| POREALO  | Return Audit Lines Optional Fields       |
| PORETAH  | Return Audit Headers                     |
| PORETAL  | Return Audit Lines                       |
| PORETAQ  | Return Audit Prorate Lines               |
| PORETAS  | Return Audit Costs                       |
| PORETC   | Return Comments                          |
| PORETH1  | Returns (part 1 of headers)              |
| PORETH2  | Returns (part 2 of headers)              |
| PORETHO  | Returns Optional Fields                  |

| PORETI*  | Return Postings                   |
|----------|-----------------------------------|
| PORETJ*  | Return Day End                    |
| PORETL   | Return Lines                      |
| PORETLL  | Return Lines Lots                 |
| PORETLO  | Return Lines Optional Fields      |
| PORETLS  | Return Lines Serials              |
| PORETM*  | Return Posting Lines              |
| PORETML* | Return Posting Lines Lots         |
| PORETMS* | Return Posting Lines Serials      |
| PORETN*  | Return Day End Lines              |
| PORQNC   | Requisition Comments              |
| PORQNH1  | Requisitions (part 1 of headers)  |
| PORQNH2  | Requisitions (part 2 of headers)  |
| PORQNHO  | Requisitions Optional Fields      |
| PORQNL   | Requisition Lines                 |
| PORQNLO  | Requisition Lines Optional Fields |
| PORQNLV  | Requisition Vendors               |
| POSTTL   | Statistics                        |
| POVIA    | Ship-Via Addresses                |
| POVUMB   | Vendor Contract Cost Base Units   |
| POVUMS   | Vendor Contract Cost Sales Units  |
| POVUPR   | Vendor Contract Costs             |
| POVUTX   | Vendor Contract Included Taxes    |

## **Database Changes**

#### Version 6.3A

• POINVAH, POINVH2: Added new field IDN (Import Declaration Number) - size: String\*30

#### Version 6.2A

- **POOPT:** Added field RCPNEGINV
- POINVAH, POINVH2: Added in PU3 new field IDN (Import Declaration Number) size: 30

#### Version 6.1A

No change

#### Version 6.0A

#### No change

#### Version 5.6A

- POCRNAL, Credit/Debit Note Audit Lines
  - Added field: DETAILNUM
  - Added Key 1: DAYENDSEQ/CRNAHSEQ/DETAILNUM/CRNALSEQ
- POCRNH2, Credit/Debit Notes part 2 of headers
  - Added field: DETAILNEXT
- POCRNL, Credit/Debit Notes Details
  - Added field: SERIALQTY, LOTQTY, DETAILNUM
  - Added Key 5: CRNHSEQ/DETAILNUM/CRNLSEQ
- POGNOE\*, Create POs from OE
  - Deleted fields: PRNCOMPNUM, COMPNUM
  - Added field: PRNCOMPNO, COMPNO
  - Changed Key 0: VDCODE/ITEMNO/LOCATION/ORDERUNIT/ORDUNIQ/LINENUM /PRNCOMPNO/COMPNO
  - Deleted Key 1

#### POGNOEB\*, Create POs from OE

- Deleted fields: PRNCOMPNUM, COMPNUM
- Added field: PRNCOMPNO, COMPNO
- Changed Key 0: VDCODE/ORDUNIQ/ITEMNO/LOCATION/ORDERUNIT/LINENUM /PRNCOMPNO/COMPNO
- Deleted Key 1
- POHSTL, Purchase History Detail
  - Added field: DETAILNEXT
  - Added Key 2: VENDOR/ITEMNO/TRANSDATE/FISCYEAR/FISCPERIOD/POSTSEQNUM /ENTRYNUM/LINESEQ
  - Added Key 3: ITEMNO/VENDOR/TRANSDATE/FISCYEAR/FISCPERIOD/POSTSEQNUM /ENTRYNUM/LINESEQ
  - Added Key 4: ITEMNO/VENDOR/TRANSDATE/FISCYEAR/FISCPERIOD/POSTSEQNUM /ENTRYNUM/DETAILNUM/LINESEQ
- POINVAL, Invoice Audit Lines
  - Added field: DETAILNUM
  - Added Key 1: DAYENDSEQ/INVAHSEQ/DETAILNUM/INVALSEQ
- POINVH2, Invoices part 2 of headers
  - Added field: DETAILNEXT
- POINVL, Invoice Lines
  - Added field: SERIALQTY, LOTQTY, DETAILNUM
  - Added Key 3: INVHSEQ/DETAILNUM/INVLSEQ
- POPORAL, Purchase Order Audit Lines
  - Added field: DETAILNUM
  - Added Key 1: DAYENDSEQ/PORAHSEQ/DETAILNUM/PORALSEQ

#### POPORH1, Purchase Orders - part 1 of headers

Changed Key 4: VDCODE/DATE/PORTYPE/ONHOLD

- POPORH2, Purchase Orders part 2 of headers
  - Added field: DETAILNEXT
- POPORL, Purchase Order Lines
  - Added field: DETAILNUM
  - Changed Key 7: ITEMNO/EXPARRIVAL/LOCATION/COMPLETION
  - Added Key 8: PORHSEQ/DETAILNUM/PORLSEQ
  - Added Key 9: PORHSEQ/EXPARRIVAL/LOCATION/COMPLETION
- PORCPAL, Receipt Audit Lines
  - Added field: DETAILNUM
  - Added Key 1: DAYENDSEQ/RCPAHSEQ/DETAILNUM/RCPALSEQ
- PORCPH2, Receipts part 2 of headers
  - Added field: DETAILNEXT
- PORCPL, Receipt Lines
  - Added field: SERIALQTY, LOTQTY, DETAILNUM
  - Added Key 5: RCPHSEQ/DETAILNUM/RCPLSEQ
- PORCPM, Receipt Posting Lines
  - Added field: SERIALQTY, LOTQTY
- PORETAL, Return Audit Lines
  - Added field: DETAILNUM
  - Added Key 1: DAYENDSEQ/RETAHSEQ/DETAILNUM/RETALSEQ
- PORETH2, Returns part 2 of headers
  - Added field: DETAILNEXT
- PORETL, Return Lines
  - Added field: SERIALQTY, LOTQTY, DETAILNUM
  - Added Key 3: RETHSEQ/DETAILNUM/RETLSEQ
- PORQNH2, Requisitions part 2 of headers
  - Added field: DETAILNEXT
- PORQNL, Requisitions Lines
  - Added field: DETAILNUM
  - Added Key 5: RQNHSEQ/DETAILNUM/RQNLSEQ
- New tables:
  - POCRNLL, Credit/Debit Note Lines Lots
  - POCRNLS, Credit/Debit Note Lines Serials
  - POCRNML\*, Credit/Debit Posting Lines Lots
  - POCRNMS\*, Credit/Debit Posting Lines Serials
  - POINVLL, Invoice Lines Lots
  - POINVLS, Invoice Lines Serials
  - POINVML\*, Invoice Posting Lines Lots
  - POINVMS\*, Invoice Posting Lines Serials
  - POLOTZ, Lot Prorate Data
  - PORCPLL, Receipt Lines Lots
  - PORCPLS, Receipt Lines Serials
  - PORCPML\*, Receipt Posting Lines Lots
  - PORCPMS\*, Receipt Posting Lines Serials
  - PORETLL, Return Lines Lots
  - PORETLS, Return Lines Serials
  - PORETML\*, Return Posting Lines Lots
  - PORETMS\*, Return Posting Lines Serials

- PORSTRT, Restart
- POSERZ, Serial Prorate Data

#### Version 5.5A

- New tables:
  - PORCPLF
  - PORQNLV
- POAAPC (Payables Clearing Audit)
  - Added field DATEBUS
- POCRNAH (Credit/Debit Note Audit Headers)
  - Added fields: DATEBUS, VDACCTSET
- POCRNH2 (Credit/Debit Notes part 2 of headers)
  - Added fields: VDACCTSET, DATEBUS, ENTEREDBY
- POCRNM (Credit/Debit Note Posting Lines)
  - Added fields: QTYPOSTED
- POINVAH (Invoice Audit Headers)
  - Added fields: DATEBUS, VDACCTSET
- POINVH2 (Invoices part 2 of headers)
  - Added fields: VDACCTSET, DATEBUS, ENTEREDBY
- POINVM (Invoice Posting Lines)
  - Added fields: QTYPOSTED
- POOPT (Purchase Orders Options): Added fields:
  - SRCTYPEAD
  - SRCTYPECO
  - SRCTYPECR
  - SRCTYPEDB
  - SRCTYPEIN
  - SRCTYPERA
  - SRCTYPERC
  - SRCTYPERJ
  - SRCTYPERT
  - ALLOWNXVD
  - WARNNOITEM
  - DATEBUSDFT
  - POSTRECENT
  - CPCOSTTOPO
  - RQNMANAPPR
- POPORAH (Purchase Orders Audit Headers)
  - Added fields: VDACCTSET
- POPORAL (Purchase Orders Audit Lines)
  - Added fields: DQOUTSTAND, DELTACONVE, DELTAUNIT
- POPORH1 (Purchase Orders part 1 of headers)
  - Added key 4 with segments PORHSEQ/VDCODE/DATE
- POPORH2 (Purchase Orders part 2 of headers)
  - Added fields: VDACCTSET, ENTEREDBY
- POPORL (Purchase Order Lines)

- Added fields: COPYDETAIL
- Added key 5 with segments: EXPARRIVAL/ITEMNO/COMPLETION
- Added key 6 with segments: EXPARRIVAL/OQOUTSTAND/ITEMNO
- Added key 7 with segments: EXPARRIVAL/PORHSEQ/PORLSEQ
- POPORM (Purchase Order Posting Lines)
  - Added fields: QTYPOSTED
- PORCPAH (Receipt Audit Headers)
  - Added fields: DATEBUS, VDACCTSET
- PORCPAL (Receipt Audit Lines)
  - Added fields: DQRECEIVED, DELTACONVE, DELTAUNIT
- PORCPH2 (Receipts part 2 of headers)
  - Added fields: VDACCTSET, DATEBUS, ENTEREDBY
- PORCPL (Receipt Lines)
  - Added fields: FASDETAIL
  - Added key 4 with segments PORHSEQ/PORLSEQ/RCPLSEQ
- PORCPM (Receipt Posting Lines)
  - Added fields: QTYPOSTED
- PORCPV (Receipt Vendors)
  - Added fields: VDACCTSET
- PORETAH (Return Audit Headers)
  - Added fields: DATEBUS, VDACCTSET
- PORETH2 (Returns part 2 of headers)
  - Added fields: VDACCTSET, DATEBUS, ENTEREDBY
- PORETM (Return Posting Lines)
  - Added fields: QTYPOSTED
- PORQNH2 (Requisitions part 2 of headers)
  - Added fields: APPROVED, APPROVER, ENTEREDBY, EXTWEIGHT, FCEXTENDED
- PORQNL (Requisitions Lines): Added fields:
  - UNITCOST
  - CPCOSTTOPO
  - UCISMANUAL
  - EXTENDED
  - FCEXTENDED
  - UNITWEIGHT
  - EXTWEIGHT
  - WEIGHTUNIT
  - WEIGHTCONV
  - DEFUWEIGHT
  - DEFEXTWGHT

# **Report Changes**

#### Version 6.2A

No change

#### Version 6.1A

No change

#### Version 6.0A

No change

#### Version 5.6A

- New Report: **POACDET2**
- PODHISTV, PODHISTI
  - Added parameters:
    - SELECTBY
    - FROMDATE
    - TODATE
    - INCLUDESERLOT
    - FROMSERIAL
    - TOSERIAL
    - FROMSERIALF
    - TOSERIALF
    - FROMLOT
    - TOLOT
    - FROMLOTF
    - TOLOTF
    - SWSNLTLIC
- PORCP01:Added parameter SERIALLOTNUMBERS
- PORET01: Added parameter SERIALLOTNUMBERS
- PORCPJ01, PORCPJ21, PORCPJ02, PORCPJ22, PORETJ01, PORETJ21, PORETJ02, PORETJ22, POINVJ01, POINVJ21, POINVJ02, POINVJ22, POCRNJ01, POCRNJ21, POCRNJ02, POCRNJ22, PORCPLST1, PORETLST1, POINVLST1, POCRNLST1, PODBNLST1
  - Added parameters:
    - INCLSERIALLOTNUMBERS
    - SWSNLTLIC
- POACDET1: Added parameter SELECTBY
- **POACSUM1:** This report has been changed from DATAPIPE to direct table access.

#### Version 5.5A

- PORQN01 (Requisition Form)
  - Added new parameters:
    - HOMEDECIMAL
    - SHOWCOST
- PORQNLST1 (Transaction List-Requisition Form)
  - Added new parameters:
    - HOMECURR
    - SHOWCOST
    - WEIGHTUNIT
- POCCAL (Committed Cost Audit List): Report has been removed. Print "Committed Costs Audit List"

# **Datapipe Changes**

#### Version 6.2A

No change

#### Version 6.1A

No change

#### Version 6.0a

No change

#### Version 5.6A

- **POPJRCP** (sections PORCPJ01, PORCPJ21, PORCPJ02, and PORCPJ22)
- **POPJRET** (sections PORETJ01, PORETJ21, PORETJ02, and PORETJ22)
- **POPJINV** (sections POINVJ01, POINVJ21, POINVJ02, and POINVJ22)
- **POPJCRN** (sections POCRNJ01, POCRNJ21, POCRNJ02, and POCRNJ22)
- PORCADD (section PORCPLST1)
  - Added optparams INCLSERIALLOTNUMBERS and SWSNLTLIC

#### Version 5.5A

- POPJCRN
- POPJINV
- POPJRET
- POPJRCP
  - Added field DATAEBUS

Retrieved from "http://dppwiki.sage300erp.com /wiki/Documentation:Technical\_Information\_for\_Purchase\_Orders" Categories: Accpac 5.6 | Accpac 6.0 | Accpac 6.1 | Accpac 6.2 | Database Tables

• This page was last modified on 10 October 2015, at 00:00.

# **Documentation: Technical Information for Project and Job Costing**

#### From Sage 300 ERP Development Partner Wiki

The following sections describe data tables, database changes, and report changes for Sage 300 ERP Project and Job Costing.

# Contents

- 1 Data Tables
- 2 Database Changes
  - 2.1 Version 6.2A
    - 2.2 Version 6.1A
    - 2.3 Version 6.0A PU1
    - 2.4 Version 6.0A
    - 2.5 Version 5.6A
    - 2.6 Version 5.5A
    - 2.7 Version 5.4A
    - 2.8 Version 5.3B
    - 2.9 Version 5.3A
- 3 Report Changes
  - 3.1 Version 6.2A
  - 3.2 Version 6.1A
  - 3.3 Version 6.0A
  - **3**.4 Version 5.6A

# **Data Tables**

Note: Files denoted with an asterisk (\*) are temporary files, that are usually empty.

| Table M  | Description                      |
|----------|----------------------------------|
| РМАССТ   | Account Sets                     |
| PMADJD   | Adjustments Detail               |
| PMADJDA  | Adjustments Audit Detail         |
| PMADJDAO | Adjustment Audit Detail OF       |
| PMADJDO  | Adjustment Detail Optional Field |
| PMADJH   | Adjustments                      |
| PMADJHA  | Adjustments Audit                |

| PMADJHAO | Adjustment Audit Optional Field  |
|----------|----------------------------------|
| PMADJHO  | Adjustment Optional Field        |
| PMAGET*  | Age WIP Report Temporary File    |
| PMAIAT*  | AIA Report Temporary File        |
| PMAIAST* | AIA Superview Temporary File     |
| PMAP*    | A/P Superview                    |
| PMAPO*   | A/P Optional Field               |
| PMAR*    | A/R Superview                    |
| PMARO*   | A/R Optional Field               |
| PMBUDA   | Budget Audit                     |
| PMBUDD   | Budget Detail                    |
| PMBUDH   | Budget Header                    |
| PMBWC    | Billing Worksheet Customer       |
| PMBWD    | Billing Worksheet Detail         |
| PMBWDO   | Billing Detail Optional Field    |
| PMBWH    | Billing Worksheet                |
| PMBWHO   | Billing Optional Field           |
| PMCATGT  | Contract Categories              |
| PMCATGTO | Category Optional Field          |
| PMCED    | Cost Entries Detail              |
| PMCEDA   | Cost Entries Detail Audit        |
| PMCEDAO  | Cost Entries Detail Audit Opt.   |
| PMCEDO   | Cost Entries Detail Optional Fie |
| РМСЕН    | Cost Entries Header              |
| РМСЕНА   | Cost Entries Audit               |
| РМСЕНАО  | Cost Entries Audit Optional Fld  |
| РМСЕНО   | Cost Entries Optional Field      |
| PMCHARG  | Charge Codes                     |
| PMCHARGD | Charges Codes Detail View        |
| PMCHARGO | Charges Optional Field           |
| PMCHGDA  | Charges Audit Detail             |
| PMCHGDAO | Charges Audit Detail Opt. Field  |
| PMCHGDO  | Charges Detail Optional Field    |
| PMCHGHA  | Charges Audit                    |
| PMCHGHAO | Charges Audit Optional Field     |
| РМСНGНО  | Charges Optional Field           |

| PMCHNDARevise Estimates Audit DetailPMCHNGDRevise Estimates DetailPMCHNGHRevise Estimates AuditPMCHRGDCharges DetailPMCHRGDCharges DetailPMCLOSEG/L Closing EntriesPMCOCACommitted Costs AuditPMCONOContract Optional FieldPMCONTContractsPMCONTContractsPMCONTCost TypesPMCP*C/P Optional Field !PMCTGCost CategoriesPMCTGDCategories Detail ViewPMCTGDCategory Optional FieldsPMEQDAOEquipment Audit Detail OFPMEQDAOEquipment Detail Optional FieldPMEQDADEquipment DetailPMEQIPHEquipment DetailPMEQMTDEquipment DetailPMEQMTDEquipment DetailPMEQMTDEquipment Optional FieldsPMEQMTDEquipment Optional FieldsPMEQMTDEquipment Optional FieldsPMEQMTDEquipment Optional FieldsPMEQMTDEquipment Optional FieldsPMEQMTDEquipment Optional FieldsPMEQMTDEquipment Optional FieldsPMEQMTDEquipment Optional FieldsPMEQMTDEquipment Audit DetailPMEQPTAEquipment AuditPMEQPTAEquipment AuditPMEQPTAEquipment AuditPMEQPTAEquipment AuditPMEQPTAEquipment AuditPMEQPTAEquipment AuditPMEQPTAEquipment AuditPMEQTAEquipment AuditPMEQTA <td< th=""><th></th><th></th></td<>                                                      |         |                                     |
|----------------------------------------------------------------------------------------------------|---------|-------------------------------------|
| PMCHNGHRevise EstimatesPMCHNHARevise Estimates AuditPMCHRGDCharges DetailPMCHRGHChargesPMCLOSEG/L Closing EntriesPMCOACommitted Costs AuditPMCONOContract Optional FieldPMCONTSContractsPMCONTContractsPMCOSTCost TypesPMCP*Canadian Payroll Superview !PMCP*Cost CategoriesPMCTGDCategory Optional FieldsPMEQDA0Equipment Audit Detail OFPMEQDA0Equipment Detail Optional FieldPMEQHA0Equipment DetailPMEQHOEquipment DetailPMEQHDEquipment DetailPMEQHTDEquipment DetailPMEQMTDEquipment DetailPMEQMTDEquipment DetailPMEQMTDEquipment DetailPMEQMTDEquipment DetailPMEQMTDEquipment Audit DetailPMEQMTDEquipment Audit DetailPMEQMTDEquipment Audit DetailPMEQMTDEquipment Audit DetailPMEQMTDEquipment AuditPMEQPDAEquipment AuditPMEQPDAEquipment AuditPMEQPDAEquipment AuditPMIC*IC SuperviewPMIC*IC SuperviewPMICO*I/C Optional FieldPMATDOMaterial Usage Detail Cot NumberPMMATDCMaterial Usage Detail Serial Number                                                                                                    | PMCHNDA | Revise Estimates Audit Detail       |
| PMCHNHARevise Estimates AuditPMCHRGDCharges DetailPMCHRGHChargesPMCLOSEG/L Closing EntriesPMCOCACommitted Costs AuditPMCONOContract Optional FieldPMCONTSContractsPMCONTTContractsPMCOSTCost TypesPMCP*Canadian Payroll Superview !PMCP*Cost CategoriesPMCTGCost CategoriesPMCTGDCategory Optional FieldsPMEQDAOEquipment Audit Detail OFPMEQDAOEquipment Detail Optional FieldPMEQHAOEquipment DetailPMEQIPDEquipment DetailPMEQIPDEquipment DetailPMEQIPDEquipment DetailPMEQIPDEquipment DetailPMEQIPHEquipment DetailPMEQMTOEquipment DetailPMEQMTDEquipment DetailPMEQMTDEquipment Audit DetailPMEQMTDEquipment Audit DetailPMEQMTDEquipment Audit DetailPMEQMTDEquipment Audit DetailPMEQMTDEquipment Audit DetailPMEQMTDEquipment Audit DetailPMEQMTDEquipment Audit DetailPMEQPDAEquipment Audit DetailPMEQPTAIC SuperviewPMICC*I/C Optional FieldPMATDMaterial Usage Detail Lot NumberPMMATDMaterial Usage Detail Serial NumberPMMATDSMaterial Usage Detail Serial Number                                                                                                    | PMCHNGD | Revise Estimates Detail             |
| PMCHRGDCharges DetailPMCHRGHChargesPMCLOSEG/L Closing EntriesPMCOCACommitted Costs AuditPMCONOContract Optional FieldPMCONTSContractsPMCONTTContractsPMCOSTCost TypesPMCP*Canadian Payroll Superview !PMCP*Cost CategoriesPMCTGCost CategoriesPMCTGDCategory Optional Field !PMCTGOCategory Optional FieldsPMEQDAOEquipment Audit Detail OFPMEQDAOEquipment Detail Optional FieldPMEQHAOEquipment Detail Optional FieldPMEQHAEquipment DetailPMEQIPHEquipment DetailPMEQIPHEquipment DetailPMEQMTDEquipment DetailPMEQMTDEquipment DetailPMEQMTDEquipment DetailPMEQMTDEquipment Audit DetailPMEQMTDEquipment Audit DetailPMEQMTDEquipment Audit DetailPMEQMTDEquipment Audit DetailPMEQMTDEquipment Audit DetailPMEQMTDEquipment Audit DetailPMEQMTDEquipment Audit DetailPMEQPDAEquipment Audit DetailPMEQPTAIC SuperviewPMICO*I/C Optional FieldPMATDMaterial Usage Detail Lot NumberPMMATDDMaterial Usage Detail Serial Number                                                                                                    | PMCHNGH | Revise Estimates                    |
| PMCHRGHChargesPMCLOSEG/L Closing EntriesPMCOCACommitted Costs AuditPMCONOContract Optional FieldPMCONTSContractsPMCONTTContractsPMCOSTCost TypesPMCP*Canadian Payroll Superview !PMCP*Cost CategoriesPMCTGCost CategoriesPMCTGDCategory Optional Field !PMEQDA0Equipment Audit Detail OFPMEQDA0Equipment Potional FieldPMEQDA0Equipment Audit Optional FieldPMEQHA0Equipment Optional FieldPMEQHA0Equipment Optional FieldPMEQHA0Equipment Optional FieldPMEQHDEquipment Optional FieldPMEQHDEquipment Optional FieldPMEQHTDEquipment DetailPMEQMTDEquipment Detail ViewPMEQMTDEquipment Optional FieldsPMEQMTDEquipment Audit DetailPMEQMTDEquipment Audit DetailPMEQMTDEquipment Audit DetailPMEQPDAEquipment Audit DetailPMEQPDAEquipment Audit DetailPMEQPDAEquipment Audit DetailPMEQPDAEquipment Audit DetailPMEQPTAIC SuperviewPMICO*I/C Optional FieldPMMATDMaterial Usage Detail Lot NumberPMMATDSMaterial Usage Detail Serial Number                                                                                                    | PMCHNHA | Revise Estimates Audit              |
| PMCLOSEG/L Closing EntriesPMCOCACommitted Costs AuditPMCONOContract Optional FieldPMCONTSContractsPMCONTTContractsPMCOSTCost TypesPMCP*Canadian Payroll Superview !PMCP*Cost CategoriesPMCTGCost CategoriesPMCTGDCategory Optional FieldsPMEQDA0Equipment Audit Detail OFPMEQD0Equipment Optional FieldPMEQHA0Equipment Optional FieldPMEQHA0Equipment Optional FieldPMEQHD0Equipment Optional FieldPMEQHA0Equipment Optional FieldPMEQHA0Equipment Optional FieldPMEQHA0Equipment Optional FieldPMEQHA0Equipment Optional FieldPMEQHT0Equipment Detail ViewPMEQMT0Equipment Optional FieldsPMEQMT0Equipment Audit DetailPMEQMT0Equipment Audit DetailPMEQPDAEquipment Audit DetailPMEQPDAEquipment Audit DetailPMEQPDAEquipment Audit DetailPMEQPDAEquipment Audit DetailPMEQPHAEquipment Audit DetailPMEQPT0IC SuperviewPMIC*I/C Optional FieldPMATDMaterial Usage Detail Lot NumberPMMATD0Material Usage Detail Serial NumberPMMATD5Material Usage Detail Serial Number                                                                                                    | PMCHRGD | Charges Detail                      |
| PMCOCACommitted Costs AuditPMCONOContract Optional FieldPMCONTSContractsPMCONTTContractsPMCOSTCost TypesPMCP*Canadian Payroll Superview !PMCP*Canadian Payroll Superview !PMCP0*C/P Optional Field !PMCTGCost CategoriesPMCTGDCategories Detail ViewPMCTGDCategory Optional FieldsPMEQDAEquipment Audit Detail OFPMEQDAEquipment Detail Optional FieldPMEQHAOEquipment Optional FieldPMEQIPDEquipment DetailPMEQIPDEquipment DetailPMEQMTEquipment DetailPMEQMTDEquipment Detail ViewPMEQMTDEquipment Detail ViewPMEQMTDEquipment Optional FieldsPMEQMTDEquipment Detail ViewPMEQMTDEquipment Audit DetailPMEQMTDEquipment Audit DetailPMEQPDAEquipment Audit DetailPMEQPDAEquipment Audit DetailPMEQPDAEquipment Audit DetailPMEQPDAEquipment Audit DetailPMEQPTAIC SuperviewPMIC*I/C Optional FieldPMMATDMaterial Usage Detail Lot NumberPMMATDQMaterial Usage Detail Opt. FieldPMMATDSMaterial Usage Detail Serial Number                                                                                                    | PMCHRGH | Charges                             |
| PMCONOContract Optional FieldPMCONTSContractsPMCONTTContractsPMCOSTCost TypesPMCP*Canadian Payroll Superview !PMCP*Canadian Payroll Superview !PMCP0*C/P Optional Field !PMCTGCost CategoriesPMCTGDCategories Detail ViewPMCTGOCategory Optional FieldsPMEQDAOEquipment Audit Detail OFPMEQDAOEquipment Detail Optional FieldPMEQHAOEquipment Optional FieldPMEQHAOEquipment Optional FieldPMEQHTEquipment Optional FieldPMEQHTEquipment Optional FieldPMEQMTEquipment DetailPMEQMTDEquipment DetailPMEQMTDEquipment Optional FieldsPMEQMTDEquipment Optional FieldsPMEQMTDEquipment Optional FieldsPMEQMTDEquipment Audit DetailPMEQMTDEquipment Audit DetailPMEQPDAEquipment Audit DetailPMEQPHAEquipment Audit DetailPMEQPHAEquipment Audit DetailPMEQPHAEquipment Audit DetailPMIC*IC SuperviewPMIC*I/C Optional FieldPMMATDMaterial Usage Detail Lot NumberPMMATDSMaterial Usage Detail Serial Number                                                                                                    | PMCLOSE | G/L Closing Entries                 |
| PMCONTSContractsPMCONTTContractsPMCOSTCost TypesPMCP*Canadian Payroll Superview !PMCP*C/P Optional Field !PMCTGCost CategoriesPMCTGDCategories Detail ViewPMCTGOCategory Optional FieldsPMEQDAOEquipment Audit Detail OFPMEQDAOEquipment Detail Optional FieldPMEQHAOEquipment Optional FieldPMEQHAEquipment DetailPMEQIPDEquipment DetailPMEQMTEquipmentPMEQMTEquipment Detail ViewPMEQMTEquipment Detail ViewPMEQMTDEquipment Detail ViewPMEQMTDEquipment Detail ViewPMEQMTDEquipment Audit DetailPMEQMTDEquipment Audit DetailPMEQMTOEquipment Audit DetailPMEQPDAEquipment Audit DetailPMEQPTAEquipment Audit DetailPMEQPTAEquipment Audit DetailPMEQPTAEquipment Audit DetailPMEQPTAEquipment Audit DetailPMEQPTAEquipment Audit DetailPMEQPTAEquipment Audit DetailPMEQPTAEquipment Audit DetailPMEQPTAEquipment Audit DetailPMEQPTAEquipment Audit DetailPMEQPTAEquipment Audit DetailPMEQPTAEquipment Audit DetailPMEQTEI/C Optional FieldPMIC*I/C Optional FieldPMMATDMaterial Usage Detail Lot NumberPMMATDAMaterial Usage Detail Serial NumberPMMATDS <t< td=""><td>PMCOCA</td><td>Committed Costs Audit</td></t<> | PMCOCA  | Committed Costs Audit               |
| PMCONTTContractsPMCOSTCost TypesPMCP*Canadian Payroll Superview !PMCP0*C/P Optional Field !PMCTGCost CategoriesPMCTGDCategories Detail ViewPMCTGOCategory Optional FieldsPMEQDAOEquipment Audit Detail OFPMEQDOEquipment Detail Optional FieldPMEQHAOEquipment Optional FieldPMEQHOEquipment Optional FieldPMEQHDEquipment DetailPMEQHDEquipment DetailPMEQHTEquipment DetailPMEQMTEquipment DetailPMEQMTDEquipment Detail ViewPMEQMTDEquipment Optional FieldsPMEQMTDEquipment Detail ViewPMEQMTDEquipment Audit DetailPMEQMTDEquipment Audit DetailPMEQPDAEquipment Audit DetailPMEQPTAEquipment Audit DetailPMEQPTAEquipment Audit DetailPMEQPTAEquipment Audit DetailPMEQPTAEquipment Audit DetailPMEQPTAEquipment Audit DetailPMEQPTAEquipment Audit DetailPMEQPTAEquipment Audit DetailPMEQPTAEquipment Audit DetailPMEQPTAEquipment Audit DetailPMEQTAEquipment Audit DetailPMEQTAEquipment Audit DetailPMEQTAEquipment Audit DetailPMEQTAEquipment Audit DetailPMEQTAEquipment Audit DetailPMEQTAEquipment Audit DetailPMEQTAEquipment Audit DetailPMEQTA<                                                            | PMCONO  | Contract Optional Field             |
| PMCOSTCost TypesPMCP*Canadian Payroll Superview !PMCP0*C/P Optional Field !PMCTGCost CategoriesPMCTGDCategories Detail ViewPMCTGOCategory Optional FieldsPMEQDAOEquipment Audit Detail OFPMEQDOEquipment Detail Optional FieldPMEQHAOEquipment Optional FieldPMEQHOEquipment Optional FieldPMEQHOEquipment DetailPMEQHTEquipment DetailPMEQMTEquipment DetailPMEQMTEquipment Detail ViewPMEQMTDEquipment Optional FieldsPMEQMTDEquipment Detail ViewPMEQMTDEquipment Audit DetailPMEQMTDEquipment Audit DetailPMEQMTDEquipment Audit DetailPMEQPDAEquipment Audit DetailPMEQPTAEquipment Audit DetailPMEQPTAEquipment Audit DetailPMEQPTAEquipment Audit DetailPMEQPTAEquipment Audit DetailPMEQPTAEquipment Audit DetailPMEQPTAEquipment Audit DetailPMEQPTAEquipment Audit DetailPMEQPTAEquipment AuditPMEQPTAEquipment AuditPMEQPTAEquipment AuditPMEQPTAEquipment AuditPMEQPTAEquipment AuditPMEQPTAEquipment AuditPMEQPTAEquipment AuditPMEQPTAEquipment AuditPMEQTEI/C Optional FieldPMMATDMaterial Usage Detail Lot NumberPMMATDSMaterial Usage Detail                                                                 | PMCONTS | Contracts                           |
| PMCP*Canadian Payroll Superview !PMCP0*C/P Optional Field !PMCTGCost CategoriesPMCTGDCategories Detail ViewPMCTGOCategory Optional FieldsPMEQDAOEquipment Audit Detail OFPMEQDOEquipment Detail Optional FieldPMEQHAOEquipment Optional FieldPMEQHOEquipment Optional FieldPMEQHOEquipment DetailPMEQHDEquipment DetailPMEQHTEquipment DetailPMEQMTEquipment Detail ViewPMEQMTDEquipment Optional FieldsPMEQMTDEquipment Optional FieldsPMEQMTDEquipment Audit DetailPMEQMTDEquipment Audit DetailPMEQPDAEquipment Audit DetailPMEQPDAEquipment Audit DetailPMEQPDAEquipment Audit DetailPMEQPTAEquipment Audit DetailPMEQPTAEquipment Audit DetailPMEQPTAEquipment Audit DetailPMEQPTAI/C Optional FieldPMICO*I/C Optional FieldPMMATDMaterial Usage Detail Lot NumberPMMATDOMaterial Usage Detail Opt. FieldPMMATDSMaterial Usage Detail Serial Number                                                                                                    | PMCONTT | Contracts                           |
| PMCPO*C/P Optional Field !PMCTGCost CategoriesPMCTGDCategory Optional FieldsPMCTGOCategory Optional FieldsPMEQDAOEquipment Audit Detail OFPMEQDOEquipment Detail Optional FieldPMEQHAOEquipment Audit Optional FieldPMEQHOEquipment Optional FieldPMEQHDEquipment DetailPMEQHDEquipment DetailPMEQHDEquipment DetailPMEQHTEquipment DetailPMEQMTEquipment Detail ViewPMEQMTDEquipment Optional FieldsPMEQMTDEquipment Optional FieldsPMEQMTDEquipment Audit DetailPMEQPDAEquipment Audit DetailPMEQPDAEquipment Audit DetailPMEQPHAEquipment AuditPMGLITG/L IntegrationPMIC*I/C Optional FieldPMMATDMaterial Usage Detail Lot NumberPMMATDCMaterial Usage Detail Opt. FieldPMMATDSMaterial Usage Detail Serial Number                                                                                                    | PMCOST  | Cost Types                          |
| PMCTGCost CategoriesPMCTGDCategories Detail ViewPMCTGOCategory Optional FieldsPMEQDAOEquipment Audit Detail OFPMEQDOEquipment Detail Optional FieldPMEQHAOEquipment Audit Optional FieldPMEQHOEquipment Optional FieldPMEQHOEquipment DetailPMEQIPDEquipment DetailPMEQIPHEquipment DetailPMEQMTEquipment Detail ViewPMEQMTDEquipment Optional FieldsPMEQMTDEquipment Optional FieldsPMEQMTOEquipment Audit DetailPMEQPDAEquipment Audit DetailPMEQPDAEquipment Audit DetailPMEQPHAEquipment AuditPMEQPHAEquipment AuditPMEQPTAIC SuperviewPMICO*I/C Optional FieldPMMATDMaterial Usage Detail Lot NumberPMMATDSMaterial Usage Detail Serial Number                                                                                                    | PMCP*   | Canadian Payroll Superview !        |
| PMCTGDCategories Detail ViewPMCTGOCategory Optional FieldsPMEQDAOEquipment Audit Detail OFPMEQDOEquipment Detail Optional FieldPMEQHAOEquipment Audit Optional FieldPMEQHOEquipment Optional FieldPMEQHOEquipment DetailPMEQIPDEquipment DetailPMEQIPHEquipmentPMEQMTEquipment Detail ViewPMEQMTDEquipment Optional FieldsPMEQMTDEquipment Optional FieldsPMEQMTOEquipment Audit DetailPMEQPDAEquipment Audit DetailPMEQPDAEquipment Audit DetailPMEQPTG/L IntegrationPMIC*IC SuperviewPMICO*I/C Optional FieldPMMATDMaterial Usage Detail Lot NumberPMMATDOMaterial Usage Detail Opt. FieldPMMATDSMaterial Usage Detail Serial Number                                                                                                    | PMCPO*  | C/P Optional Field !                |
| PMCTGOCategory Optional FieldsPMEQDAOEquipment Audit Detail OFPMEQDOEquipment Detail Optional FieldPMEQHAOEquipment Audit Optional FieldPMEQHOEquipment Optional FieldPMEQIPDEquipment DetailPMEQIPHEquipmentPMEQMTEquipment Detail ViewPMEQMTDEquipment Optional FieldsPMEQMTDEquipment Optional FieldsPMEQMTDEquipment Audit DetailPMEQPDAEquipment Audit DetailPMEQPHAEquipment Audit DetailPMEQPHAEquipment Audit DetailPMEQPHAEquipment Audit DetailPMEQPHAEquipment Audit DetailPMEQPHAEquipment Audit DetailPMEQPHAEquipment AuditPMGLITG/L IntegrationPMIC*IC SuperviewPMICO*I/C Optional FieldPMMATDMaterial Usage Detail Lot NumberPMMATD0Material Usage Detail Opt. FieldPMMATD5Material Usage Detail Serial Number                                                                                                    | PMCTG   | Cost Categories                     |
| PMEQDAOEquipment Audit Detail OFPMEQDOEquipment Detail Optional FieldPMEQHAOEquipment Audit Optional FieldPMEQHOEquipment Optional FieldPMEQIPDEquipment DetailPMEQIPHEquipmentPMEQMTEquipment Detail ViewPMEQMTDEquipment Optional FieldsPMEQMTOEquipment Optional FieldsPMEQPDAEquipment Audit DetailPMEQPDAEquipment Audit DetailPMEQPHAEquipment AuditPMGLITG/L IntegrationPMIC*IC SuperviewPMMATDMaterial Usage Detail Lot NumberPMMATDOMaterial Usage Detail Opt. FieldPMMATDSMaterial Usage Detail Serial Number                                                                                                    | PMCTGD  | Categories Detail View              |
| PMEQDOEquipment Detail Optional FieldPMEQHAOEquipment Audit Optional FieldPMEQHOEquipment Optional FieldPMEQIPDEquipment DetailPMEQIPHEquipmentPMEQMTEquipment Detail ViewPMEQMTDEquipment Optional FieldsPMEQMTOEquipment Audit DetailPMEQPDAEquipment Audit DetailPMEQPHAEquipment Audit DetailPMEQPTG/L IntegrationPMIC*I/C Optional FieldPMMATDMaterial Usage Detail Lot NumberPMMATDSMaterial Usage Detail Serial Number                                                                                                    | PMCTGO  | Category Optional Fields            |
| PMEQHAOEquipment Audit Optional FieldPMEQHOEquipment Optional FieldPMEQIPDEquipment DetailPMEQIPHEquipmentPMEQMTEquipment Detail ViewPMEQMTDEquipment Optional FieldsPMEQMTOEquipment Audit DetailPMEQPDAEquipment Audit DetailPMEQPHAEquipment AuditPMGLITG/L IntegrationPMIC*IC SuperviewPMICO*I/C Optional FieldPMMATDMaterial Usage Detail Lot NumberPMMATDSMaterial Usage Detail Serial Number                                                                                                    | PMEQDAO | Equipment Audit Detail OF           |
| PMEQHOEquipment Optional FieldPMEQIPDEquipment DetailPMEQIPHEquipmentPMEQMTEquipmentPMEQMTDEquipment Detail ViewPMEQMTOEquipment Optional FieldsPMEQPDAEquipment Audit DetailPMEQPHAEquipment Audit DetailPMEQPHAEquipment AuditPMIC*IC SuperviewPMIC0*I/C Optional FieldPMMATDMaterial Usage DetailPMMATDLMaterial Usage Detail Opt. FieldPMMATDSMaterial Usage Detail Serial Number                                                                                                    | PMEQDO  | Equipment Detail Optional Field     |
| PMEQIPDEquipment DetailPMEQIPHEquipmentPMEQMTEquipment Detail ViewPMEQMTDEquipment Detail ViewPMEQMTOEquipment Optional FieldsPMEQPDAEquipment Audit DetailPMEQPHAEquipment AuditPMGLITG/L IntegrationPMIC*IC SuperviewPMICO*I/C Optional FieldPMMATDMaterial Usage DetailPMMATDLMaterial Usage Detail Opt. FieldPMMATDSMaterial Usage Detail Serial Number                                                                                                    | PMEQHAO | Equipment Audit Optional Field      |
| PMEQIPHEquipmentPMEQMTEquipmentPMEQMTDEquipment Detail ViewPMEQMTOEquipment Optional FieldsPMEQPDAEquipment Audit DetailPMEQPHAEquipment Audit DetailPMEQPHAEquipment AuditPMGLITG/L IntegrationPMIC*IC SuperviewPMICO*I/C Optional FieldPMMATDMaterial Usage DetailPMMATDLMaterial Usage Detail Lot NumberPMMATDSMaterial Usage Detail Serial Number                                                                                                    | PMEQHO  | Equipment Optional Field            |
| PMEQMTEquipmentPMEQMTDEquipment Detail ViewPMEQMTOEquipment Optional FieldsPMEQPDAEquipment Audit DetailPMEQPHAEquipment AuditPMGLITG/L IntegrationPMIC*IC SuperviewPMICO*I/C Optional FieldPMMATDMaterial Usage DetailPMMATDLMaterial Usage Detail Lot NumberPMMATDSMaterial Usage Detail Serial Number                                                                                                    | PMEQIPD | Equipment Detail                    |
| PMEQMTDEquipment Detail ViewPMEQMTOEquipment Optional FieldsPMEQPDAEquipment Audit DetailPMEQPHAEquipment AuditPMGLITG/L IntegrationPMIC*IC SuperviewPMICO*I/C Optional FieldPMMATDMaterial Usage DetailPMMATDLMaterial Usage Detail Lot NumberPMMATDSMaterial Usage Detail Serial Number                                                                                                    | PMEQIPH | Equipment                           |
| PMEQMTOEquipment Optional FieldsPMEQPDAEquipment Audit DetailPMEQPHAEquipment AuditPMGLITG/L IntegrationPMIC*IC SuperviewPMICO*I/C Optional FieldPMMATDMaterial Usage DetailPMMATDLMaterial Usage Detail Lot NumberPMMATDOMaterial Usage Detail Opt. FieldPMMATDSMaterial Usage Detail Serial Number                                                                                                    | PMEQMT  | Equipment                           |
| PMEQPDAEquipment Audit DetailPMEQPHAEquipment AuditPMGLITG/L IntegrationPMIC*IC SuperviewPMICO*I/C Optional FieldPMMATDMaterial Usage DetailPMMATDLMaterial Usage Detail Lot NumberPMMATDOMaterial Usage Detail Opt. FieldPMMATDSMaterial Usage Detail Serial Number                                                                                                    | PMEQMTD | Equipment Detail View               |
| PMEQPHAEquipment AuditPMGLITG/L IntegrationPMIC*IC SuperviewPMICO*I/C Optional FieldPMMATDMaterial Usage DetailPMMATDLMaterial Usage Detail Lot NumberPMMATDOMaterial Usage Detail Opt. FieldPMMATDSMaterial Usage Detail Serial Number                                                                                                    | PMEQMTO | Equipment Optional Fields           |
| PMGLITG/L IntegrationPMIC*IC SuperviewPMICO*I/C Optional FieldPMMATDMaterial Usage DetailPMMATDLMaterial Usage Detail Lot NumberPMMATDOMaterial Usage Detail Opt. FieldPMMATDSMaterial Usage Detail Serial Number                                                                                                    | PMEQPDA | Equipment Audit Detail              |
| PMIC*IC SuperviewPMICO*I/C Optional FieldPMMATDMaterial Usage DetailPMMATDLMaterial Usage Detail Lot NumberPMMATDOMaterial Usage Detail Opt. FieldPMMATDSMaterial Usage Detail Serial Number                                                                                                    | PMEQPHA | Equipment Audit                     |
| PMICO*I/C Optional FieldPMMATDMaterial Usage DetailPMMATDLMaterial Usage Detail Lot NumberPMMATDOMaterial Usage Detail Opt. FieldPMMATDSMaterial Usage Detail Serial Number                                                                                                    | PMGLIT  | G/L Integration                     |
| PMMATDMaterial Usage DetailPMMATDLMaterial Usage Detail Lot NumberPMMATDOMaterial Usage Detail Opt. FieldPMMATDSMaterial Usage Detail Serial Number                                                                                                    | PMIC*   | IC Superview                        |
| PMMATDLMaterial Usage Detail Lot NumberPMMATDOMaterial Usage Detail Opt. FieldPMMATDSMaterial Usage Detail Serial Number                                                                                                    | PMICO*  | I/C Optional Field                  |
| PMMATDOMaterial Usage Detail Opt. FieldPMMATDSMaterial Usage Detail Serial Number                                                                                                    | PMMATD  | Material Usage Detail               |
| PMMATDS Material Usage Detail Serial Number                                                                                                    | PMMATDL | Material Usage Detail Lot Number    |
|                                                                                                    | PMMATDO | Material Usage Detail Opt. Field    |
| PMMATH Material Usage                                                                                                    | PMMATDS | Material Usage Detail Serial Number |
|                                                                                                    | PMMATH  | Material Usage                      |

| PMMATHO  | Material Usage Optional Field        |
|----------|--------------------------------------|
| PMMATRD  | Material Returns Detail              |
| PMMATRDL | Material Return Detail Lot Number    |
| PMMATRDO | Material Return Detail Opt. Fld      |
| PMMATRDS | Material Return Detail Serial Number |
| PMMATRH  | Material Return                      |
| PMMATRHO | Material Return Optional Field       |
| PMMIEXP  | Miscellaneous Expenses               |
| PMMIEXPD | Misc. Expenses Detail View           |
| PMMIEXPO | Miscellaneous Expenses Optional      |
| PMMTAD   | Material Allocation Detail           |
| PMMTADA  | Material Allocation Detail           |
| PMMTADAO | Material Allocation Detail Optional  |
| PMMTADO  | Material Allocation Detail Optional  |
| PMMTAH   | Material Allocation                  |
| PMMTAHA  | Material Allocation Optional Field   |
| PMMTAHAO | Material Allocation Optional Field   |
| PMMTAHO  | Material Allocation Optional         |
| PMOBD    | Opening Balances Detail              |
| PMOBDA   | Opening Balances Audit Detail        |
| РМОВН    | Opening Balances                     |
| PMOBHA   | Opening Balances Audit               |
| PMOE*    | O/E Superview NEW!                   |
| PMOEO*   | O/E Optional Field NEW!              |
| PMOFD    | Optional Fields Detail               |
| PMOFH    | Optional Fields Header               |
| PMOHEXP  | Overhead Codes                       |
| PMOHEXPD | Overhead Codes Detail View           |
| PMOHEXPO | Overhead Optional Fields             |
| РМОРТ    | Options                              |
| PMOPT2   | Options                              |
| РМОРТ3   | Options                              |
| PMOPT4   | Options                              |
| PMPERR   | Posting Errors                       |
| PMPO*    | P/O Superview                        |
| PMPOO*   | P/O Optional Field                   |

| PMPROJ   | Project Code                     |
|----------|----------------------------------|
|          | Project Optional Fields          |
|          | Projects                         |
|          | Project Optional Field           |
| }ł       | Projects                         |
| PMRES    | Contract Resources               |
| PMRESC   | Contract Resource Categories     |
|          | Resource Optional Field          |
|          | Revise Estimates Audit Detail OF |
|          |                                  |
| PMROD    | Revise Estimates Detail Opt. Fld |
|          | Reopen Worksheet Detail          |
|          | Reopen Worksheet Detail Audit    |
|          | Reopen Worksheet Accounts        |
|          | Reopen Worksheet Accounts Audit  |
|          | Reopen Detail Optional Field     |
| PMRODOA  | Reopen Detail OF Audit           |
|          | Reopening Projects Worksheet     |
| PMROHA   | Reopen Worksheet Header Audit    |
| PMRWD    | RR Worksheet Detail              |
| PMRWDA   | RR Worksheet Detail Audit        |
| PMRWDAO  | RR Detail OF Audit               |
| PMRWDD   | RR Worksheet Accounts            |
| PMRWDDA  | RR Worksheet Accounts Audit      |
| PMRWDO   | RR Detail Optional Field         |
| PMRWH    | Revenue Recognition Worksheet    |
| PMRWHA   | RR Worksheet Header Audit        |
| PMSEG    | Segments                         |
| PMSEGV   | Segment Codes                    |
| PMSTAFF  | Employee                         |
| PMSTAFFD | Employee Detail View             |
| PMSTAFFO | Employee Optional Fields         |
| PMSTRUC  | Contract Structures              |
| PMSUBCN  | Subcontractors                   |
| PMSUBCND | Subcontractors Detail View       |
| PMSUBCNO | Subcontractor Optional Fields    |
| PMTIMDA  | Timecard Time Detail Audit       |

| PMTIMDAO | Timecard Audit Detail OF        |
|----------|---------------------------------|
| PMTIMDO  | Timecard Detail Optional Field  |
| PMTIMEA  | Timecard Expense Detail Audit   |
| PMTIMEAO | imecard Audit Expense OF        |
| PMTIMED  | Timecard Time Detail            |
| PMTIMEE  | Timecard Expense Detail         |
| PMTIMEH  | Timecard                        |
| PMTIMEO  | Timecard Expense Optional Field |
| PMTIMET  | Timecard Time Totals            |
| PMTIMHA  | Timecard Audit                  |
| PMTIMHAO | Timecard Audit Optional Field   |
| PMTIMHO  | Timecard Optional Field         |
| PMTIMTA  | Timecard Time Audit             |
| PMTRAN   | Contract Transactions           |
| PMTRANO  | Transaction Optional Field      |
| PMUP*    | US Payroll Superview            |
| PMUPO*   | U/P Optional Field              |
| PMURD    | Update Retainage Detail         |
| PMURDA   | Update Retainage Detail Audit   |
| PMURH    | Update Retainage                |
| PMURHA   | Update Retainage Audit          |
|          |                                 |

## **Database Changes**

#### Version 6.2A

No change

#### Version 6.1A

• **PMBUDD:** Changed index 3 attribute to allow Duplicate.

#### Version 6.0A PU1

• The field APDARBTH in table **PMOPT3** changed from BOOL to INT.

#### Version 6.0A

No change

#### Version 5.6A

- New tables:
  - PMRSTRT (Restart)
  - PMAGET (Age WIP Report Temporary Table)
  - PMMATDL (Material Usage Detail Lot Number)
  - PMMATDS (Material Usage Detail Serial Number)
  - PMMATRDL (Material Return Detail Lot Number)
  - PMMATRDS (Material Return Detail Serial Number)
- PMCATGT (Category)
  - Added new key: Contract/Category/Project Line Number
  - Key#2 status changed to not allow duplicate
- PMRESC(Resource Category): Key#2 and Key#3 statuses changed to not allow duplicate
- PMADJHA (Adjustment Audit): Key#2 status changed to allow duplicate
- PMBWH (Billing Worksheet): Added field: Printed (PRINTSTAT)
- PMCEHA (Cost Entries Audit): Key#2 status changed to allow duplicate
- PMCHNHA (Revise Estimates Audit): Key#2 status changed to allow duplicate
- PMEQPHA (Equipment Audit): Key#2 status changed to allow duplicate
- **PMMATD (Material Usage Detail):** Added the following fields:
  - Number of Serials (SERIALQTY)
  - Number of Lots (LOTQTY)
- PMMATRD (Material Return Detail): Added the following fields:
  - Number of Serials (SERIALQTY)
  - Number of Lots (LOTQTY)
- PMMTAHA (Material Allocation Audit): Key#2 status changed to allow duplicate
- PMROHA (Reopen Project Audit): Key#1 status changed to allow duplicate
- PMRWHA (RR Worksheet Header Audit): Key#1 status changed to allow duplicate
- **PMTIMDA** (Timecard Time Detail Audit): Key#3 status changed to allow duplicate
- PMTIMEA (Timecard Expense Detail Audit): Key#3 status changed to allow duplicate
- PMTIMHA (Timecard Audit): Key#4 status changed to allow duplicate
- PMTRAN (Contract Transactions): Added field: Line Number (LINENO)

#### Version 5.5A

- New tables:
  - PMAIAST (AIA Superview Temporary file)
  - PMCHARGD (Charge Code Detail View)
  - PMCTGD (Category Detail View)
  - PMEQMTD (Equipment Detail View)
  - PMMIEXP (Misc. Expenses Detail View)
  - PMOE (O/E Superview)
  - PMOEO (O/E Optional Field)
  - PMOHEXPD (Overhead Expenses Detail View)
  - PMSTAFFD (Employee Detail View)
  - PMSUBCND (Subcontractors Detail View)
- **PMADJD(Adjustment Detail):** Added the following fields:
  - Close SN (CLOSESN)
  - SN inter-communication ID (PROID)
  - Popup SN (POPUPSN)
  - Popup LT (POPUPLT )
  - Close LT (CLOSELT)
  - LT inter-communication ID (LTSETID)
  - Force popup SN (FORCEPOPSN)

- Force popup LT (FORCEPOPLT)
- Generate IC Seq. (GENICSEQ)
- Original Employee No. (OSTAFFCODE)
- Revised Employee No. (DSTAFFCODE)
- PMADJDA (Adjustment Detail Audit): Added the following fields:
  - Original Employee No. (OSTAFFCODE)
  - Revised Employee No. (DSTAFFCODE)
- PMADJH (Adjustment Header): Added the following fields:
  - IC Seq (ICSEQ)
  - Entered By (ENTEREDBY)
  - Posting Date (DATEBUS)
- PMADJHA (Adjustment Header Audit)
  - Added field: Posting Date (DATEBUS)
  - Added keys:
    - Adjustment Number (ADJUSTNO)
    - Sequence Number / Transaction Date (SEQ/TRANSDATE)
- PMAP (A/P Superview): Added the following fields:
  - Stage (STAGE)
  - Posting Date (DATEBUS)
- PMAR (A/R Superview): Added the following fields:
  - Cost Quantity (COSTQTY)
  - Unit Cost (UNITCOST)
  - Extended Cost (Source) (EXTCOSTSR)
  - Extended Cost (Functional) (EXTCOSTHM)
  - Overhead Account (OHEADACCT)
  - Overhead Amount (OHEADSR)
  - Overhead Amount (OHEADHM)
  - Labor Account (LABACCT)
  - Labor Amount (LABSR)
  - Labor Amount (LABHM)
  - Overhead Type (OHTYPE)
  - Overhead Rate (OHRATE)
  - Overhead Percentage (OHPER)
  - Labor Type (LABTYPE)
  - Labor Rate (LABRATE)
  - Labor Percentage (LABPER)
  - Total Cost Amount (Source) (TOTCOSTSR)
  - Total Cost Amount (Functional) (TOTCOSTHM)
  - O/E Detail Line Type (DETAILTYPE)
  - Stage (STAGE)
  - Posting Date (DATEBUS)
- **PMBUDH (Budget Header):** Added the following fields:
  - BUDUNIQ
  - FROMPMBUDS
  - ENTERED BY (ENTEREDBY)
- **PMBWC (Billing Worksheet Customer):** Added the following fields: ARACCTSET (ARACCTSET)
- PMBWD (Billing Worksheet Detail): Added keys: WORKID/CUSTLINE/ INVTYPE (Work ID/ Customer Line/Invoice Type)
- PMBWH (Billing Worksheet): Added the following fields:
  - Posting Date (DATEBUS)
  - Entered By (ENTEREDBY)

- PMCEH (Cost Enteries Header): Added the following fields:
  - Entered By (ENTEREDBY)
  - Posting Date (DATEBUS)
- PMCEHA (Cost Entries Header Audit)
  - Added the following fields: Posting Date (DATEBUS)
  - Added keys:
    - DOCNUM (Document Number)
    - SEQ/TRANSDATE (Sequence Number / Transaction Date)
- PMCHGHA (Charges Audit): Added the following fields: Posting Date (DATEBUS)
- PMCHNGH (Revise Estimate Header): Added the following fields:
  - Entered By (ENTEREDBY)
  - Posting Date (DATEBUS)
- PMCHNGHA (Revise Estimate Header Audit)
  - Added the following fields: Posting Date (DATEBUS)
  - Added keys:
    - CHNGORDNO (Revise Estimate Number)
    - SEQ/TRANSDATE (Sequence Number / Transaction Date)
- PMCHRGH (Charges): Added the following fields:
  - Entered By (ENTEREDBY)
  - Posting Date (DATEBUS)
- PMCOCA (Committed Costs Audit): Added the following fields:
  - ICUOM
  - Conversion
- **PMCONTT (Contracts):** Added the following fields:
  - Allow Project Invoicing to Multiple Customers (MULTICUST)
  - Currency different from that on (CURVAR)
  - Allow Multiple Customers (BONECUST)
  - A/R Account Set (ARACCTSET)
- PMCP (Canadian Payroll Superview): Added the following fields: Resource (RESOURCE)
- PMEQIPH (Equipment Usage Header): Added the following fields:
  - Entered By (ENTEREDBY)
  - Posting Date (DATEBUS)
- PMEQIPHA (Equipment Usage Header Audit)
  - Added the following fields: Posting Date (DATEBUS)
  - Added keys:
    - EQUIPNO (Equipment Number)
    - SEQ/TRANSDATE (Sequence Number / Transaction Date)
- **PMIC(IC Superview):** Added the following fields:
  - Internal Usage (BINTERNAL)
  - Posting Date (DATEBUS)
- PMMATD (Material Usage Detail): Added the following fields:
  - FAS Attached (FASDETAIL)
  - Database (FASDB )
  - Company (FASCMP)
  - Template (FASTMPL)
  - Asset Description (TEXTDESC )
  - Separate Quantities (SEPQTY )
  - Asset Quantity (FASQTY)
  - Unit of Measure (FASUOM)
  - Amount (AMTHC)
  - Used By(EMPLOYEENO)

- Internal Usage (BINTERNAL)
- Close SN (CLOSESN)
- SN inter-communication ID (PROID)
- Popup SN (POPUPSN)
- Popup LT (POPUPLT )
- Close LT (CLOSELT)
- LT inter-communication ID (LTSETID)
- Force popup SN (FORCEPOPSN )
- Force popup LT (FORCEPOPLT)
- Generate IC Seq. (GENICSEQ)
- Price List (PRICELIST)
- Customer Currency (CUSTCCY)
- PMMATH (Material Usage Header): Added the following fields:
  - EMPLOYEENO
  - BINTERNAL
  - IC Seq. (ICSEQ)
  - Entered By (ENTEREDBY)
  - Posting Date (DATEBUS)
- PMMATRD (Material Return Detail): Added the following fields:
  - Close SN(CLOSESN )
  - SN inter-communication ID (PROID)
  - Popup SN (POPUPSN)
  - Popup SN (POPUPLT)
  - close LT (CLOSELT)
  - LT inter-communication ID (LTSETID )
  - Force popup SN (FORCEPOPSN)
  - Force popup LT (FORCEPOPLT )
  - Generate IC Seq. (GENICSEQ)
  - Price List (PRICELIST)
  - Customer Currency (CUSTCCY)
- PMMATRH (Material Return Header): Added the following fields:
  - IC Seq. (ICSEQ)
  - Entered By (ENTEREDBY)
  - Posting Date (DATEBUS)
- PMMIEXP (Miscellaneous Expenses): Added the following fields: UNITCOST (unit cost)
- PMMTAD (Material Allocation Detail) Added the following fields:
  - Conversion (CONVERSION)
  - UOM (STRDUOM)
  - Stored Conversion Factor (STRDCONVER)
- PMMTADA (Material Allocation Detail Audit): Added the following fields:
  - Conversion (CONVERSION)
  - UOM (STRDUOM)
  - Stored Conversion Factor (STRDCONVER)
- **PMMTAH (Material Allocation Header):** Added the following fields:
  - Entered By (ENTEREDBY)
  - Posting Date (DATEBUS)
- PMMTAHA (Material Allocation Header Audit)
  - Added the following fields: Posting Date (DATEBUS)
  - Added keys:
    - Material Allocation Number (MALLOCNO)
    - Posting Sequence/ Transaction Date (POSTSEQNO / TRANSDATE)

- **PMOBD (Open Balance Detail)** Added the following fields:
  - Last O/E Shipment Date (OESHPDATE)
  - Last O/E Invoice Date (OEINVDATE)
- **PMOBDA (Open Balance Detail Audit):** Added the following fields:
  - Last O/E Shipment Date (OESHPDATE)
  - Last O/E Invoice Date (OEINVDATE)
- PMOBH (Open Balance Header) Added the following fields:
  - Entered By (ENTEREDBY)
  - Posting Date (DATEBUS)
- PMOBHA (Open Balance Header Audit): Added the following fields: Posting Date (DATEBUS)
- PMOHEXP (Overhead Codes): Added the following fields: Unit Cost (UNITCOST)
- **PMOPT3 (Options):** Added the following fields:
  - Use Budge (USEBUDGET)
  - Use Expense Accounts (USEEXPACCT)
  - Only Recognize Costs When Billed (RECOGCOST)
  - Default Posting Date (DATEDEF)
- **PMPO (P/O Superview):** Added the following fields: Posting Date (DATEBUS)
- PMPROJS (Projects)
  - Added the following fields: Customer (CUSTOMER)
  - Added keys: Customer / Contract / Project (CUSTOMER / CONTRACT / PROJECT)
- **PMPROJT (Projects)** Added the following fields:
  - Account Set (IDACCTSET)
  - Customer Currency (CUSTCCY)
  - Contact (CUSCONTACT)
  - Position (CTACTITTLE)
  - Phone (CTACPHONE)
  - Other Phone (OTHERPHONE)
  - Fax (CTACFAX)
  - E-mail (CTACEMAIL)
  - Allow Project Invoicing to Multiple Customer (MULTICUST)
  - Billed (BILLED)
  - Last O/E Shipment Date (OESHPDATE)
  - Default Billing Rate (PRICEOPT)
  - Price List (PRICELIST)
  - O/E Miscellaneous Charges (OEMCHGOPT)
  - A/R Account Set (ARACCTSET)
- **PMROH (Reopening Project Worksheet):** Added the following fields:
  - Entered By (ENTEREDBY)
  - Posting Date (DATEBUS)
- PMROHA (Reopen Worksheet Header Audit):
  - Added the following fields: Posting Date (DATEBUS)
  - Added keys: Sequence Number / Worksheet Date (SEQ / JOUDATE)
- PMRWD (Rev. Rec. Worksheet Detail): Added the following fields: Unrecognized Cost (UNREGCOST)
- PMRWH (Revenue Recognition Worksheet): Added the following fields:
  - Posting Date (DATEBUS)
  - Entered By (ENTEREDBY)
- PMRWHA (RR Worksheet Header Audit)
  - Added the following fields: Posting Date (DATEBUS)
  - Added keys: Sequence Number / Worksheet Date (SEQ / JOUDATE)
- **PMTIMDA (Timecard TimeDetail Audit):** Added the following fields: Resource (RESOURCE)
- PMTIMEA (Timecard Expense Detail Audit): Added the following fields:

- Resource (RESOURCE)
- Cost Class (TYPE)
- **PMTIMED (Timecard Time Detail):** Added the following fields: Resource (RESOURCE)
- **PMTIMEE (Timecard Expense Detail):** Added the following fields:
  - Resource (RESOURCE)
  - Cost Class (TYPE)
  - Resource Description (RESDESC)
- **PMTIMEH (Timecard Header):** Added the following fields:
  - Entered By (ENTEREDBY)
  - Posting Date (DATEBUS)
- **PMTIMHA (Timecard Audit):** Added the following fields: Posting Date (DATEBUS)
- PMTRAN (Contract Transactions): Added the following fields:
  - Posting Date (DATEBUS)
  - Staff Code (STAFFCODE)
- PMUP (US Payroll Superview): Added the following fields: Resource (RESOURCE)
- PMURH (Update Retainage): Added the following fields:
  - Entered By (ENTEREDBY)
  - Posting Date (DATEBUS)
- PMURHA (Update Retainage Audit): Added the following fields: Posting Date (DATEBUS)

#### Version 5.4A

- New Tables
  - PMAIAT (AIA Report Temporary File)
  - PMCOCA (Committed Costs Audit)
  - PMCP (Canadian Payroll Superview)
  - PMCPO (C/P Optional Field)
  - PMGLIT (G/L Integration)
  - PMMTAD (Material Allocation Detail)
  - PMMTADA (Material Allocation Detail)
  - PMMTADAO (Material Allocation Detail Optional)
  - PMMTADO (Material Allocation Detail Optional)
  - PMMTAH (Material Allocation)
  - PMMTAHA (Material Allocation Optional Field)
  - PMMTAHAO (Material Allocation Optional Field)
  - PMMTAHO (Material Allocation Optional)
  - PMUP (US Payroll Superview)
  - PMUPO (U/P Optional Field)
- PMACCT (Account Sets)
  - Added the following field: Cost Entry (CEACCT)
- PMADJD (Adjustments Detail)
  - Added the following fields:
    - G/L Detail Description (GLDDESC)
    - G/L Detail Reference (GLDREF)
    - G/L Detail Comment (GLCOMMENT)
- PMADJDA (Adjustments Audit Detail)
  - Added the following fields:
    - G/L Detail Description (GLDDESC)
    - G/L Detail Reference (GLDREF)
    - G/L Detail Comment (GLCOMMENT)
- PMADJDAO (Adjustment Audit Detail OF)

- Added the following field: Value Set (SWSET)
- PMADJDO (Adjustment Detail Optional Field)
  - Added the following field: Value Set (SWSET)
- PMADJH (Adjustments)
  - Added the following field: G/L Entry Description (GLHDESC)
- PMADJHA (Adjustments Audit)
  - Added the following field: G/L Entry Description (GLHDESC)
- PMADJHAO (Adjustment Audit Optional Field)
  - Added the following field: Value Set (SWSET)
- PMADJHO (Adjustment Optional Field)
  - Added the following field: Value Set (SWSET)
- PMAP (A/P Superview)
  - Added the following fields:
    - Tax (exp) Committed (source) (TXEXPCOMSR)
    - Tax (exp) Committed (func) (TXEXPCOMHM)
    - Tax (all) Committed (source) (TXALLCOMSR)
    - Tax (all) Committed (func) (TXALLCOMHM)
    - Project Status (PROJSTAT)
- PMAPO (A/P Optional Field)
  - Added the following field: Value Set (SWSET)
- PMAR (A/R Superview)
  - Added the following field: Project Status (PROJSTAT)
- PMARO (A/R Optional Field)
  - Added the following field: Value Set (SWSET)
- PMBWC (Billing Worksheet Customer)
  - Added the following fields:
    - Tax Group (CODETAXGRP)
    - Customer Tax Class 1 (TCLASS1)
    - Customer Tax Class 2 (TCLASS2)
    - Customer Tax Class 3 (TCLASS3)
    - Customer Tax Class 4 (TCLASS4)
    - Customer Tax Class 5 (TCLASS5)
    - Customer Tax Authority 1 (TAUTH1)
    - Customer Tax Authority 2 (TAUTH2)
    - Customer Tax Authority 3 (TAUTH3)
    - Customer Tax Authority 4 (TAUTH4)
    - Customer Tax Authority 5 (TAUTH5)
    - Tax Reporting Currency (RCURRENCY)
    - Tax Reporting Rate Type (RATETYPERC)
    - Tax Reporting Rate Date (RATEDATERC)
    - Tax Reporting Exchange Rate (RATERC)
    - Tax Reporting Rate Operator (RATEOPRC)
    - Tax Reporting Override (RATEOVERRC)
    - Rate Override (RATEOVER)
- PMBWDO (Billing Detail Optional Field)
  - Added the following field: Value Set (SWSET)
- PMBWH (Billing Worksheet)
  - Added the following fields:
    - Invoice Fiscal Year (INVYEAR)
    - Invoice Fiscal Period (INVPER)
- PMBWHO (Billing Optional Field)

• Added the following field: Value Set (SWSET)

#### PMCATGT (Contract Categories)

- Added the following fields:
  - Cost Entry (CEACCT)
  - Stored Quantity (STRDQTY)
  - Stored Cost (STRDCOSTHM)
  - Stored Billable Amount (STRDBILLSR)
  - Previous D + E (PRECOLEDSR)
  - Overhead Amount (STRDOHHM)
  - Total Stored Cost (STRDTCSTHM)
  - Tax (exp) Committed (func) (TXEXPCOMHM)
  - Tax (all) Committed (func) (TXALLCOMHM)
  - Previous Certificates for Payment (PREAIAPAY)
  - Previous Stored on AIA (PRESTORD)
  - Previously Retained on AIA (PRERETAIN)

#### PMCATGTO (Category Optional Field)

• Added the following field: Value Set (SWSET)

#### PMCED (Cost Entries Detail)

- Added the following fields:
  - Labor Type (LABOR)
  - Labor Rate (LABORRATE)
  - Labor Percentage (LABORPER)
  - Transaction Labor Amount (Source (LABORSR)
  - Transaction Labor Amount (Functi (LABORHM))
  - G/L Detail Description (GLDDESC)
  - G/L Detail Reference (GLDREF)
  - G/L Detail Comment (GLCOMMENT)

#### PMCEDA (Cost Entries Detail Audit)

- Added the following fields:
  - Labor Type (LABOR)
  - Labor Rate (LABORRATE)
  - Labor Percentage (LABORPER)
  - Transaction Labor Amount (Source (LABORSR)
  - Transaction Labor Amount (Functi (LABORHM))
  - G/L Detail Description (GLDDESC)
  - G/L Detail Reference (GLDREF)
  - G/L Detail Comment (GLCOMMENT)
- PMCEDAO (Cost Entries Detail Audit Opt.)
  - Added the following fields: Value Set (SWSET)
- PMCEDO (Cost Entries Detail Optional Fie)
  - Added the following fields: Value Set (SWSET)
- PMCEH (Cost Entries Header)
  - Added the following field: G/L Entry Description (GLHDESC)
- PMCEHA (Cost Entries Audit)
  - Added the following field: G/L Entry Description (GLHDESC)
- PMCEHAO (Cost Entries Audit Optional Fld)
  - Added the following field: Value Set (SWSET)
- PMCEHO (Cost Entries Optional Field)
  - Added the following field: Value Set (SWSET)
- PMCHARGO (Charges Optional Field)
  - Added the following field: Value Set (SWSET)

- PMCHGDAO (Charges Audit Detail Opt. Field)
  - Added the following field: Value Set (SWSET)
- PMCHGDO (Charges Detail Optional Field)
  - Added the following field: Value Set (SWSET)
- PMCHGHAO (Charges Audit Optional Field:
   Added the following field: Value Set (SWSET)
- PMCHGHO (Charges Optional Field)
  - Added the following field: Value Set (SWSET)
- PMCONO (Contract Optional Field)
  - Added the following field: Value Set (SWSET)
- PMCONTT (Contracts)
  - Added the following fields:
    - Contact (CUSCONTACT)
    - Position (CTACTITTLE)
    - Phone (CTACPHONE)
    - Other Phone (OTHERPHONE)
    - Fax (CTACFAX)
    - E-mail (CTACEMAIL)
    - Tax Group (USETAXGRP)
    - Tax Group (CODETAXGRP)
    - Tax Class 1 (TCLASS1)
    - Tax Class 2 (TCLASS2)
    - Tax Class 3 (TCLASS3)
    - Tax Class 4 (TCLASS4)
    - Tax Class 5 (TCLASS5)
    - Customer Tax Authority 1 (TAUTH1)
    - Customer Tax Authority 2 (TAUTH2)
    - Customer Tax Authority 3 (TAUTH3)
    - Customer Tax Authority 4 (TAUTH4)
    - Customer Tax Authority 5 (TAUTH5)
    - Stored Cost (STARDCOSTHM)
    - Stored Billable Amount (STARDBILLSR)
    - Overhead Amount (STARDOHHM)
    - Total Stored Cost (STARDTCSTHM)
    - Tax (exp) Committed (func) (TXEXPCOMHM)
    - Tax (all) Committed (func) (TXALLCOMHM)
    - Previous Certificates for Paymen (PREAIAPAY)
    - Previous Stored on AIA (PRESTORD)
    - Previously Retained on AIA (PRERETAIN)
- PMCTGO (Category Optional Fields)
  - Added the following fields: Value Set (SWSET)
- PMEQDAO (Equipment Audit Detail OF)
  - Added the following fields: Value Set (SWSET)
- PMEQDO (Equipment Detail Optional Field)
  - Added the following fields: Value Set (SWSET)
- PMEQHAO (Equipment Audit Optional Field)
  - Added the following fields: Value Set (SWSET)
- PMEQHO (Equipment Optional Field)
  - Added the following fields: Value Set (SWSET)
- PMEQIPD (Equipment Detail)
  - Added the following fields:

- G/L Detail Description (GLDDESC)
- G/L Detail Reference (GLDREF)
- G/L Detail Comment (GLCOMMENT)
- PMEQIPH (Equipment)
  - Added the following field: G/L Entry Description (GLHDESC)
- PMEQMTO (Equipment Optional Fields)
  - Added the following field: Value Set (SWSET)
- PMEQPDA
  - Added the following fields:
    - GLDDESC
    - GLDREF
    - GLCOMMENT
- PMEQPHA
  - Added the following field: GLHDESC
- PMICO (I/C Optional Field)
  - Added the following field: Value Set (SWSET)
- PMMATDO (Material Usage Detail Opt. Field)
  - Added the following fields Value Set (SWSET)
- PMMATHO (Material Usage Optional Field)
  - Added the following field: Value Set (SWSET)
- PMMATRDO (Material Return Detail Opt. Fld)
  - Added the following field: Value Set (SWSET)
- PMMATRHO (Material Return Optional Field)
  - Added the following field: Value Set (SWSET)
- PMMIEXPO (Miscellaneous Expenses Optional)
- Added the following field: Value Set (SWSET)
- PMOBD (Opening Balances Detail)
  - Added the following fields:
    - Last Canadian Payroll Post Date (PLSTPDATCP)
    - Last US Payroll Posting Date (PLSTPDATUP)
    - Stored Quantity (STRDQTY)
    - Stored Cost (STRDCOSTHM)
    - Stored Billable Amount (STRDBILLSR)
    - Previous Completed Work (PRECOLEDSR)
    - Overhead Amount (STRDOHHM)
    - Total Stored Cost (STRDTCSTHM)
    - Overhead Type (COHTYPE)
    - Overhead Rate (COHRATE)
    - Overhead Percentage (COHPER)
    - Use AIA Report (USEAIA)
    - Previous Certificates for Payment (PREAIAPAY)
    - Transaction Date (TRANSDATE)
    - Fiscal Year (FISCALYEAR)
    - Fiscal Period (FISCALPER)
    - Previous Stored on AIA (PRESTORD)
    - Previously Retained on AIA (PRERETAIN)

#### PMOBDA (Opening Balances Audit Detail)

- Added the following fields:
  - Last Canadian Payroll Post Date (PLSTPDATCP)
  - Last US Payroll Posting Date (PLSTPDATUP)
  - Stored Quantity (STRDQTY)

- Stored Cost (STRDCOSTHM)
- Stored Billable Amount (STRDBILLSR)
- Previous Completed Work (PRECOLEDSR)
- Overhead Amount (STRDOHHM)
- Total Stored Cost (STRDTCSTHM)
- Overhead Type (COHTYPE)
- Overhead Rate (COHRATE)
- Overhead Percentage (COHPER)
- Use AIA Report (USEAIA)
- Previous Certificates for Payment (PREAIAPAY)
- Transaction Date (TRANSDATE)
- Fiscal Year (FISCALYEAR)
- Fiscal Period (FISCALPER)
- Previous Stored on AIA (PRESTORD)
- Previously Retained on AIA (PRERETAIN)
- PMOFD (Optional Fields Detail)
  - Added the following fields:
    - Required (SWREQUIRED)
    - SWSET (SWSET)
    - Cost (SWCOSTETRY)
- PMOHEXPO (Overhead Optional Fields)
  - Added the following fields: Value Set (SWSET)
- PMOPT (Options)
  - Changed the type of the following fields: APPENDGL from Boolean to Integer
- PMOPT3 (Options)
  - Changed the type of the following fields:
    - Material Allocation (MTALSEQ)
    - Material Allocation Document Len (MTALDOCNOL)
    - Material Allocation Prefix (MTALPREFIX)
    - Next Material Allocation Doc Num (MTALNEXTNO)
    - Material Allocation (MTALPSTSEQ)
    - Committed Cost (COMCSTPSEQ)
- PMPO (P/O Superview)
  - Added the following fields:
    - Tax (exp) Committed (source) (TXEXPCOMSR)
    - Tax (exp) Committed (func)(TXEXPCOMHM)
    - Tax (all) Committed (source)(TXALLCOMSR)
    - Tax (all) Committed (func)(TXALLCOMHM)
- PMPOO (P/O Optional Field)
  - Added the following fields: Value Set (SWSET)
- PMPROJO (Project Optional Fields)
  - Added the following fields: Value Set (SWSET)
- PMPROJSO (Project Optional Field)
  - Added the following fields: Value Set (SWSET)
- PMPROJS (Projects)
  - Customer (CUSTOMER)
- PMPROJT (Projects)
  - Added the following fields:
    - Tax Group (CODETAXGRP)
    - Customer Tax Class 1 (CTCLASS1)
    - Customer Tax Class 2 (CTCLASS2)

- Customer Tax Class 3 (CTCLASS3)
- Customer Tax Class 4 (CTCLASS4)
- Customer Tax Class 5 (CTCLASS5)
- Customer Tax Authority 1 (CTAUTH1)
- Customer Tax Authority 2 (CTAUTH2)
- Customer Tax Authority 3 (CTAUTH3)
- Customer Tax Authority 4 (CTAUTH4)
- Customer Tax Authority 5 (CTAUTH5)
- Last US Payroll Posting Date (LUPDATE)
- Last Canadian Payroll Post Date (LCPDATE)
- Stored Cost (STRDCOSTHM)
- Stored Billable Amount(STRDBILLSR)
- Previous D + E (PRECOLEDSR)
- Overhead Amount (STRDOHHM)
- Total Stored Cost (STRDTCSTHM)
- Tax (exp) Committed (func) (TXEXPCOMHM)
- Tax (all) Committed (func) (TXALLCOMHM)
- STRDQTY (STRDQTY)
- Previous Certificates for Paymen (PREAIAPAY)
- Previous Stored on AIA (PRESTORD)
- Previously Retained on AIA (PRERETAIN)
- Account Set(IDACCTSET)
- Customer Currency(CUSTCCY)
- Contact (CUSCONTACT)
- Position (CTACTITTLE)
- Phone (CTACPHONE)
- Other Phone( OTHERPHONE)
- E-mail (CTACEMAIL)
- Invoice to Multiple Customers (MULTICUST)
- Has this Project been billed? (BILLED)

#### PMRES (Contract Resource)

- Added the following fields:
  - Stored Quantity (STRDQTY)
  - Stored Cost (STRDCOSTHM)
  - Stored Billable Amount (STRDBILLSR)
  - Previous Completed Work (PRECOLEDSR)
  - Overhead Amount(STRDOHHM)
  - Total Stored Cost(STRDTCSTHM )
  - Tax (exp) Committed (func) (TXEXPCOMHM)
  - Tax (all) Committed (func) (TXALLCOMHM)
  - PREAIAPAY (PREAIAPAY)
  - Previous Stored on AIA (PRESTORD)
  - Previously Retained on AIA (PRERETAIN)
- PMRESC (Contract Resource Categories)
  - Added the following fields:
    - Stored Quantity (STRDQTY)
    - Stored Cost (STRDCOSTHM)
    - Stored Billable Amount (STRDBILLSR)
    - Previous Completed Work (PRECOLEDSR)
    - Overhead Amount(STRDOHHM)
    - Total Stored Cost(STRDTCSTHM )

- Tax (exp) Committed (func) (TXEXPCOMHM)
- Tax (all) Committed (func) (TXALLCOMHM)
- PREAIAPAY (PREAIAPAY)
- Previous Stored on AIA (PRESTORD)
- Previously Retained on AIA (PRERETAIN)
- PMRESO (Resource Optional Field)
  - Added the following fields: Value Set (SWSET)
- PMREVDAO (Revise Estimates Audit Detail OF)
  - Added the following fields: Value Set (SWSET)
- PMREVDO (Revise Estimates Detail Opt. Fld)
  - Added the following fields: Value Set (SWSET)
- PMROD (Reopen Worksheet Detail)
  - Added the following fields:
    - G/L Detail Reference (GLDDESC)
    - G/L Detail Description (GLDREF)
    - G/L Detail Comment (GLCOMMENT)
- PMRODA (Reopen Worksheet Detail Audit)
  - Added the following fields:
    - G/L Detail Reference (GLDDESC)
    - G/L Detail Description (GLDREF)
    - G/L Detail Comment (GLCOMMENT)
- PMRODO (Reopen Detail Optional Field)
  - Added the following fields: Value Set (SWSET)
- PMROH (Reopening Projects Worksheet)
  - Added the following fields: G/L Entry Description (GLHDESC)
- PMROHA (Reopen Worksheet Header Audit)
  - Added the following fields: G/L Entry Description (GLHDESC)
- PMRWD (RR Worksheet Detail)
  - Added the following fields:
    - G/L Detail Reference (GLDDESC)
    - G/L Detail Description (GLDREF)
    - G/L Detail Comment (GLCOMMENT)
- PMRWDA (RR Worksheet Detail Audit)
  - Added the following fields:
    - G/L Detail Reference (GLDDESC)
    - G/L Detail Description (GLDREF)
    - G/L Detail Comment (GLCOMMENT)
- PMRWDAO (RR Detail OF Audit)
  - Added the following fields: Value Set (SWSET)
- PMRWDO (RR Detail Optional Field)
  - Added the following fields: Value Set (SWSET)
- PMRWH (Revenue Recognition Worksheet)
  - Added the following fields:
    - G/L Entry Description (GLHDESC)
    - Fiscal Year (JOUYEAR)
    - Fiscal Period (JOUPER)
- PMRWHA (RR Worksheet Header Audit)
  - Added the following fields: G/L Entry Description (GLHDESC)
- PMSTAFFO (Employee Optional Fields)
  - Added the following fields: Value Set (SWSET)
- PMSUBCNO (Subcontractor Optional Fields)

- Added the following fields: Value Set (SWSET)
- PMTIMDA (Timecard Time Detail Audit)
  - Added the following fields:
    - G/L Detail Description (GLDDESC)
    - G/L Detail Reference (GLDREF)
    - G/L Detail Comment (GLCOMMENT)
- PMTIMDAO (Timecard Audit Detail OF)
  - Added the following fields: Value Set (SWSET)
- PMTIMDO (Timecard Detail Optional Field)
  - Added the following fields: Value Set (SWSET)
- PMTIMEA (Timecard Expense Detail Audit)
  - Added the following fields:
    - G/L Detail Description (GLDDESC)
    - G/L Detail Reference (GLDREF)
    - G/L Detail Comment (GLCOMMENT)
- PMTIMEAO (Timecard Audit Expense OF)
  - Added the following fields: Value Set (SWSET)
- PMTIMED (Timecard Time Detail)
  - Added the following fields:
    - G/L Detail Description (GLDDESC)
    - G/L Detail Reference (GLDREF)
    - G/L Detail Comment (GLCOMMENT)
- PMTIMEE (Timecard Expense Detail)
  - Added the following fields:
    - G/L Detail Description (GLDDESC)
    - G/L Detail Reference (GLDREF)
    - G/L Detail Comment (GLCOMMENT)
- PMTIMEH (Timecard)
  - Added the following fields: G/L Entry Description (GLHDESC)
- PMTIMEO (Timecard Expense Optional Field)
  - Added the following fields: Value Set (SWSET)
- PMTIMHA (Timecard Audit)
  - Added the following fields: G/L Entry Description (GLHDESC)
- PMTIMHAO (Timecard Audit Optional Field)
  - Added the following fields: Value Set (SWSET)
- PMTIMHO (Timecard Optional Field)
  - Added the following fields: Value Set (SWSET)
- PMTRAN (Contract Transactions)
  - Changed the keys on the table. The new keys are:
    - Key 0
      - Flags = No Duplicates, Not Modifiable
      - Segment 1 = CONTRACT
      - Segment 2 = PROJECT
      - Segment 3 = CATEGORY
      - Segment 4 = RESOURCE
      - Segment 5 = TRANSNUM
    - Key 1
      - Flags = Duplicates, Modifiable
      - Segment 1 = CONTRACT
      - Segment 2 = PROJECT
      - Segment 3 = CATEGORY

- Segment 4 = TRANSDATE
- Key 2
  - Flags = Duplicates, Modifiable
  - Segment 1 = CONTRACT
  - Segment 2 = PROJECT
  - Segment 3 = CATEGORY
  - Segment 4 = RRCOMPLETE
  - Segment 5 = TRANSDATE
- Key 3
  - Flags = Duplicates, Modifiable
  - Segment 1 = CONTRACT
  - Segment 2 = PROJECT
  - Segment 3 = CATEGORY
  - Segment 4 = RRCOMPLETE
  - Segment 5 = FISCALYEAR
  - Segment 6 = FISCALPER
- Key 4
  - Flags = Duplicates, Modifiable
  - Segment 1 = CONTRACT
  - Segment 2 = PROJECT
  - Segment 3 = CATEGORY
  - Segment 4 = RESOURCE
  - Segment 5 = TRANSREF
- Key 5
  - Flags = Duplicates, Modifiable
  - Segment 1 = RRWORKID
- Key 6
  - Flags = Duplicates, Modifiable
  - Segment 1 = RRCOMPLETE
  - Segment 2 = CONTRACT
  - Segment 3 = PROJECT
  - Segment 4 = TRANSDATE
- Key 7
  - Flags = Duplicates, Modifiable
  - Segment 1 = COSTREV
  - Segment 2 = INVTYPE
  - Segment 3 = BILLED
  - Segment 4 = IDCUST
  - Segment 5 = CONTRACT
  - Segment 6 = PROJECT
  - Segment 7 = CATEGORY
  - Segment 8 = RESOURCE
  - Segment 9 = TRANSDATE
- Key 8
  - Flags = Duplicates, Modifiable
  - Segment 1 = BILLED
  - Segment 2 = BILLTYPE
  - Segment 3 = IDCUST
  - Segment 4 = CONTRACT
  - Segment 5 = PROJECT
  - Segment 6 = CATEGORY

- Segment 7 = RESOURCE
- Segment 8 = TRANSDATE
- Key 9
  - Flags = Duplicates, Modifiable
  - Segment 1 = BILLED
  - Segment 2 = CONTRACT
  - Segment 3 = PROJECT
  - Segment 4 = CATEGORY
  - Segment 5 = RESOURCE
- Key 10
  - Flags = Duplicates, Modifiable
  - Segment 1 = RRCOMPLETE
  - Segment 2 = CONTRACT
  - Segment 3 = PROJECT
  - Segment 4 = TRANSDATE
- PMTRANO (Transaction Optional Field)
  - Added the following fields: Value Set (SWSET)

#### Version 5.3B

- New tables
  - PMCED (Cost Entries Detail)
  - PMCEDA (Cost Entries Detail Audit)
  - PMCEDAO (Cost Entries Detail Audit Opt.)
  - PMCEDO (Cost Entries Detail Optional Fie)
  - PMCEH (Cost Entries Header)
  - PMCEHA (Cost Entries Audit)
  - PMCEHAO (Cost Entries Audit Optional Fld)
  - PMCEHO (Cost Entries Optional Field)
  - PMCLOSE (G/L Closing Entries)
  - PMROD (Reopen Worksheet Detail)
  - PMRODA (Reopen Worksheet Detail Audit)
  - PMRODD (Reopen Worksheet Accounts)
  - PMRODDA (Reopen Worksheet Accounts Audit)
  - PMRODO (Reopen Detail Optional Field)
  - PMRODOA (Reopen Detail OF Audit)
  - PMROH (Reopening Projects Worksheet)
  - PMROHA (Reopen Worksheet Header Audit)

#### PMADJH (Adjustments)

- Added the following keys:
  - Key 3
    - Flags = No Duplicates, Modifiable
    - Segment 1 = ADJUSTNO
    - Segment 2 = COMPLETE
- Added the following fields:
  - Created By (CREATEBY)
  - Created On (CREATEDT)
  - Created At (CREATETM)
  - Approved By (APPROVEBY)
  - Approved On (APPROVEDT)
  - Approved At (APPROVETM)

- Posted By (POSTEDBY)
- Posted On (POSTEDDT)
- Posted At (POSTEDTM)

#### PMADJHA (Adjustments Audit)

- Added the following fields:
  - Created By (CREATEBY)
  - Created On (CREATEDT)
  - Created At (CREATETM)
  - Approved By (APPROVEBY)
  - Approved On (APPROVEDT)
  - Approved At (APPROVETM)
  - Posted By (POSTEDBY)
  - Posted On (POSTEDDT)
  - Posted At (POSTEDTM)

#### PMBUDA (Budget Audit)

- Added the following keys:
  - Key 1
    - Flags = Duplicates, Modifiable
    - Segment 1 = CONTRACT
- PMBWC (Billing Worksheet Customer)
  - Added the following fields: NUMDTL (NUMDTL)

#### PMBWH (Billing Worksheet)

- Added the following fields:
  - Created By (CREATEBY)
  - Created On (CREATEDT)
  - Created At (CREATETM)
  - Approved By (APPROVEBY)
  - Approved On (APPROVEDT)
  - Approved At (APPROVETM)
  - Posted By (POSTEDBY)
  - Posted On (POSTEDDT)
  - Posted At (POSTEDTM)
  - Manager (MANAGER)
  - Number of Customer Lines (NUMCUST)
  - Number of Detail Lines (NUMDTL)

#### PMCHGHA (Charges Audit)

- Added the following fields:
  - Created By (CREATEBY)
  - Created On (CREATEDT)
  - Created At (CREATETM)
  - Approved By (APPROVEBY)
  - Approved On (APPROVEDT)
  - Approved At (APPROVETM)
  - Posted By (POSTEDBY)
  - Posted On (POSTEDDT)
  - Posted At (POSTEDTM)

#### PMCHNGH (Revise Estimates)

- Added the following keys:
  - Key 2
    - Flags = No Duplicates, Modifiable
    - Segment 1 = COMPLETE

- Segment 2 = CHNGORDNO
- Added the following fields:
  - Created By (CREATEBY)
  - Created On (CREATEDT)
  - Created At (CREATETM)
  - Approved By (APPROVEBY)
  - Approved On (APPROVEDT)
  - Approved At (APPROVETM)
  - Posted By (POSTEDBY)
  - Posted On (POSTEDDT)
  - Posted At (POSTEDTM)
- PMCHNHA
  - Added the following fields:
    - CREATEBY
    - CREATEDT
    - CREATETM
    - APPROVEBY
    - APPROVEDT
    - APPROVETM
    - POSTEDBY
    - POSTEDDT
    - POSTEDTM
- PMCHRGH (Charges)
  - Added the following keys:
    - Key 3
      - Flags = No Duplicates, Modifiable
      - Segment 1 = COMPLETE
      - Segment 2 = CHRGNO
  - Added the following fields:
    - Created By (CREATEBY)
    - Created On (CREATEDT)
    - Created At (CREATETM)
    - Approved By (APPROVEBY)
    - Approved On (APPROVEDT)
    - Approved At (APPROVETM)
    - Posted By (POSTEDBY)
    - Posted On (POSTEDDT)
    - Posted At (POSTEDTM)

#### PMEQIPH (Equipment)

- Added the following keys:
  - Key 3
    - Flags = No Duplicates, Modifiable
    - Segment 1 = COMPLETE
    - Segment 2 = EQUIPNO
- Added the following fields:
  - Created By (CREATEBY)
  - Created On (CREATEDT)
  - Created At (CREATETM)
  - Approved By (APPROVEBY)
  - Approved On (APPROVEDT)
  - Approved At (APPROVETM)

- Posted By (POSTEDBY)
- Posted On (POSTEDDT)
- Posted At (POSTEDTM)
- PMEQPHA
  - Added the following fields:
    - CREATEBY
    - CREATEDT
    - CREATETM
    - APPROVEBY
    - APPROVEDT
    - APPROVETM
    - POSTEDBY
    - POSTEDDT
    - POSTEDTM

#### PMMATH (Material Usage)

- Added the following keys:
  - Key 4
    - Flags = No Duplicates, Modifiable
    - Segment 1 = COMPLETE
    - Segment 2 = MATERIALNO
- Added the following fields:
  - Created By (CREATEBY)
  - Created On (CREATEDT)
  - Created At (CREATETM)
  - Approved By (APPROVEBY)
  - Approved On (APPROVEDT)
  - Approved At (APPROVETM)
  - Posted By (POSTEDBY)
  - Posted On (POSTEDDT)
  - Posted At (POSTEDTM)

#### PMMATRH (Material Return)

- Added the following keys:
  - Key 3
    - Flags = No Duplicates, Modifiable
    - Segment 1 = COMPLETE
    - Segment 2 = MATERIALNO
- Added the following fields:
  - Created By (CREATEBY)
  - Created On (CREATEDT)
  - Created At (CREATETM)
  - Approved By (APPROVEBY)
  - Approved On (APPROVEDT)
  - Approved At (APPROVETM)
  - Posted By (POSTEDBY)
  - Posted On (POSTEDDT)
  - Posted At (POSTEDTM)

#### PMOBD (Opening Balances Detail)

- Added the following fields:
  - Actual Type (COSTREV)
  - Last Purchase Order Date (PODATE)
  - Last P/O Receipt Date (PORECDATE)

- Last P/O Return Date (PORETDATE)
- PMOBDA (Opening Balances Audit Detail)
  - Added the following fields:
    - Actual Type (COSTREV)
    - Last Purchase Order Date (PODATE)
- PMOBH (Opening Balances)
  - Added the following fields:
    - Created By (CREATEBY)
    - Created On (CREATEDT)
    - Created At (CREATETM)
    - Approved By (APPROVEBY)
    - Approved On (APPROVEDT)
    - Approved At (APPROVETM)
    - Posted By (POSTEDBY)
    - Posted On (POSTEDDT)
    - Posted At (POSTEDTM)
- PMOBHA (Opening Balances Audit)
  - Added the following fields:
    - Created By (CREATEBY)
    - Created On (CREATEDT)
    - Created At (CREATETM)
    - Approved By (APPROVEBY)
    - Approved On (APPROVEDT)
    - Approved At (APPROVETM)
    - Posted By (POSTEDBY)
    - Posted On (POSTEDDT)
    - Posted At (POSTEDTM)
- PMOPT (Options)
  - Added the following fields:
    - Cost Entries (CESC)
    - Reopen Projects (ROSC)
- PMOPT3 (Options)
  - Added the following fields:
    - Cost Entries (CESEQ)
    - Cost Entry Document Length (CEDOCNUML)
    - Cost Entry Prefix (CEPREFIX)
    - Next Cost Entry Doc Num (CENEXTNUM)
    - Cost Entries (CEPOSTSEQ)
    - Cost Entries (CEGLSEQ)
    - Reopening Projects (ROSEQ)
    - Reopening Project Document Lengt (RODOCNUML)
    - Reopening Project Prefix (ROPREFIX)
    - Next Reopening Project Doc Num (RONEXTNUM)
    - Reopen Projects (ROPOSTSEQ)
- PMPO (P/O Superview)
  - Added the following fields:
    - Source Retainage Amount (TAMTRETSR)
    - Functional Retainage Amount (TAMTRETHM)
    - Retainage Due Date (RETDUEDT)
    - Quantity for Additional Costs (OHLABORQTY)
- PMPROJT

- Added the following fields: CLEARED
- PMRWD (RR Worksheet Detail)
  - Actual Total Cost (TACTCOSTHM)
- PMRWH (Revenue Recognition Worksheet)
  - Added the following fields:
    - Created By (CREATEBY)
    - Created On (CREATEDT)
    - Created At (CREATETM)
    - Approved By (APPROVEBY)
    - Approved On (APPROVEDT)
    - Approved At (APPROVETM)
    - Posted By (POSTEDBY)
    - Posted On (POSTEDDT)
    - Posted At (POSTEDTM)
- PMRWHA (RR Worksheet Header Audit)
  - Added the following fields:
    - Created By (CREATEBY)
    - Created On (CREATEDT)
    - Created At (CREATETM)
    - Approved By (APPROVEBY)
    - Approved On (APPROVEDT)
    - Approved At (APPROVETM)
    - Posted By (POSTEDBY)

#### PMTIMEH (Timecard)

- Added the following keys:
  - Key 4
    - Flags = No Duplicates, Modifiable
    - Segment 1 = COMPLETE
    - Segment 2 = TIMECARDNO
- Added the following fields:
  - Created By (CREATEBY)
  - Created On (CREATEDT)
  - Created At (CREATETM)
  - Approved By (APPROVEBY)
  - Approved On (APPROVEDT)
  - Approved At (APPROVETM)
  - Posted By (POSTEDBY)
  - Posted On (POSTEDDT)
  - Posted At (POSTEDTM)

#### PMTIMHA (Timecard Audit)

- Added the following fields:
  - Created By (CREATEBY)
  - Created On (CREATEDT)
  - Created At (CREATETM)
  - Approved By (APPROVEBY)
  - Approved On (APPROVEDT)
  - Approved At (APPROVETM)
  - Posted By (POSTEDBY)
  - Posted On (POSTEDDT)
  - Posted At (POSTEDTM)
- PMTRAN (Contract Transactions)

- Added the following keys:
  - Key 8
    - Flags = Duplicates, Modifiable
    - Segment 1 = RRWORKID
  - Key 9
    - Flags = Duplicates, Modifiable
    - Segment 1 = BWWORKID
  - Key 10
    - Flags = Duplicates, Modifiable
    - Segment 1 = RRCOMPLETE
    - Segment 2 = CONTRACT
    - Segment 3 = PROJECT
    - Segment 4 = TRANSDATE
- Added the following fields: Additional Cost Type (ADDCOST)
- PMURD (Update Retainage Detail)
  - Changed the size of the following fields:
    - Changed DOCNUM from 16 to 24
    - Changed ODOCNUM from 34 to 24
- PMURDA (Update Retainage Detail Audit)
  - Changed the size of the following fields:
    - Changed DOCNUM from 16 to 24
    - Changed ODOCNUM from 34 to 24
- PMURH (Update Retainage)
  - Added the following fields:
    - Created By (CREATEBY)
    - Created On (CREATEDT)
    - Created At (CREATETM)
    - Approved By (APPROVEBY)
    - Approved On (APPROVEDT)
    - Approved At (APPROVETM)
    - Posted By (POSTEDBY)
    - Posted On (POSTEDDT)
    - Posted At (POSTEDTM)
  - Changed the size of the following fields: Changed DOCNUM from 16 to 24

#### PMURHA (Update Retainage Audit)

- Added the following fields:
  - Created By (CREATEBY)
  - Created On (CREATEDT)
  - Created At (CREATETM)
  - Approved By (APPROVEBY)
  - Approved On (APPROVEDT)
  - Approved At (APPROVETM)
  - Posted By (POSTEDBY)
  - Posted On (POSTEDDT)
  - Posted At (POSTEDTM)
- Changed the size of the following fields: Changed DOCNUM from 16 to 24

#### Version 5.3A

- New tables
  - PMADJDAO (Adjustment Audit Detail OF)

- PMADJDO (Adjustment Detail Optional Field)
- PMADJHAO (Adjustment Audit Optional Field)
- PMADJHO (Adjustment Optional Field)
- PMAP (A/P Superview)
- PMAPO (A/P Optional Field)
- PMAR (A/R Superview)
- PMARO (A/R Optional Field)
- PMBWDO (Billing Detail Optional Field)
- PMBWHO (Billing Optional Field)
- PMCATGTO (Category Optional Field)
- PMCHARGO (Charges Optional Field)
- PMCHGDAO (Charges Audit Detail Opt. Field)
- PMCHGDO (Charges Detail Optional Field)
- PMCHGHAO (Charges Audit Optional Field)
- PMCHGHO (Charges Optional Field)
- PMCONO (Contract Optional Field)
- PMCTGO (Category Optional Fields)
- PMEQDAO (Equipment Audit Detail OF)
- PMEQDO (Equipment Detail Optional Field)
- PMEQHAO (Equipment Audit Optional Field)
- PMEQHO (Equipment Optional Field)
- PMEQMTO (Equipment Optional Fields)
- PMIC (IC Superview)
- PMICO (I/C Optional Field)
- PMMATDO (Material Usage Detail Opt. Field)
- PMMATHO (Material Usage Optional Field)
- PMMATRDO (Material Return Detail Opt. Fld)
- PMMATRHO (Material Return Optional Field)
- PMMIEXPO (Miscellaneous Expenses Optional)
- PMOBD (Opening Balances Detail)
- PMOBDA (Opening Balances Audit Detail)
- PMOBH (Opening Balances)
- PMOBHA (Opening Balances Audit)
- PMOFD (Optional Fields Detail)
- PMOFH (Optional Fields Header)
- PMOHEXPO (Overhead Optional Fields)
- PMOPT4 (Options)
- PMPO (P/O Superview)
- PMPOO (P/O Optional Field)
- PMPROJO (Project Optional Fields)
- PMPROJSO (Project Optional Field)
- PMRESO (Resource Optional Field)
- PMREVDAO (Revise Estimates Audit Detail OF)
- PMREVDO (Revise Estimates Detail Opt. Fld)
- PMRWDAO (RR Detail OF Audit)
- PMRWDO (RR Detail Optional Field)
- PMSTAFFO (Employee Optional Fields)
- PMSUBCNO (Subcontractor Optional Fields)
- PMTIMDAO (Timecard Audit Detail OF)
- PMTIMDO (Timecard Detail Optional Field)
- PMTIMEAO (Timecard Audit Expense OF)

- PMTIMEO (Timecard Expense Optional Field)
- PMTIMHAO (Timecard Audit Optional Field)
- PMTIMHO (Timecard Optional Field)
- PMTRANO (Transaction Optional Field)
- PMURD (Update Retainage Detail)
- PMURDA (Update Retainage Detail Audit)
- PMURH (Update Retainage)
- PMURHA (Update Retainage Audit)
- PMADJD (Adjustments Detail): Added the following fields:
  - MANITEM (MANITEM)
  - Optional Fields (VALUES)
  - Original Earnings Code (OEARNINGS)
  - Revised Earnings Code (DEARNINGS)
  - OPAYTYPE (OPAYTYPE)
  - DPAYTYPE (DPAYTYPE)
- **PMADJDA (Adjustments Audit Detail):** Added the following fields:
  - MANITEM (MANITEM)
  - Optional Fields (VALUES)
  - OEARNINGS (OEARNINGS)
  - DEARNINGS (DEARNINGS)
  - OPAYTYPE (OPAYTYPE)
- PMADJH (Adjustments): Added the following fields: Optional Fields (VALUES)
- PMADJHA (Adjustments Audit): Added the following fields: Optional Fields (VALUES)
- PMBWC (Billing Worksheet Customer): Added the following fields: Contract (CONTRACT)
- PMBWD (Billing Worksheet Detail): Added the following fields:
  - Amount BILLAMTC was updated by (BILLAMTC)
  - Optional Fields (VALUES)
- PMBWH (Billing Worksheet): Added the following fields: Optional Fields (VALUES)
- PMCATGT (Contract Categories): Added the following fields:
  - Committed P/O Cost (POCOSTHM)
  - Committed P/O Overhead (POOHHM)
  - Committed P/O Labor (POLABORHM)
  - Committed P/O Total Cost (POTCOSTHM)
  - Optional Fields (VALUES)
  - Default Unit Cost From (TCUNITCOST)
  - Default Billing Rate From (TCBILLRATE)
- PMCHARG (Charge Codes): Added the following fields: Optional Fields (VALUES)
- PMCHGDA (Charges Audit Detail): Added the following fields:
  - Optional Fields (VALUES)
  - UNITCOST (UNITCOST)
  - COSTCCY (COSTCCY)
  - EXTCOSTHM (EXTCOSTHM)
  - TOTCOSTHM (TOTCOSTHM)
  - TRANACCT (TRANACCT)
  - WIPACCT (WIPACCT)
- **PMCHGHA (Charges Audit):** Added the following fields:
  - EXTCOSTHM (EXTCOSTHM)
  - TOTCOSTHM (TOTCOSTHM)
  - Optional Fields (VALUES)
- PMCHNDA: Added the following fields: VALUES
- PMCHNGD (Revise Estimates Detail): Added the following fields: VALUES (VALUES)

- PMCHRGD (Charges Detail): Added the following fields: Optional Fields (VALUES)
- PMCHRGH (Charges): Added the following fields: Optional Fields (VALUES)
- PMCONTS (Contracts): Deleted the following fields:
  - Optional Text Field 1 (TEXTOPFL1)
  - Optional Text Field 2 (TEXTOPFL2)
  - Optional Text Field 3 (TEXTOPFL3)
  - Optional Text Field 4 (TEXTOPFL4)
  - Optional Text Field 5 (TEXTOPFL5)
  - Optional Text Field 6 (TEXTOPFL6)
  - Optional Text Field 7 (TEXTOPFL7)
  - Optional Text Field 8 (TEXTOPFL8)
  - Optional Date Field 1 (DATEOPFL1)
  - Optional Date Field 2 (DATEOPFL2)
  - Optional Amount Field 1 (AMTOPFL1)
  - Optional Amount Field 2 (AMTOPFL2)
- **PMCONTT:** Added the following fields:
  - NUMPROJECT
  - POCOSTHM
  - POOHHM
  - POLABORHM
  - POTCOSTHM
  - VALUES
- PMCTG (Cost Categories): Added the following fields: Optional Fields (VALUES)
- PMEQIPD (Equipment Detail): Added the following fields: Optional Fields (VALUES)
- PMEQIPH (Equipment): Added the following fields: Optional Fields (VALUES)
- **PMEQMT (Equipment):** Added the following fields: Optional Fields (VALUES)
- PMEQPDA: Added the following fields: VALUES
- **PMEQPHA:**Added the following fields: VALUES
- PMMATD (Material Usage Detail)
  - Added the following fields: Optional Fields (VALUES)
  - Changed the size of the following fields: Changed DESC from 40 to 60
- PMMATH (Material Usage): Added the following fields: Optional Fields (VALUES)
- PMMATRD (Material Returns Detail)
  - Added the following fields: Optional Fields (VALUES)
  - Changed the size of the following fields: Changed DESC from 40 to 60
- PMMATRH (Material Return): Added the following fields: Optional Fields (VALUES)
- PMMIEXP (Miscellaneous Expenses): Added the following fields: Optional Fields (VALUES)
- PMOHEXP (Overhead Codes): Added the following fields: Optional Fields (VALUES)
- **PMOPT3 (Options):** Added the following fields:
  - State File Sequence (STATESEQ)
  - Opening Balance (OBSEQ)
  - Opening Balance Document Length (OBDOCNUML)
  - Opening Balance Prefix (OBPREFIX)
  - Next Opening Balance Doc Num (OBNEXTNUM)
  - Update Retainage (URSEQ)
  - Update Retainage Document Length (URDOCNUML)
  - Update Retainage Prefix (URPREFIX)
  - Next Update Retainage Doc Num (URNEXTNUM)
  - TCUCBASPAY (TCUCBASPAY)
  - TCUCSTDPAY (TCUCSTDPAY)
  - TCUCBASPJC (TCUCBASPJC)

- TCUCSTDPJC (TCUCSTDPJC)
- TCBRBASPAY (TCBRBASPAY)
- TCBRSTDPAY (TCBRSTDPAY)
- TCBRBASPJC (TCBRBASPJC)
- TCBRSTDPJC (TCBRSTDPJC)
- EQUCBAS (EQUCBAS)
- EQUCSTD (EQUCSTD)
- EQBRBAS (EQBRBAS)
- EQBRSTD (EQBRSTD)
- SCUCBAS (SCUCBAS)
- SCUCSTD (SCUCSTD)
- SCBRBAS (SCBRBAS)
- SCBRSTD (SCBRSTD)
- Opening Balances (OBPOSTSEQ)
- Update Retainage (URPOSTSEQ)
- PMPROJ (Project Code): Added the following fields: Optional Fields (VALUES)
- **PMPROJT:** Added the following fields:
  - POCOSTHM
  - POOHHM
  - POLABORHM
  - POTCOSTHM
  - POEMQTY
  - POEMOHHM
  - POEMLABHM
  - POEMTCOSTH
  - POEQQTY
  - POEQOHHM
  - POEQTCOSTH
  - POSUQTY
  - POSUOHHM
  - POSUTCOSTH
  - POOHQTY
  - POOHOHHM
  - POOHTCOSTH
  - POMIQTY
  - POMIOHHM
  - POMITCOSTH
  - POMAQTY
  - POMAOHHM
  - POMATCOSTH
  - VALUES
- PMRES (Contract Resources): Added the following fields:
  - Committed P/O Quantity (POQTY)
  - Committed P/O Cost (POCOSTHM)
  - Committed P/O Overhead (POOHHM)
  - Committed P/O Labor (POLABORHM)
  - Committed P/O Total Cost (POTCOSTHM)
  - Optional Fields (VALUES)
  - TCUNITCOST (TCUNITCOST)
  - TCBILLRATE (TCBILLRATE)
- PMRESC (Contract Resource Categories): Added the following fields:

- Committed P/O Quantity (POQTY)
- Committed P/O Cost (POCOSTHM)
- Committed P/O Overhead (POOHHM)
- Committed P/O Labor (POLABORHM)
- Committed P/O Total Cost (POTCOSTHM)
- Default Unit Cost From (TCUNITCOST)
- Default Billing Rate From (TCBILLRATE)
- PAYTYPE (PAYTYPE)
- PMRWD (RR Worksheet Detail): Added the following fields: Optional Fields (VALUES)
- PMRWDA (RR Worksheet Detail Audit): Added the following fields: Optional Fields (VALUES)
- **PMSTAFF (Employee):** Added the following fields: Optional Fields (VALUES)
- PMSUBCN (Subcontractors): Added the following fields: Optional Fields (VALUES)
- PMTIMDA (Timecard Time Detail Audit)
  - Added the following keys:
    - Key 3
      - Flags = No Duplicates, Not Modifiable
      - Segment 1 = TIMECARDNO
      - Segment 2 = DETAILNUM
  - Added the following fields:
    - Optional Fields (VALUES)
    - ADJUSTED (ADJUSTED)
- PMTIMEA (Timecard Expense Detail Audit)
  - Added the following keys:
    - Key 3
      - Flags = No Duplicates, Not Modifiable
      - Segment 1 = TIMECARDNO
      - Segment 2 = DETAILNUM
  - Added the following fields:
    - Optional Fields (VALUES)
    - ADJUSTED (ADJUSTED)
- **PMTIMED (Timecard Time Detail):** Added the following fields: Optional Fields (VALUES)
- **PMTIMEE (Timecard Expense Detail):** Added the following fields: Optional Fields (VALUES)
- PMTIMEH (Timecard)
- **PMTIMET (Timecard Time Totals):** Added the following fields: Earnings Code (EARNINGS)
- PMTIMHA (Timecard Audit)
  - Added the following keys:
    - Key 4
      - Flags = No Duplicates, Not Modifiable
      - Segment 1 = TIMECARDNO
  - Added the following fields: Optional Fields (VALUES)
- PMTRAN (Contract Transactions): Added the following fields:
  - Day End Sequence (DAYENDSEQ)
  - Day End Date (DAYENDDATE)
  - Original Application (ORIGAPP)
  - Optional Fields (VALUES)
  - Drill Down Type (DRILLSRCTY)
  - Drill Down Link (DRILLDWNLK)
  - Drill Down Application (DRILLAPP)
  - EARNINGS (EARNINGS)
  - Expensed Tax (source) (EXPTAXSR)
  - Expensed Tax (functional) (EXPTAXHM)

• COSTTYPE (COSTTYPE)

## **Report Changes**

#### Version 6.2A

No change

#### Version 6.1A

No change

#### Version 6.0A

No change

#### Version 5.6A

- PMDTTRAN (PJC Detail Transactions Report): This report is split into two reports without subreport:
  - G/L is active (PMDTTRAN.RPT)
  - G/L is not active (PMDTTRAN01.RPT)
- PMLMATR01 (Material Return Transaction Listing): Added parameter SERIALOT
- PMLMAT01 (Material Usage Transaction Listing): Added parameter SERIALOT
- New Reports:
  - PMWSBW (PJC Billing Worksheet Report)
  - PMWSRR (PJC Revenue Worksheet Report)
  - PJC Serials and Lots Report
    - PMWERIALOT (Print by Contract, Project, Category and Resource)
    - PMSERAILOT01 (Print by Resource)
- Removed datapipe reports:
  - Age Work In Progress Report and Stored Material Audit Report are no longer datapiped.
  - All reports are now based on Crystal.

Retrieved from "http://dppwiki.sage300erp.com

/wiki/Documentation:Technical\_Information\_for\_Project\_and\_Job\_Costing" Categories: Accpac 5.6 | Accpac 6.0 | Accpac 6.1 | Accpac 6.2 | Database Tables

• This page was last modified on 19 June 2013, at 06:27.

## **Documentation: Technical Information for Payment Processing**

#### From Sage 300 ERP Development Partner Wiki

The following sections describe data tables, database changes, and report changes for Sage 300 ERP Payment Processing.

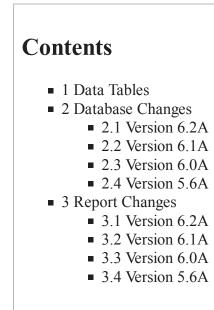

### **Data Tables**

**Note:** Files denoted with an asterisk (\*) are temporary files, that are usually empty, or the data is replaced upon processing.

| Table M  | Description           |
|----------|-----------------------|
| YPMID    | Processing Codes      |
| YPPMTINF | Customer Payment Info |
| YPTRAN   | Transaction Info      |

### **Database Changes**

#### Version 6.2A

No change

Version 6.1A

No change

#### Version 6.0A

No change

#### Version 5.6A

New module

## **Report Changes**

#### Version 6.2A

No change

#### Version 6.1A

No change

#### Version 6.0A

No change

#### Version 5.6A

New module

Retrieved from "http://dppwiki.sage300erp.com /wiki/Documentation:Technical\_Information\_for\_Payment\_Processing" Categories: Accpac 5.6 | Accpac 6.0 | Accpac 6.1 | Accpac 6.2 | Database Tables

• This page was last modified on 13 June 2013, at 07:54.

## **Documentation: Technical Information for G/L Consolidations**

#### From Sage 300 ERP Development Partner Wiki

The following sections describe data tables, database changes, and report changes for Sage 300 ERP G/L Consolidations.

# Contents

- 1 Data Tables
- 2 Database Changes
  - 2.1 Version 6.2A2.2 Version 6.1A
  - 2.2 Version 6.1A
     2.2 Version 6.0A
  - 2.3 Version 6.0A2.4 Version 5.6A
  - 2.4 version 5.0 Report Changes
- 3 Report Changes
  - 3.1 Version 6.2A
  - 3.2 Version 6.1A
  - 3.3 Version 6.0A
  - 3.4 Version 5.6A

## **Data Tables**

Note: Files denoted with an asterisk (\*) are temporary files, that are usually empty.

| Table M  | Description                           |
|----------|---------------------------------------|
| ZCEAUD   | Export audits                         |
| ZCESPD   | Export setup details                  |
| ZCESPH   | Export setup headers                  |
| ZCETBD*  | Temporary export for budgets          |
| ZCETPS*  | Temporary export by posting sequences |
| ZCIAUD   | Import audits                         |
| ZCIMPT*  | Import options                        |
| ZCIUMN   | Import unit maintenance               |
| ZCMAPT   | Mapping tables details                |
| ZCRSTRT* | Restart data                          |
| ZCSEGS   | Segment numbers Substitution          |

| ZCSEQS | Sequence numbers |
|--------|------------------|
| ZCXMAP | Mapping tables   |

### **Database Changes**

#### Version 6.2A

No change

#### Version 6.1A

No change

#### Version 6.0A

No change

#### Version 5.6A

No change

## **Report Changes**

#### Version 6.2A

No change

#### Version 6.1A

No change

#### Version 6.0A

No change

#### Version 5.6A

- ZCIMPAD
  - The display of the import method now supports the selection of net changes and balances.
  - The import user id is now posted in the Import Audit Report instead of the export user id.

 $Retrieved \ from \ "http://dppwiki.sage300erp.com/wiki/Documentation:Technical_Information_for_G/L_Consolidations"$ 

Categories: Accpac 5.6 | Accpac 6.0 | Accpac 6.1 | Accpac 6.2 | Database Tables

## **Documentation: Technical Information for Intercompany Transactions**

#### From Sage 300 ERP Development Partner Wiki

The following sections describe data tables, database changes, and report changes for Sage 300 ERP Intercompany Transactions.

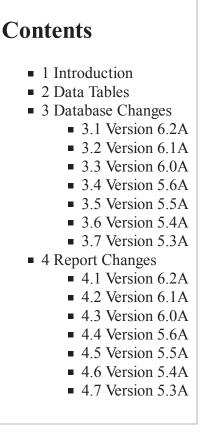

### Introduction

Starting from ICT version 5.3A, ICT AP has been integrated with AP 5.3 for invoice entry, invoice printing, and posting journal printing. This was achieved by first adding "intercompany" fields and functionality to AP 5.3, and then changing the ICT menus to run the AP programs instead of the ICT programs.

Starting from ICT version 5.3A, ICT GL has been integrated with GL 5.3 for batch entry, batch printing, and posting journal printing. This was achieved by first adding "intercompany" fields and functionality to GL 5.3, and then changing the ICT menus to run the GL programs instead of the ICT programs.

This merger of ICT and AP/GL has the following advantages:

- No duplicate data tables
- No duplicate code
- No duplicate reports

- No duplicate information in techinfo.wri document
- Latest changes in AP/GL will automatically be a part of ICT AP/GL

Starting from ICT version 5.4A, this document will only list the database and report changes for ICT programs and reports. All database and report changes for AP and GL are located in their respective Technical Information sections.

## **Data Tables**

This section lists the Intercompany Transactions data tables.

**Note:** Files denoted with \* are temporary files only. These files are usually empty.

| Table M  | Description                                                         |
|----------|---------------------------------------------------------------------|
| ZIAPDSD  | Distribution set details                                            |
| ZIAPDSH  | Distribution set headers                                            |
| ZIAPTAX  | Expensed Separately Tax Accounts                                    |
| ZIGLAMF  | Company G/L Accounts                                                |
| ZIGLPS1* | Temporary data for ICT G/L posting. Populated by ZIGLPST.           |
| ZILARC*  | Temporary data for G/L accounts reconciliation.                     |
| ZIORGS   | Company information                                                 |
| ZIPROS*  | Temporary data for company information.                             |
| ZIROUTD  | Route details                                                       |
| ZIROUTH  | Route headers                                                       |
| ZIRSTRT  | Restart information                                                 |
| ZISTP    | Options                                                             |
| ZIUNPSP* | Temporary data for printing unposted batches. Populated by ZIUNPST. |
| ZIUNPST* | Temporary data for printing unposted batches.                       |

This section lists the data tables used if Accounts Payable is active (previously unused):

| Table M | Description                       |
|---------|-----------------------------------|
| APP01   | AP Company options                |
| APP02   | AP Invoice options                |
| APIBC   | AP Invoice batches                |
| APIBD   | AP Invoice details                |
| APIBDA  | AP Invoice detail FAS fields      |
| APIBDO  | AP Invoice detail optional fields |
| APIBH   | AP Invoices                       |

| APIBHO  | AP Invoice optional fields                             |
|---------|--------------------------------------------------------|
| APIBS   | AP Invoice payment schedules                           |
| APIBT   | AP Invoice detail comments                             |
| APPJAID | AP Posting Journal generated remote company AP details |
| APPJAIH | AP Posting Journal generated remote company AP headers |
| APPJD   | AP Posting Journal details                             |
| APPJDO  | AP Posting Journal detail optional fields              |
| APPJGID | AP Posting Journal generated GL details                |
| АРРЈН   | AP Posting Journal headers                             |
| АРРЈНО  | AP Posting Journal header optional fields              |
| APPJS   | AP Posting Journal sequences                           |
| APPTER  | AP Posting Journal error messages                      |

This section lists the data tables used if General Ledger is active (previously unused):

| Table M | Description                                            |
|---------|--------------------------------------------------------|
| GL01    | GL Options                                             |
| GLBCTL  | GL Journal Entry batches                               |
| GLJEC   | GL Journal Entry comments                              |
| GLJED   | GL Journal Entry details                               |
| GLJEH   | GL Journal Entry headers                               |
| GLPERR  | GL Posting Journal error messages                      |
| GLPJC   | GL Posting Journal comments                            |
| GLPJD   | GL Posting Journal details                             |
| GLPJID  | GL Posting Journal generated remote company GL details |
| GLPJIH  | GL Posting Journal generated remote company GL headers |

## **Database Changes**

#### Version 6.2A

No change

#### Version 6.1A

No change

#### Version 6.0A

No change

#### Version 5.6A

#### No change

#### Version 5.5A

- New table APIBDA (Invoice Detail FAS Fields)
- **ZIGLAMF (Company G/L Accounts):** The field CONSLDSW now has three possible values (0, 1, 2)

#### Version 5.4A

ZIUNPST (temporary data): Added field ENTRYCNT

#### Version 5.3A

- Previously not used. Now used for ICT AP invoice batch data:
  - APIBC (AP Invoice batches)
  - APIBH (AP Invoices)
  - APIBHO (AP Invoice optional fields)
  - APIBD (AP Invoice details)
  - APIBDO ( AP Invoice detail optional fields)
  - APIBS (AP Invoice payment schedules)
  - APIBT (AP Invoice detail comments)
- Previously not used. Now used for ICT AP invoice posting journal data:
  - APPJS (AP Posting Journal sequences)
  - APPJH (AP Posting Journal headers)
  - APPJHO (AP Posting Journal header optional fields)
  - APPJD (AP Posting Journal details)
  - APPJDO (AP Posting Journal detail optional fields)
  - APPJAIH (AP Posting Journal generated remote company AP headers)
  - APPJAID (AP Posting Journal generated remote company AP details)
  - APPJGID (AP Posting Journal generated GL details)
- Previously not used. Now used for ICT GL posting journal data:
  - APPTER (AP Posting Journal error messages)
- Previously not used. Now used for ICT GL journal entry data:
  - GLBCTL (GL Journal Entry batches)
  - GLJEH (GL Journal Entry headers)
  - GLJED (GL Journal Entry details)
  - GLJEC (GL Journal Entry comments)
- Previously not used. Now used for GL posting journal data:
  - GLPERR (GL Posting Journal error messages)
- Previously not used. Now used for ICT GL posting journal data:
  - GLPJC (GL Posting Journal comments)
  - GLPJD (GL Posting Journal details)
  - GLPJIH (GL Posting Journal generated remote company GL headers)
  - GLPJID (GL Posting Journal generated remote company GL details)
- The following invoice tables were dropped. They have been replaced with APIBC, APIBH, APIBD, APIBHO, APIBDO, APIBS, APIBT.
  - ZIAPIBC (AP Invoice batches)
  - ZIAPIBH (AP Invoices)

- ZIAPIBD (AP Invoice details)
- ZIAPDSD (Distribution Set details): Removed the following fields: FLD1, FLD2
- **ZIAPDSH (Distribution Set headers):** Removed the following fields: FLD1, FLD2
- The following invoice posting journal tables were dropped. They have been replaced with APPJS, APPJH, APPJHO, APPJDO, APPJAIH, APPJAID, APPJGID.
  - ZIAPPTH (AP Posting Journal)
  - ZIAPPTD (AP Posting Journal generated remote company transactions)
- New table: ZIAPTAX (Expensed Separately Tax Accounts)
- Dropped table: ZIDLDN
- ZIGLAMF (Company G/L Accounts): The field ALLOWSW now has only two possible values (0, 1)
- These journal entry tables were dropped. They have been replaced with GLBCTL, GLJEH, GLJED,

GLJEC.

- ZIGLBCT (GL Journal Entry batches)
- ZIGLJRH (GL Journal Entry headers)
- ZIGLJRD (GL Journal Entry details)
- ZIGLPS1 (temporary data): Renamed the following fields: FLD1 as TRANSAMT, FLD2 as HCURDEC
- The following posting journal tables were dropped. They have been replaced with GLPJD, GLPJC, GLPJIH, GLPJID.
  - ZIGLPSH (GL Posting Journal Headers)
  - ZIGLPSD (GL Posting Journal Details)
- ZILARC (temporary data): Removed fields FLD1, FLD2; Added field SWINACTIVE
- ZIORGS (Company information): Removed the following fields: FLD1, FLD2, FLD3
- Dropped table **ZIPSTE** (Posted Errors). It has been replaced with APPTER, GLPERR.
- ZISTP (Options)
  - Removed the following fields: APTAXGRP, COLOR, FLD1, FLD2
  - Changed the following fields from calculated part of table to physically stored: GLQTYDEC
- ZIPROS (temporary data)
  - Removed the following fields: FLD1, FLD2, FLD3
  - Added the following fields:
    - GLFRBATCH
    - GLFRLEDGER
    - GLTOLEDGER
    - GLFRPSTSEQ
    - GLTOPSQERR
    - APFRBATCH
    - APFRPSTSEQ
    - APTOPSQERR
    - FRDATE
    - TODATE
    - SWENTERED
    - SWSUBLEDGR
    - SWIMPORTED
    - SWGENERATE
    - SWOPEN
    - SWRDYPOST
    - SWPOSTED
- **ZIROUTD (Route details):** Removed the following fields: FLD1, FLD2, FLD3
- ZIROUTH (Route headers): Removed the following fields: FLD1, FLD2, FLD3
- ZIUNPST (temporary data): Removed the following fields: FLD1, FLD2

## **Report Changes**

#### Version 6.2A

No change

#### Version 6.1A

No change

#### Version 6.0A

No change

#### Version 5.6A

No change

#### Version 5.5A

No change

#### Version 5.4A

- Added # entries column to the following reports:
  - ZIUNPTAP
  - ZIUNPTGL

#### Version 5.3A

- Removed the following reports:
  - ZIAPBL01
  - ZIAPERR
  - ZIAPIST
  - ZIAPPJ1
  - ZIGLBL01
  - ZIGLBLM
  - ZIGLBST1
  - ZIGLPJ
  - ZIGLPJM
- New report:**ZITAXACT**
- **ZIOPTS:** Added parameters SWGLACTIVE and SWAPACTIVE
- Use the following reports if Accounts Payable is active (previously unused). If you created customized versions of these reports, you may have to adjust the report parameters.
  - APIBSTAT
  - APZIBTCL
  - APZIPJ01
  - APPJERR
- Use the following reports if General Ledger is active (previously unused). If you created customized

versions of these reports, you may have to adjust the report parameters.

- GLBTCH01
- GLBCHL01
- GLBCHL02
- GLPCHL2A
- GLPJ01
- GLPJ02
- GLPJ03
- GLPJ04
- GLPJ3A
- GLPJ4A
- GLPPJER

Retrieved from "http://dppwiki.sage300erp.com

/wiki/Documentation:Technical\_Information\_for\_Intercompany\_Transactions" Categories: Accpac 5.6 | Accpac 6.0 | Accpac 6.1 | Accpac 6.2 | Database Tables

• This page was last modified on 13 June 2013, at 05:55.

## **Documentation: Technical Information for Notes**

#### From Sage 300 ERP Development Partner Wiki

### **Database Changes**

#### Version 6.4A

- New table KNNOTEH
  - NOTEUNIQ BCD
  - AUDTDATE DATE
  - AUDTTIME TIME
  - AUDTUSER CHAR
  - AUDTORG CHAR
  - NOTETYPE INT
  - ENTITYID CHAR
  - CREATEDATE DATE
  - CREATEDBY CHAR
  - LASTMNDATE DATE
  - LASTMNBY CHAR
  - NOTESTART DATE
  - NOTEEND DATE
  - PREVIEW CHAR
  - TAGS CHAR
  - IMPORTANCE INT
  - DATASIZE LONG
  - NUMOFPARTS LONG
  - DATERANGE BOOL
  - NODISMISS BOOL

Retrieved from "http://dppwiki.sage300erp.com/wiki/Documentation:Technical\_Information\_for\_Notes"

• This page was last modified on 6 July 2016, at 22:13.

## **Documentation:Technical Information for Multiple Contacts**

#### From Sage 300 ERP Development Partner Wiki

#### Version 6.7A Product Update 2

- New table MTCONC
  - Field Name, Data Type, Offset, Length, Decimals
    - IDCONTACT CHAR 0 24 0
    - AUDTDATE DATE 24 5 0
    - AUDTTIME TIME 29 5 0
    - AUDTUSER CHAR 34 8 0
    - AUDTORG CHAR 42 6 0
    - DATEINAC DATE 48 5 0
    - SWACTV INT 53 2 0
    - DATELASTMN DATE 55 5 0
    - SALUTATION CHAR 60 10 0
    - FIRSTNAME CHAR 70 60 0
    - MIDDLENAME CHAR 130 60 0
    - LASTNAME CHAR 190 60 0
    - TITLE CHAR 250 60 0
    - TEXTSTRE1 CHAR 310 60 0
    - TEXTSTRE2 CHAR 370 60 0
    - TEXTSTRE3 CHAR 430 60 0
    - TEXTSTRE4 CHAR 490 60 0
    - NAMECITY CHAR 550 30 0
    - CODESTTE CHAR 580 30 0
    - CODEPSTL CHAR 610 30 0
    - CODECTRY CHAR 640 30 0
    - SWOKEMAIL INT 670 2 0
    - TEXTPHON1 CHAR 672 30 0
    - TEXTPHON2 CHAR 702 30 0
    - TEXTPHON3 CHAR 732 30 0
    - TEXTFAX CHAR 762 30 0
    - EMAIL CHAR 792 255 0
    - COMMENT1 CHAR 1047 250 0
    - COMMENT2 CHAR 1297 250 0
    - WEBSITE CHAR 1547 100 0
    - CRMPRSNID LONG 1647 4 0
    - VALUES LONG 1651 4 0
- New table MTCONF
  - Field Name, Data Type, Offset, Length, Decimals
    - IDAPP CHAR 0 2 0
    - IDFORM INT 2 2 0
    - AUDTDATE DATE 4 5 0

- AUDTTIME TIME 9 5 0
- AUDTUSER CHAR 1480
- AUDTORG CHAR 22 6 0
- DESC CHAR 28 32 0
- IDRESOURCE LONG 60 4 0
- SWARCUS INT 64 2 0
- SWAPVEN INT 66 2 0
- SWARNAT INT 68 2 0
- New table MTCONCO
  - Field Name, Data Type, Offset, Length, Decimals
    - IDCONTACT CHAR 0 24 0
    - OPTFIELD CHAR 24 12 0
    - AUDTDATE DATE 36 5 0
    - AUDTTIME TIME 41 5 0
    - AUDTUSER CHAR 46 8 0
    - AUDTORG CHAR 54 6 0
    - VALUE CHAR 60 60 0
    - TYPE INT 120 2 0
    - LENGTH INT 122 2 0
    - DECIMALS INT 124 2 0
    - ALLOWNULL BOOL 126 2 0
    - VALIDATE BOOL 128 2 0
    - SWSET INT 130 2 0
- New table **MTOFD** 
  - Field Name, Data Type, Offset, Length, Decimals
    - LOCATION INT 0 2 0
    - OPTFIELD CHAR 2 12 0
    - AUDTDATE DATE 14 5 0
    - AUDTTIME TIME 19 5 0
    - AUDTUSER CHAR 24 8 0
    - AUDTORG CHAR 32 6 0
    - DEFVAL CHAR 38 60 0
    - TYPE INT 98 2 0
    - LENGTH INT 100 2 0
    - DECIMALS INT 102 2 0
    - ALLOWNULL BOOL 104 2 0
    - VALIDATE BOOL 106 2 0
    - INITFLAG INT 108 2 0
    - SWREQUIRED INT 110 2 0
    - SWSET INT 112 2 0
- New table **MTOFH** 
  - Field Name, Data Type, Offset, Length, Decimals
    - LOCATION INT 0 2 0
    - AUDTDATE DATE 2 5 0
    - AUDTTIME TIME 7 5 0
    - AUDTUSER CHAR 12 8 0
    - AUDTORG CHAR 20 6 0
    - VALUES LONG 26 4 0

• This page was last modified on 3 July 2020, at 22:17.